1.0.4

 $\mathbf{e}\mathbf{L}\mathbf{C}$ 

SCORM Sharable Content Object Reference Model

 $LC$ 

普及促進を目的として作成された.

NTT

 $\rm{SCORM}$  2004

 $\oslash$  2006

 $\rm{SCORM}$  2004

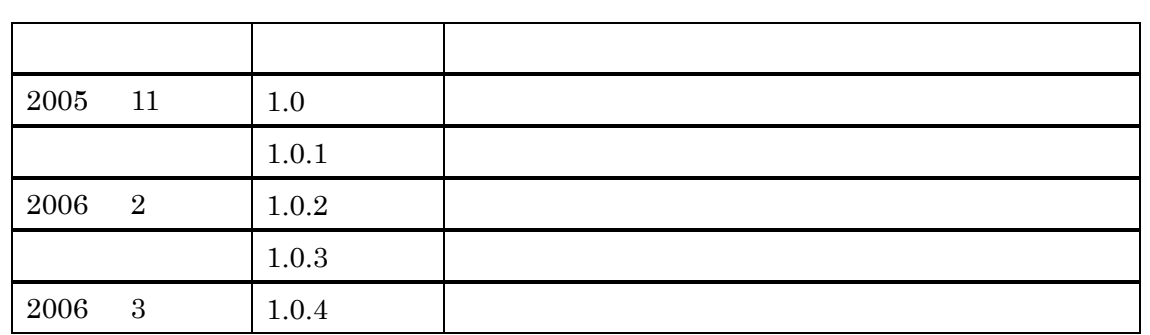

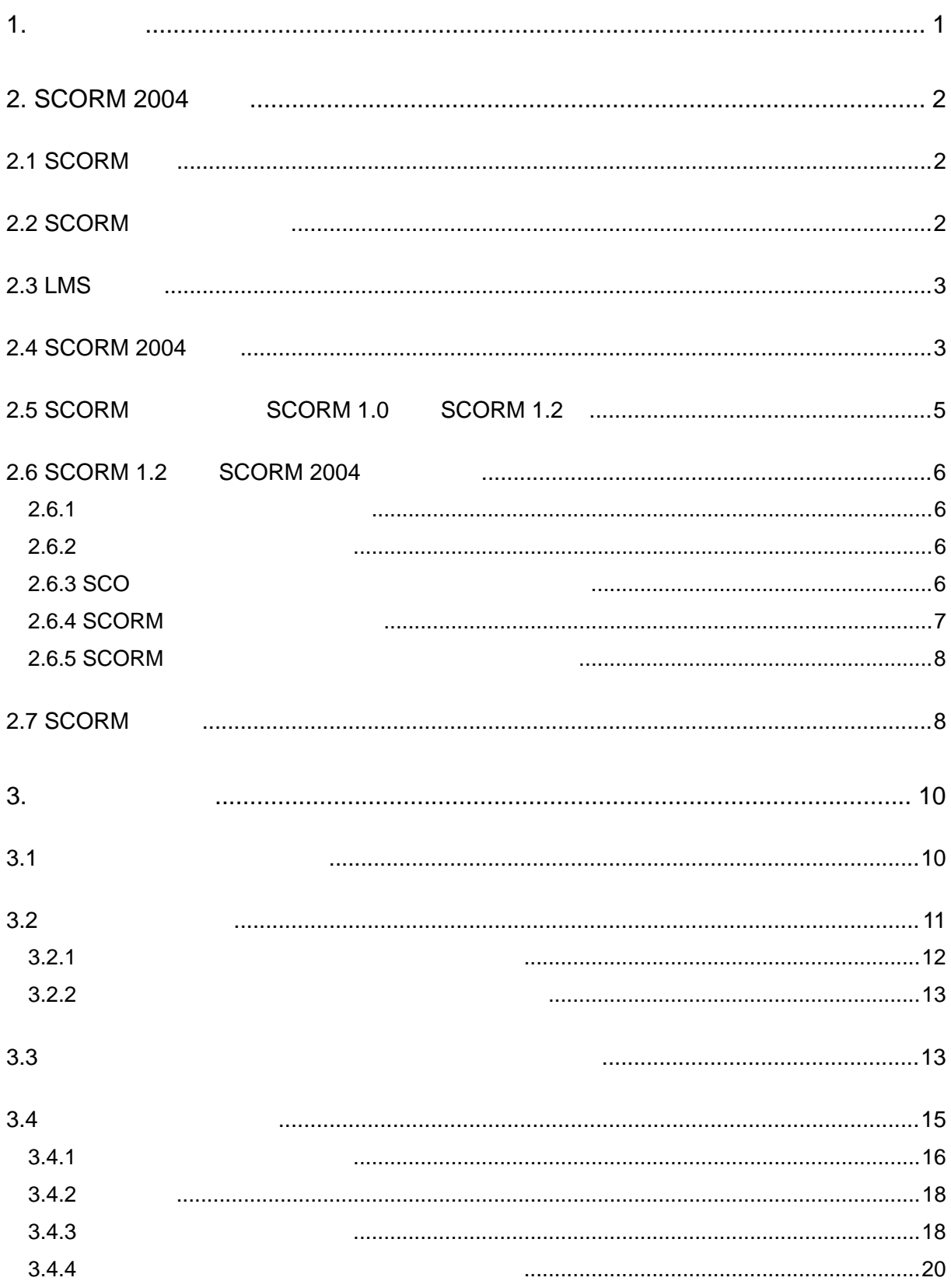

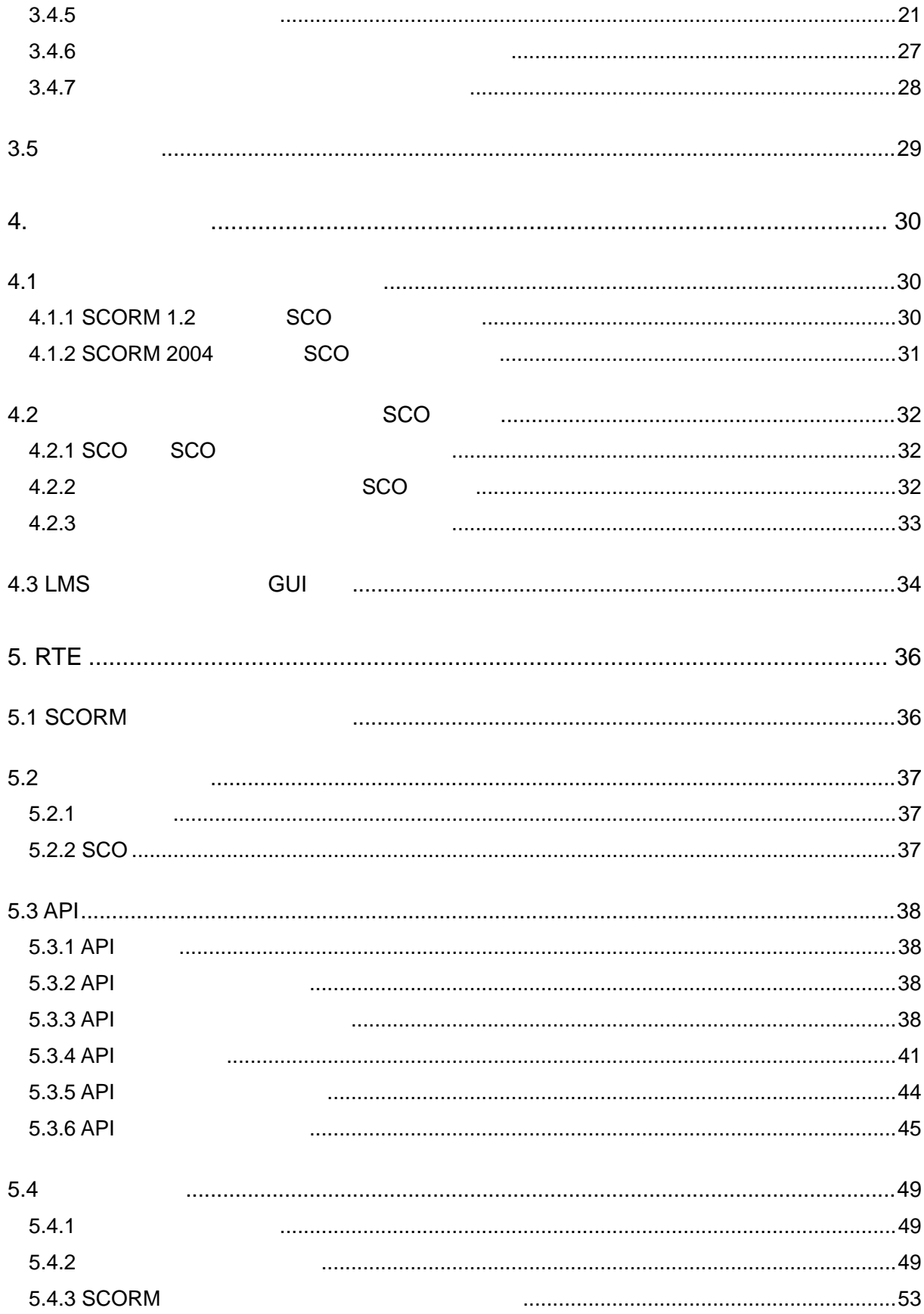

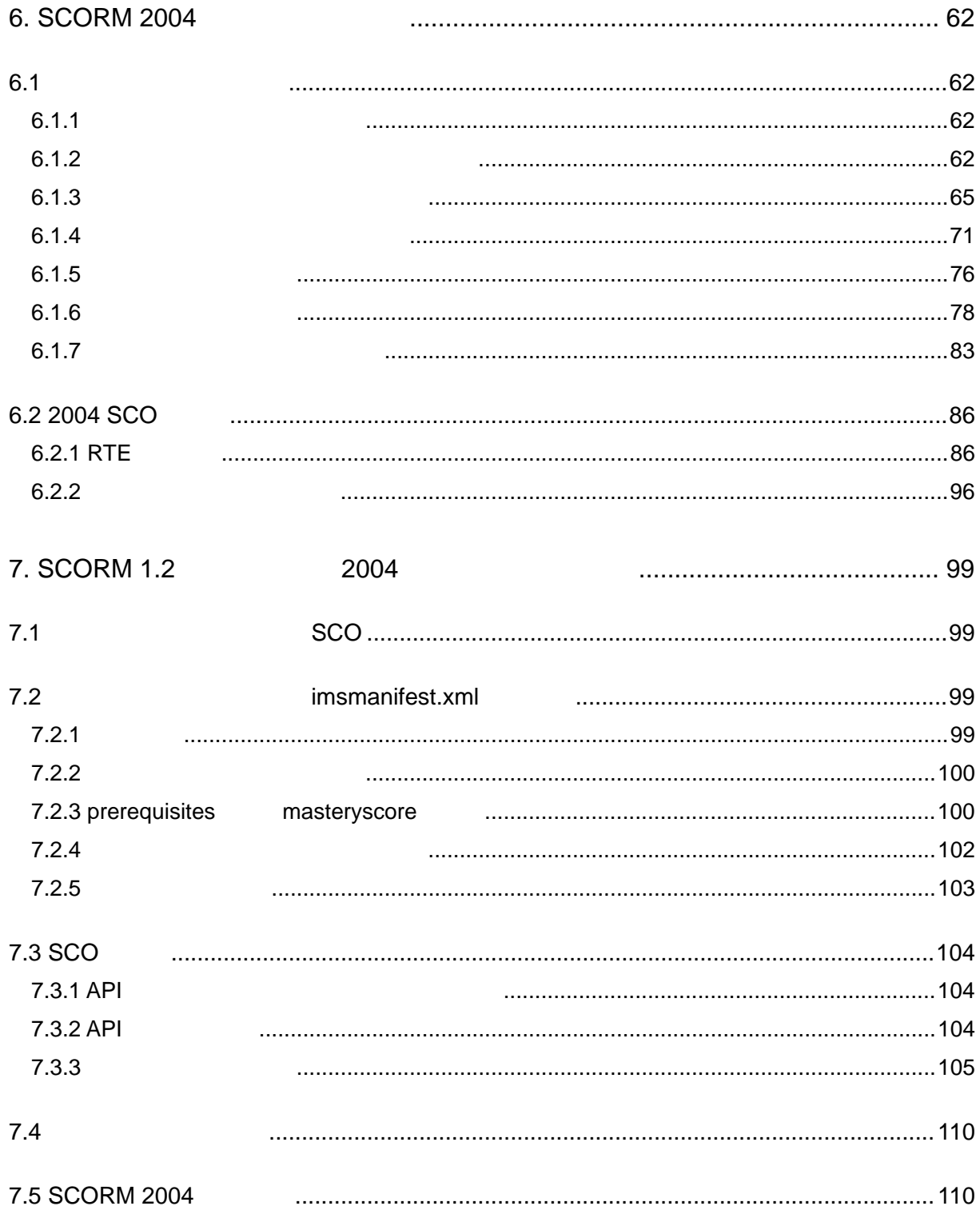

<span id="page-7-0"></span> $1.$ 

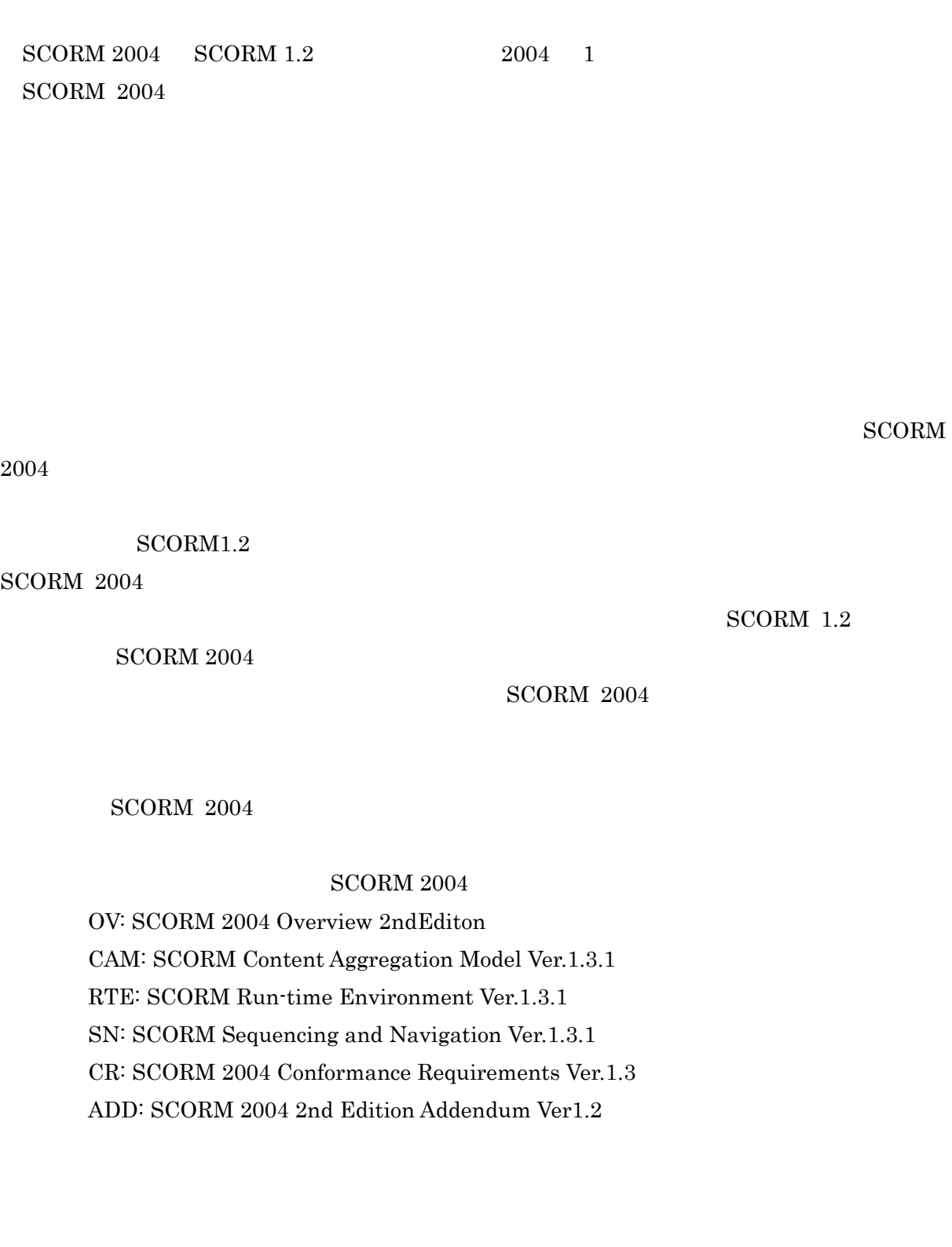

## <span id="page-8-0"></span>2. SCORM 2004

 $SCORM$  1.2  $SCORM$  2004 **SCORM** 

#### 2.1 SCORM

SCORM Sharable Content Object Reference Model

ADL Advanced Distributed Learning

 $OS$  Web  $\overline{OS}$ 

### 2.2 SCORM

SCORM IMS(IMS Global Learning Consortium inc.) AICC(the Aviation Industry CBT Committee) ARIADNE(Alliance of Remote Instructional Authoring & Distribution Network for Europe) IEEE LTSC(Institute of Electrical and Electronics Engineers, Learning Technology Standards Committee)

SCORM 2004 CAM

IEEE Learning Object Metadata (LOM)

IMS Content Packaging

IEEE Extensible Markup Language (XML) Schema Binding for Learning Object Metadata Data Model

SCORM 2004 RTE

IEEE Data Model For Content Object Communication

IEEE ECMAScript Application Programming Interface for Content to Runtime Services Communication

SCORM 2004 SN

IMS Simple Sequencing

## <span id="page-9-0"></span>2.3 LMS  $LMS$  EMS EMS  $SCORM$  $SCORM$  and  $LMS$  ${\rm LMS}$  ${\rm LMS}~~{\rm SCORM}$

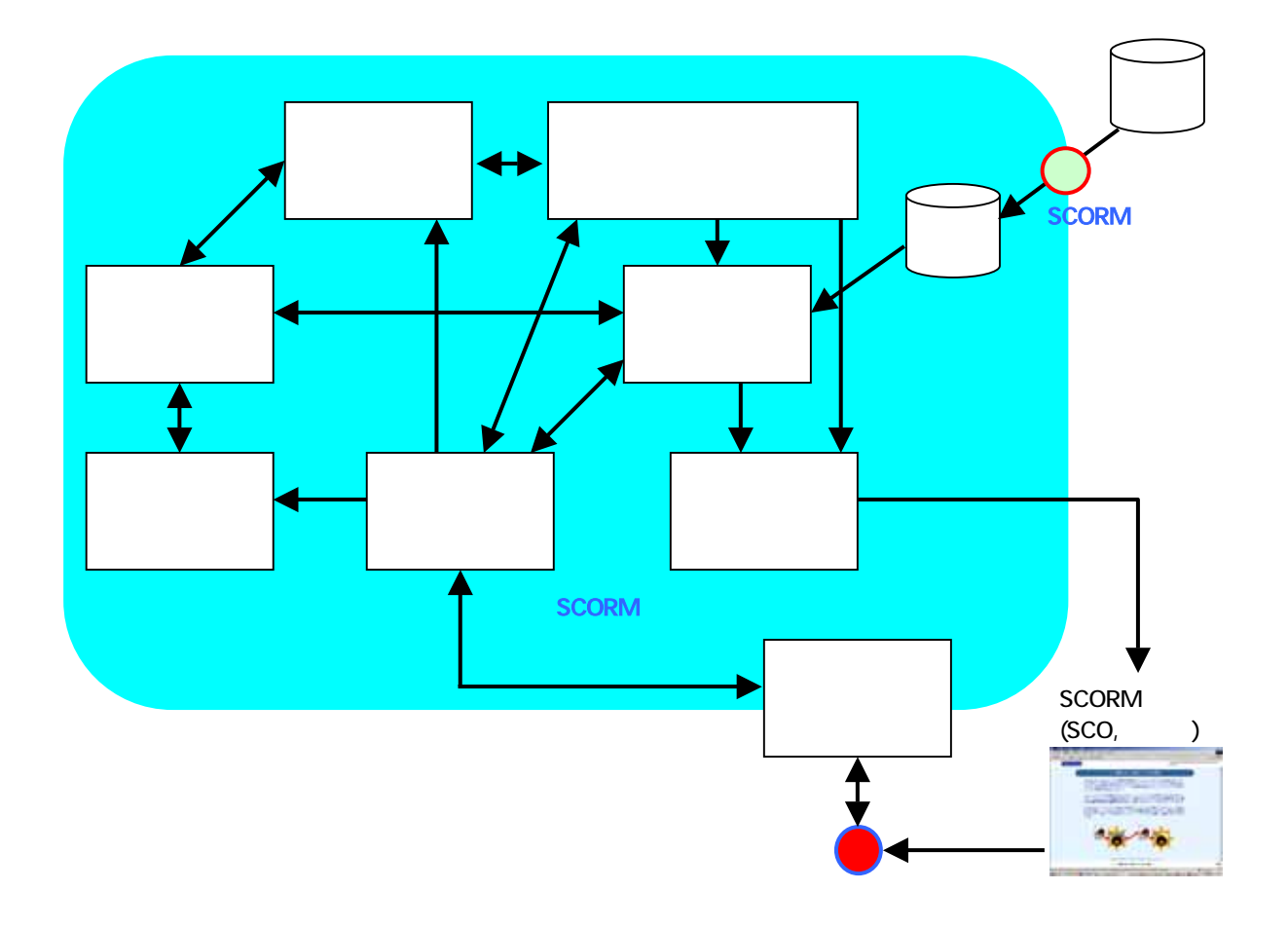

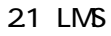

### 2.4 SCORM 2004

 $\begin{array}{lll} \text{SCORM } 2004 & \text{ADL} & \text{SCORM } 1.2 & \text{SCORM } 2004 \end{array}$ 

#### $\rm LMS$

 $\rm{SCORM}$  2004

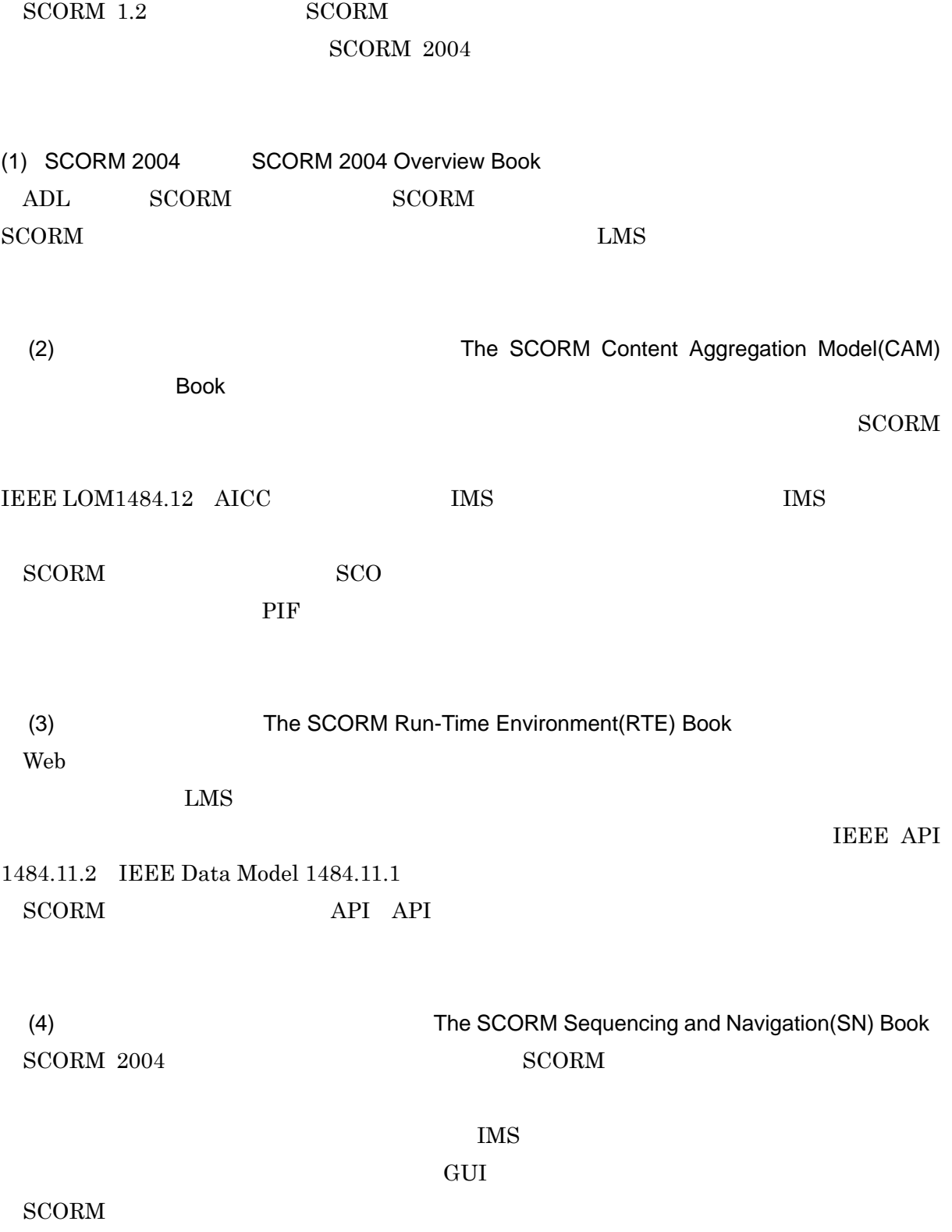

<span id="page-11-0"></span>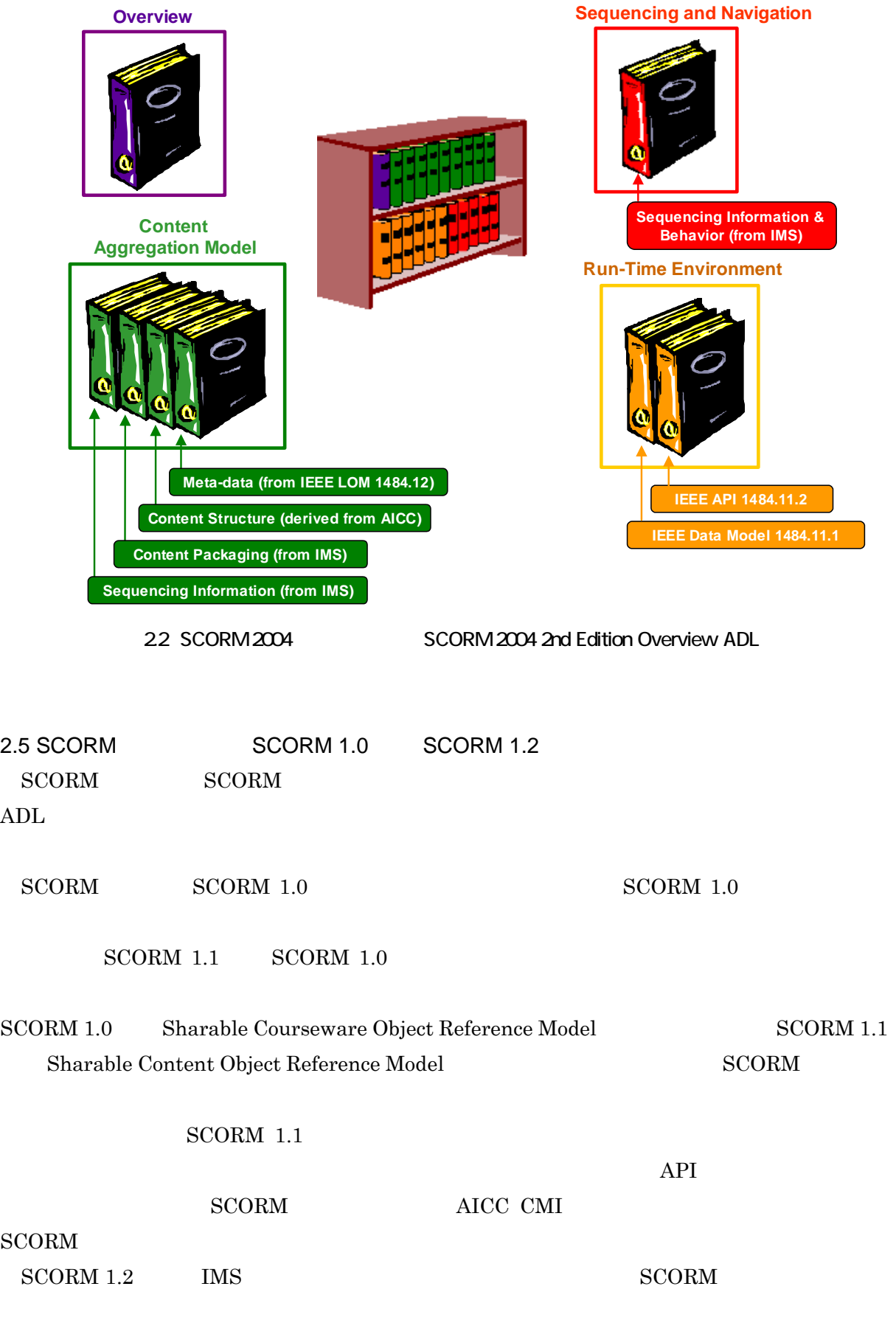

<span id="page-12-0"></span>IMS IEEE LTSC ています。<br>メメル<br>エデル

#### **SCORM** IMS

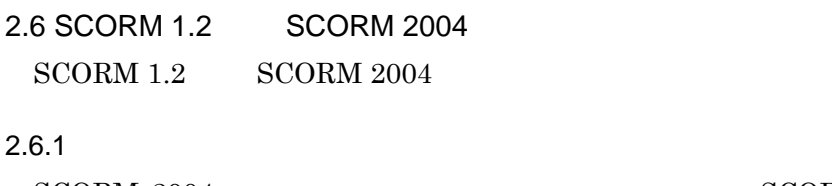

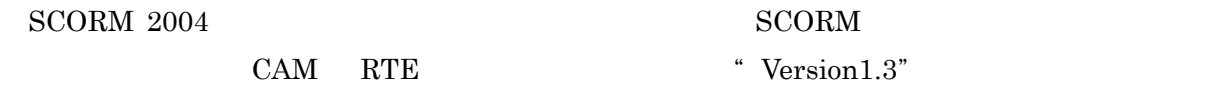

## $2.6.2$

SCORM

 $\rm{SCORM}$  1.2  $\rm$ 

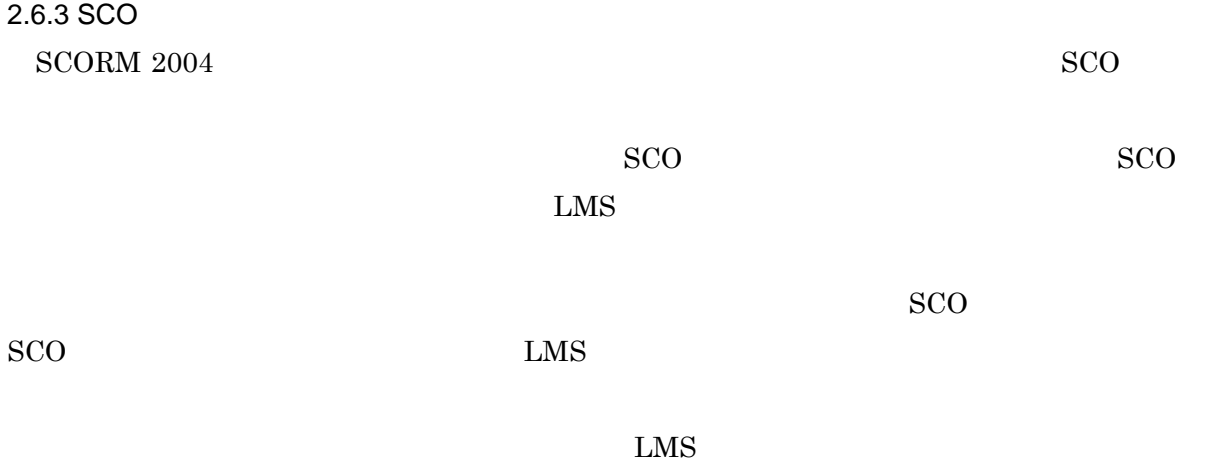

<span id="page-13-0"></span>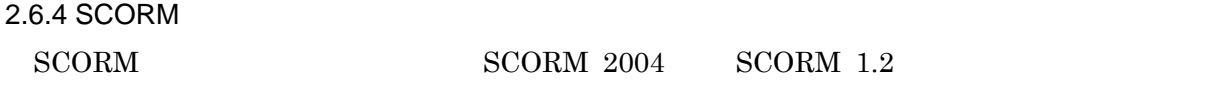

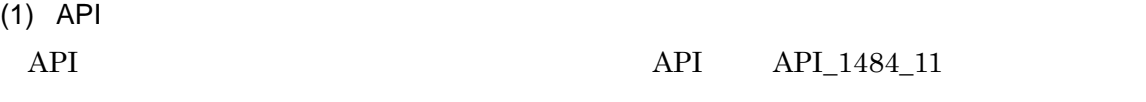

## $(2)$  API

API

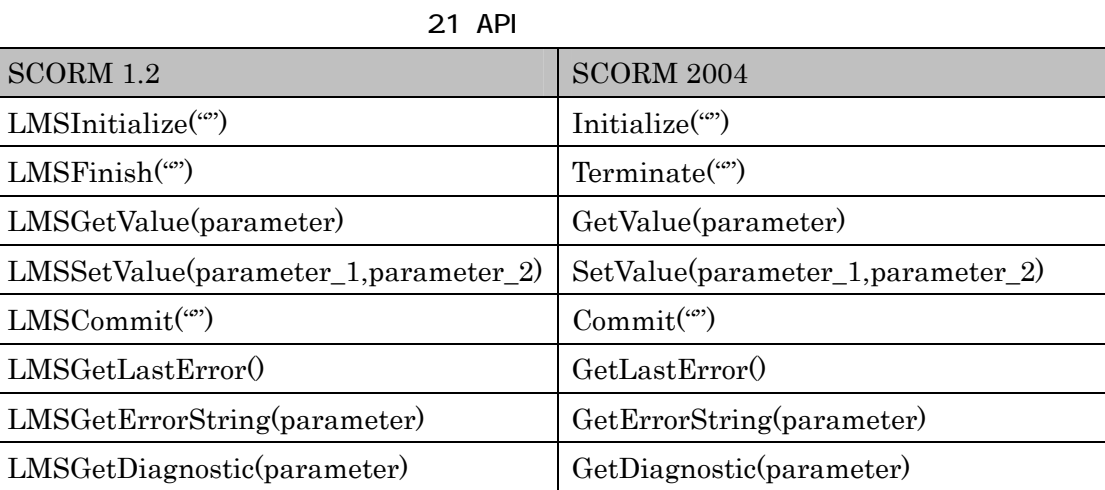

 $(3)$ 

LMS mandatory

cmi.core cmi.student\_data

interaction

## ISO 10646

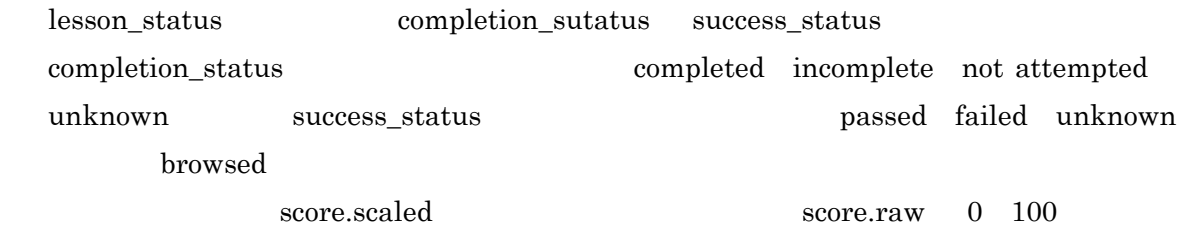

objectives

<span id="page-14-0"></span>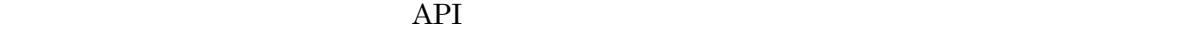

2.6.5 SCORM SCORM <sub>2</sub>

XML

 $ADL$ 

・ <adlcp:prerequisites>

・ <adlcp:masteryscore>

・ <adlcp:maxtimeallowed>

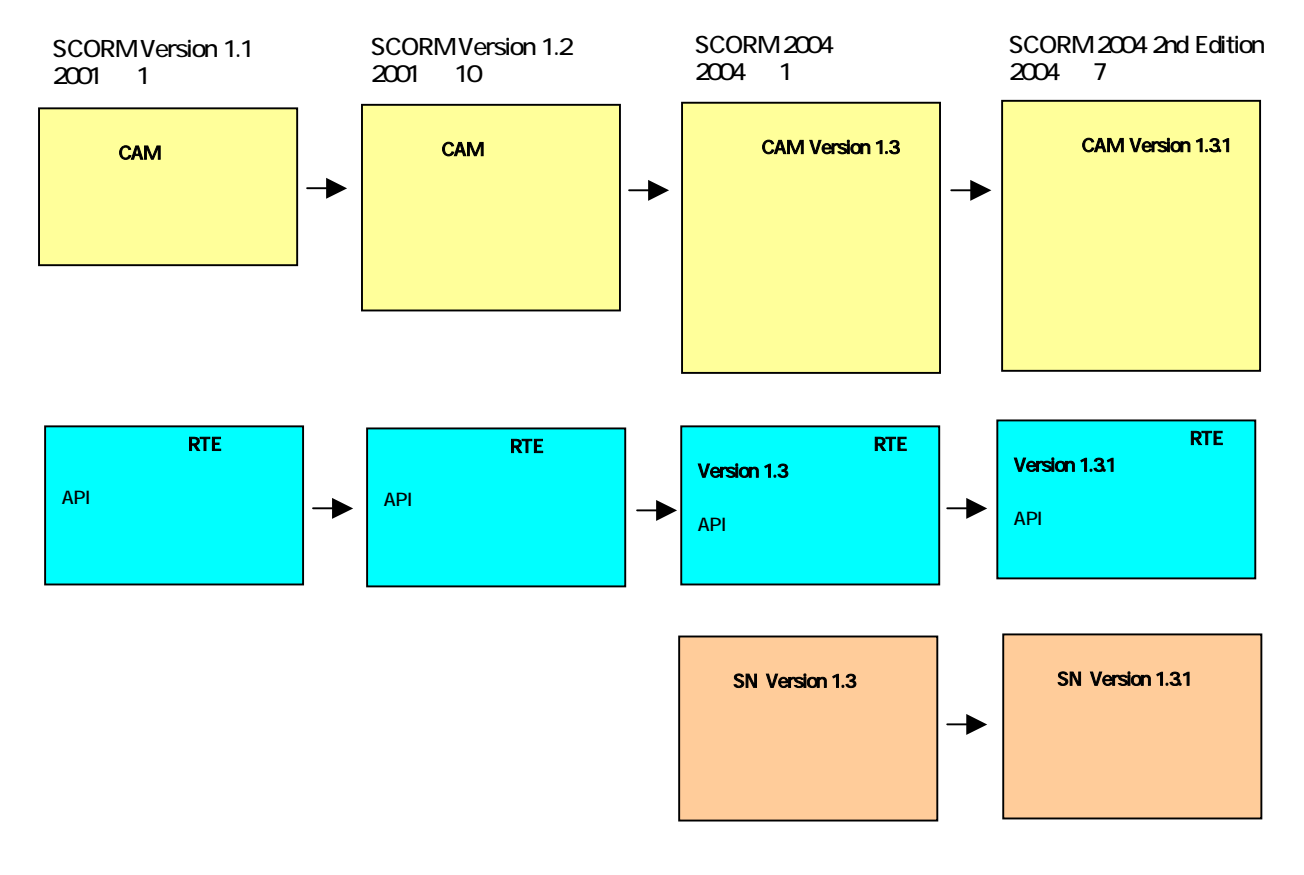

23 SCORM

## $2.7$  SCORM

ADL Web  $\lambda$ 

 $\rm{SCORM}$  2004

 $SCORM$ 

 $\begin{minipage}{0.9\linewidth} \textbf{ADL} & \textbf{SCORM} \end{minipage}$ 

<span id="page-16-1"></span><span id="page-16-0"></span>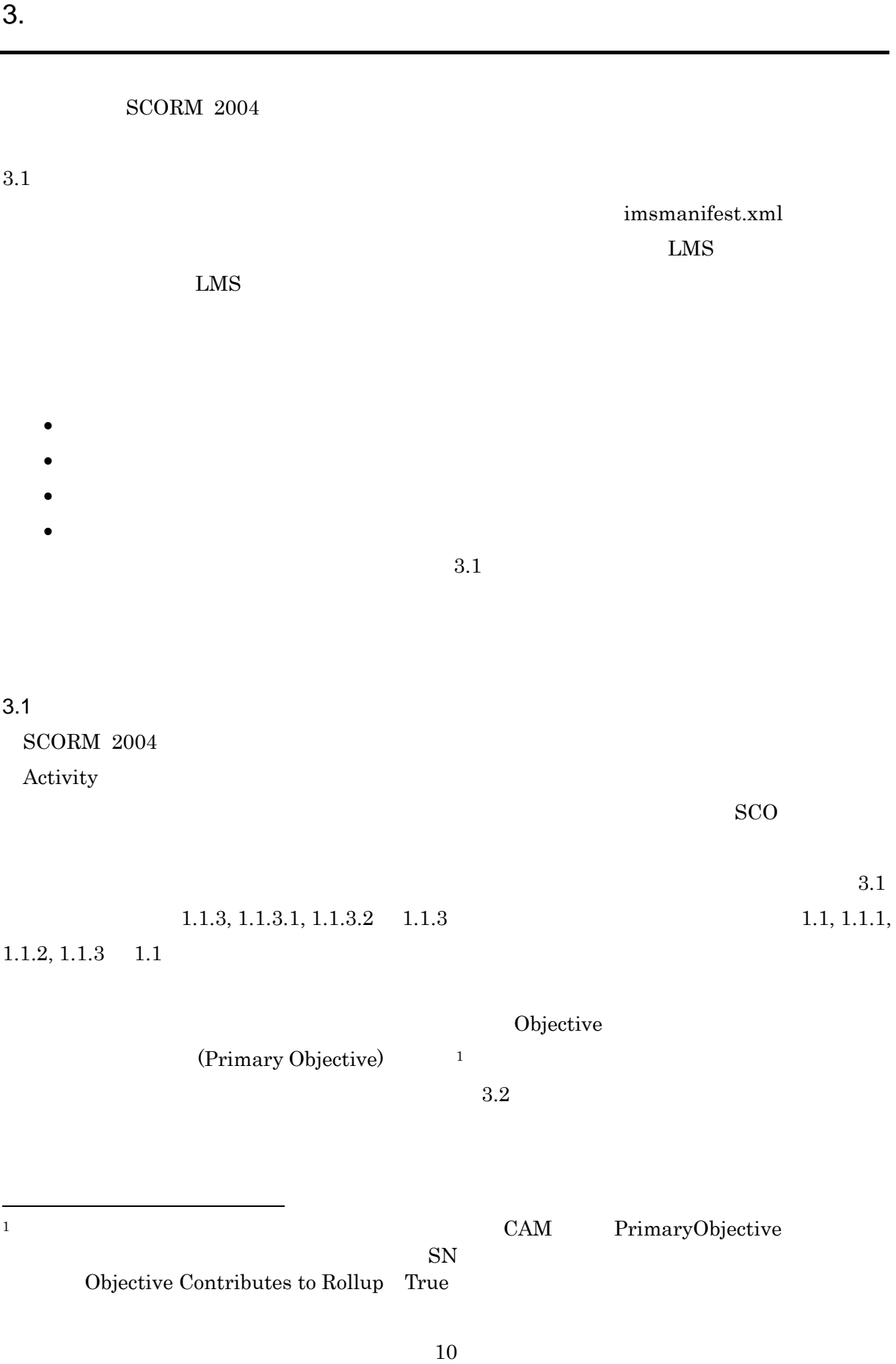

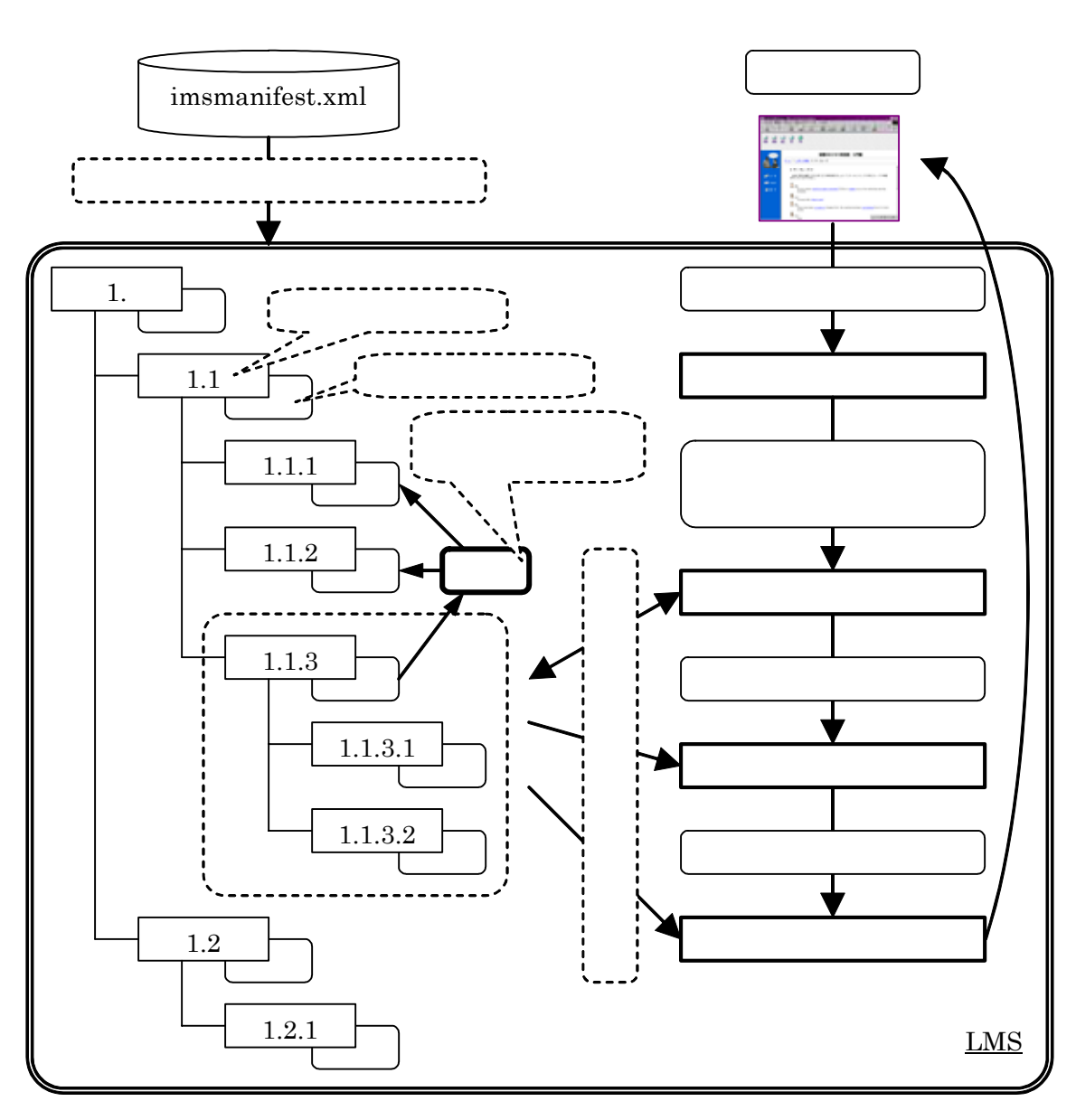

<span id="page-17-0"></span> $3.4.6$ 

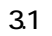

 $3.2$ 

<span id="page-18-0"></span> $SCO$ 

 $3.5$ 

表 3.1

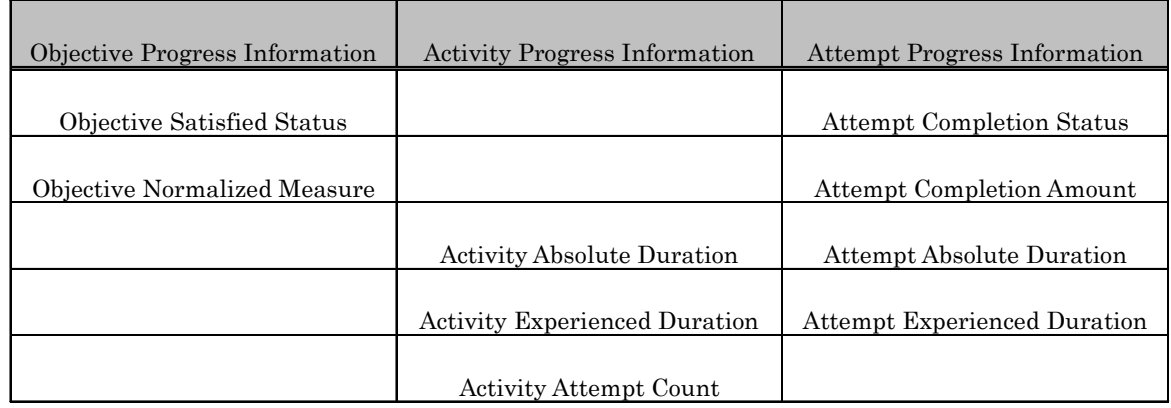

 $3.1$ 

 $\mathbf{R}$ 

 $3.2.1$ 

 $SCORM$   $2004$ 

 $3.1$ 

 $SCO$ 

 $\rm{SCO}$ 

<span id="page-18-1"></span> $2$  $3.4.5$ 

<span id="page-19-0"></span>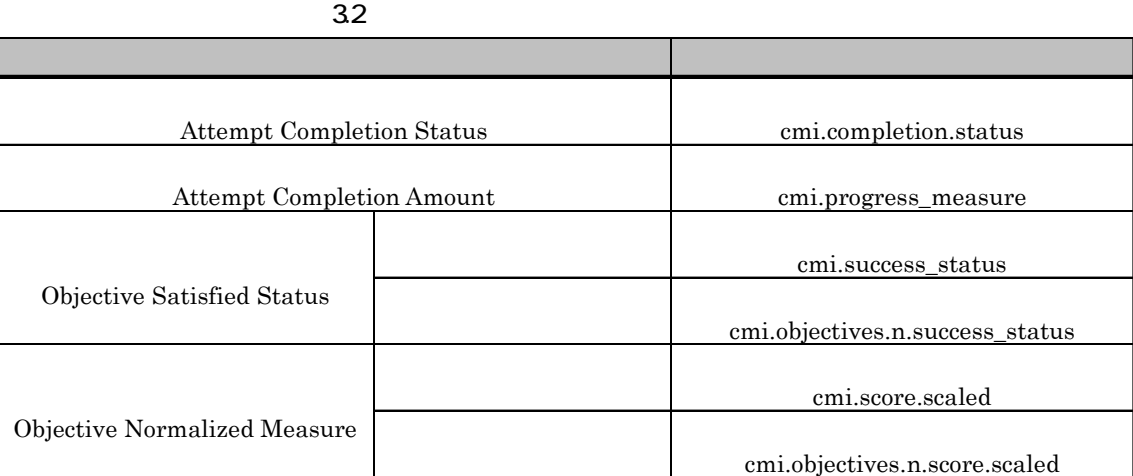

 $3.2.2$ 

 $LMS$ 

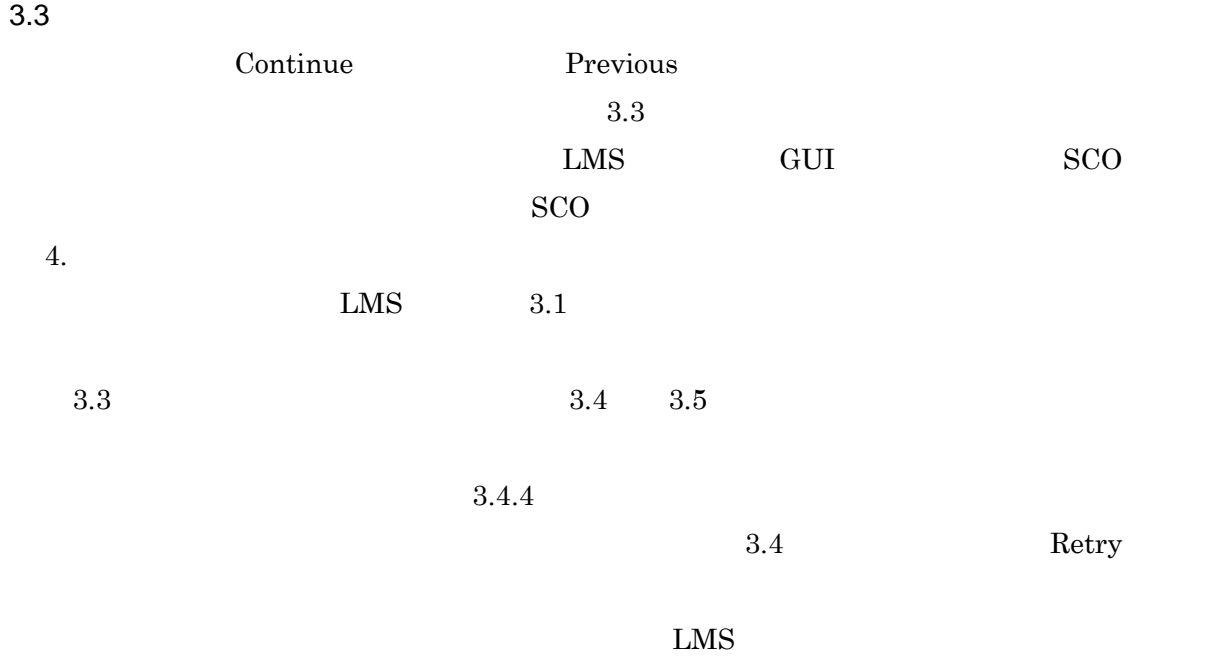

 $3.4.2, 3.4.3$ 

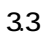

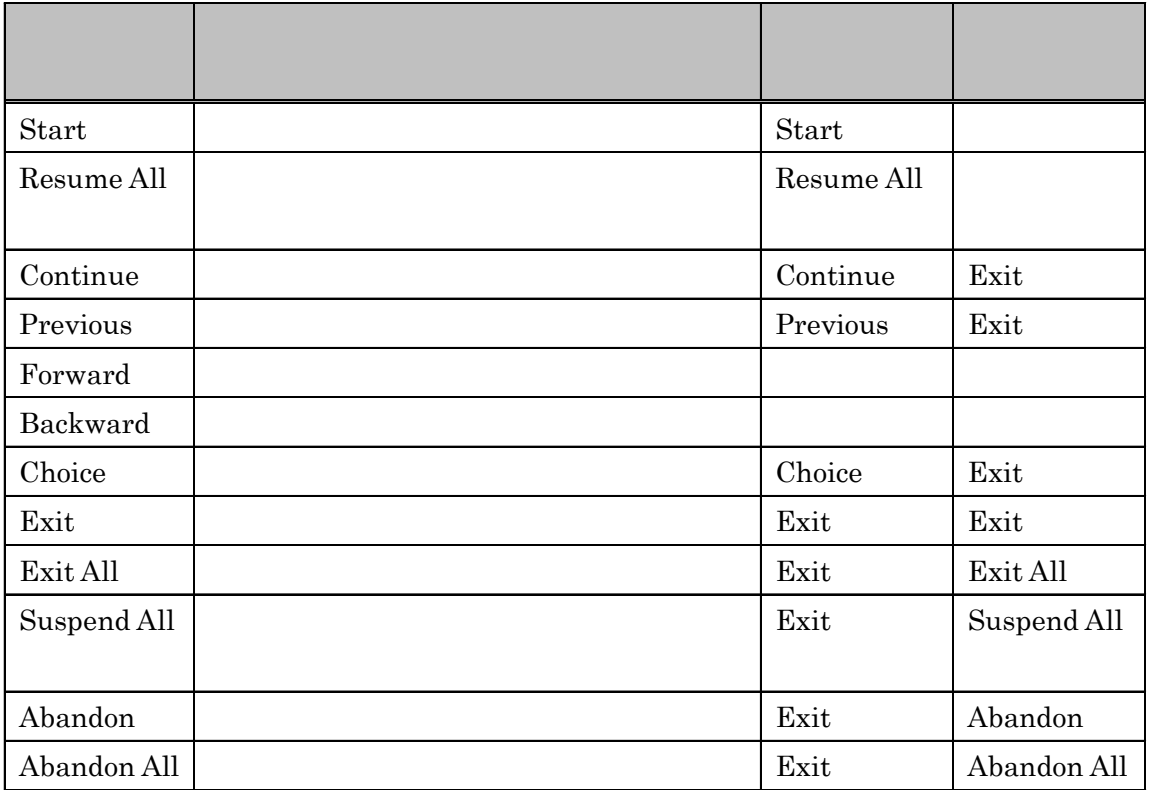

 $34$ 

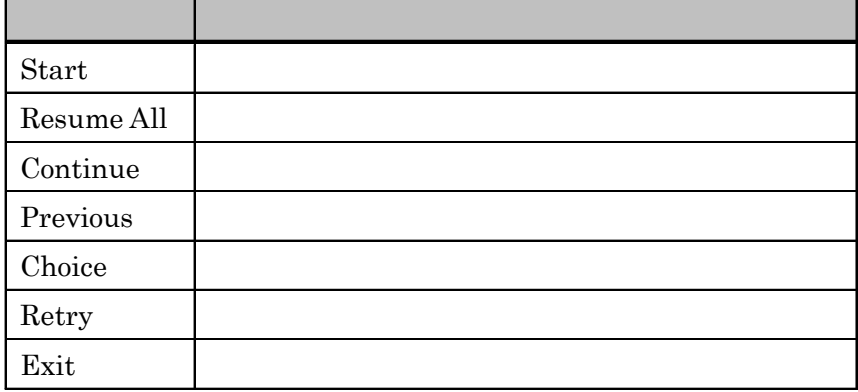

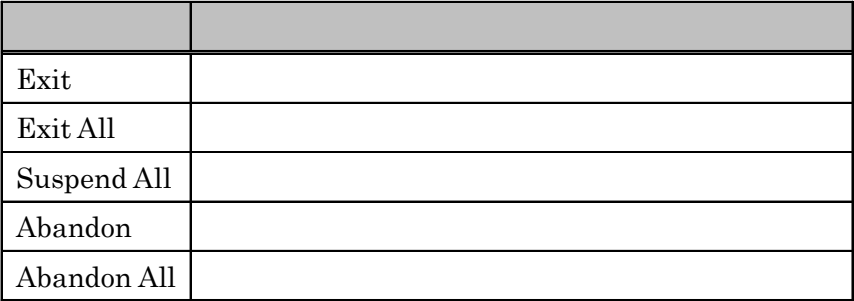

<span id="page-21-0"></span>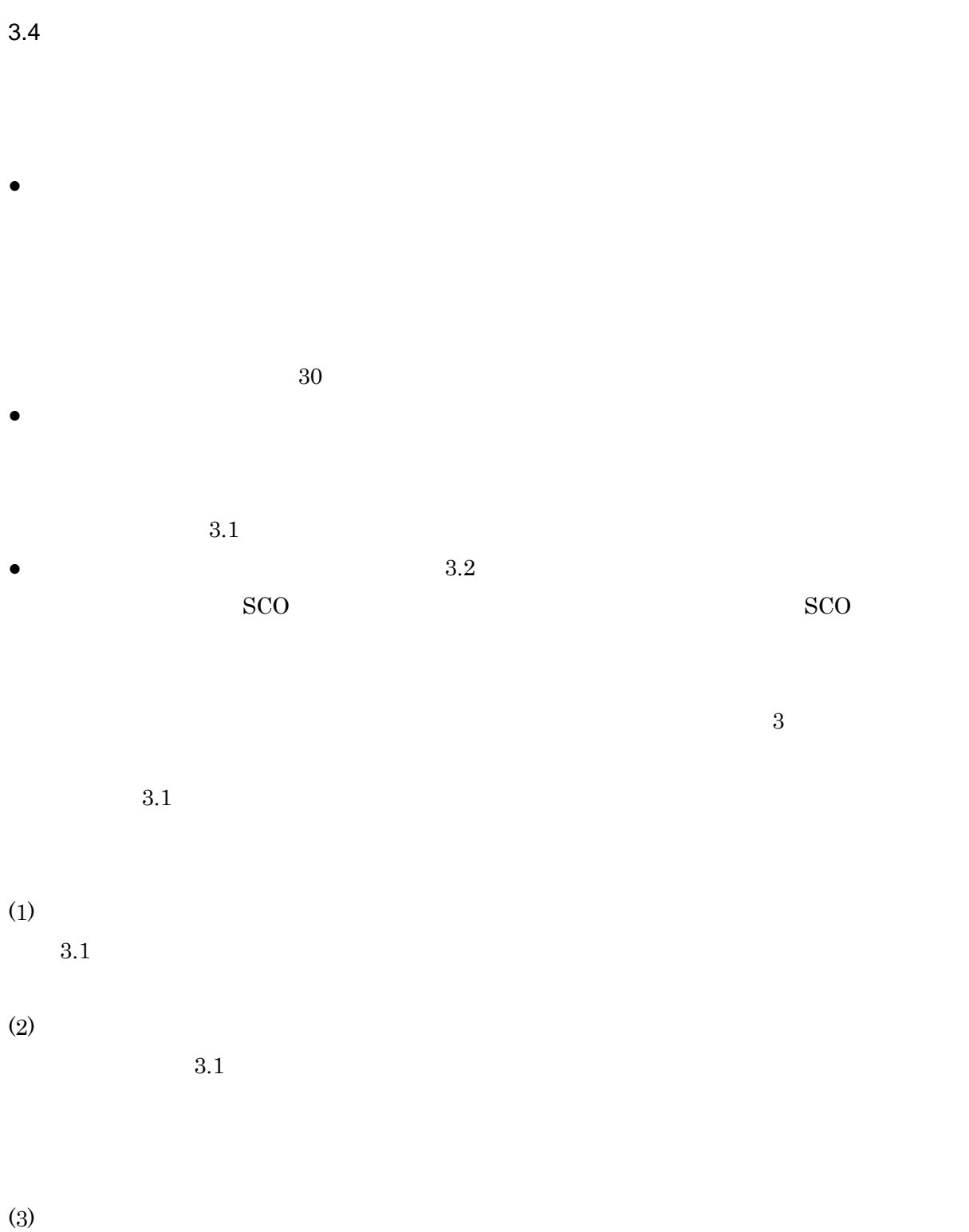

 $3.1$ 

## <span id="page-22-0"></span> $3.4.1$

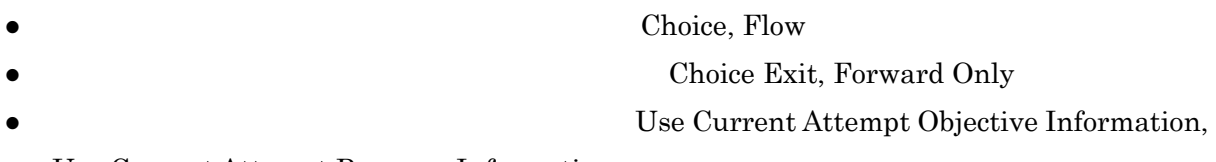

## Use Current Attempt Progress Information

 $3.6$ 

36

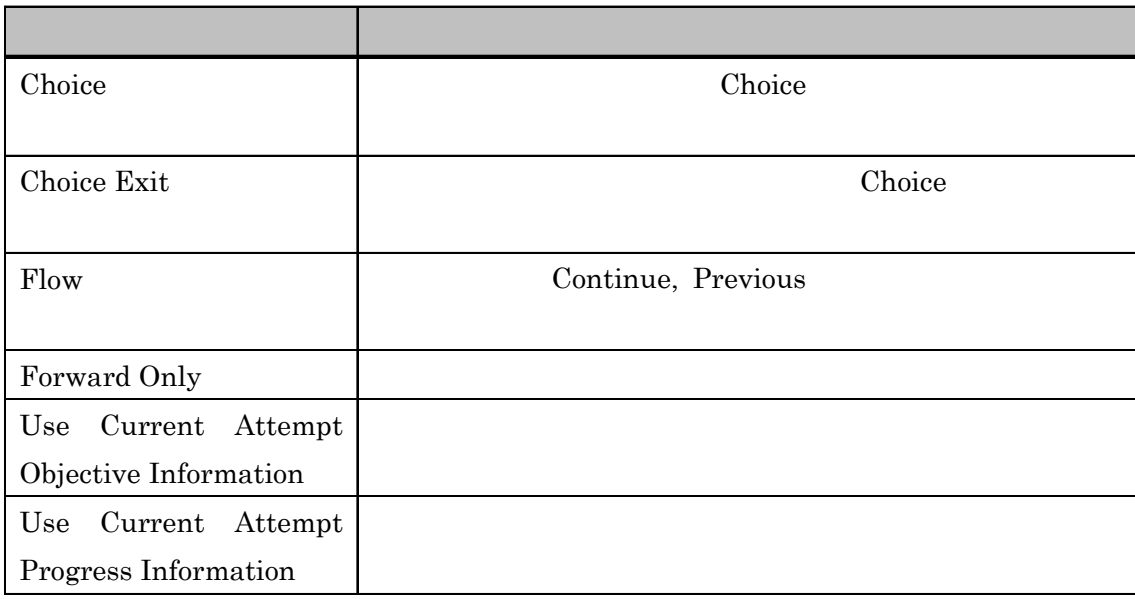

## 3.4. 1.1 Choice Flow

Choice

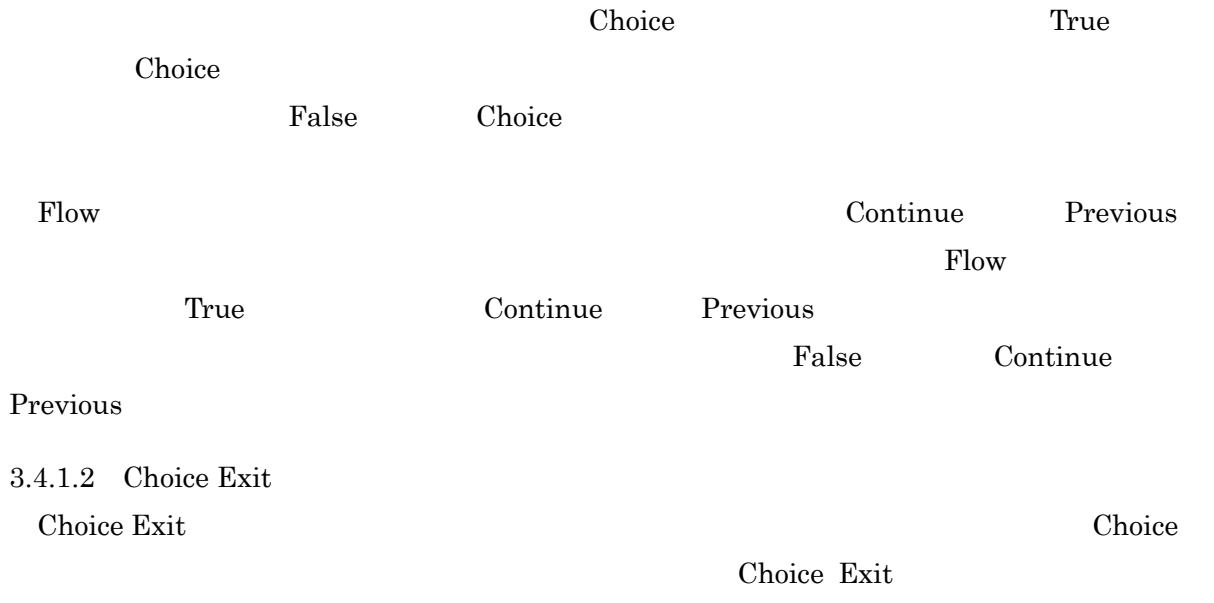

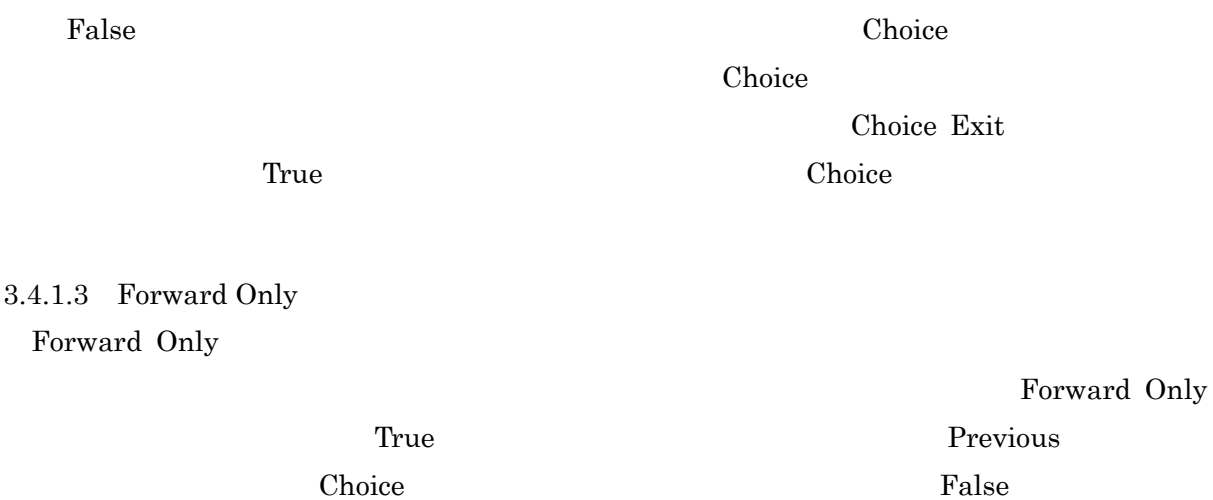

3.4.1.4 Use Current Attempt Objective Information Use Current Attempt Progress Information

Use Current Attempt Objective (Progress) Information True

Use Current Attempt Objective (Progress) Information False

3.2 a) 1. Use Current Attempt Objective (Progress) Information True b) False この状況を 3.2 1. 1.1  $\begin{array}{|c|c|c|c|c|c|c|c|c|} \hline 1.3 & 1.3 \\ \hline \end{array}$ 1. 1.1 1.2 1.3 前回 F  $\overline{U}$  $\mathbf F$ 今回 T Use Current = True Use Current = False

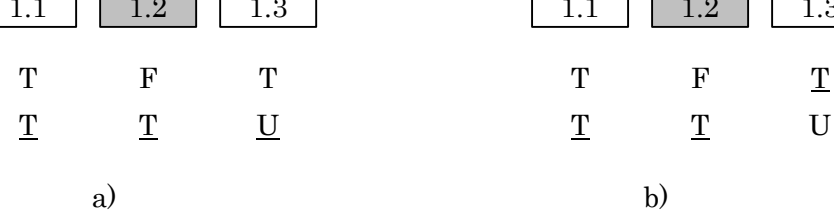

3.2 Use Current Attempt Objective / Progress Information

<span id="page-24-0"></span>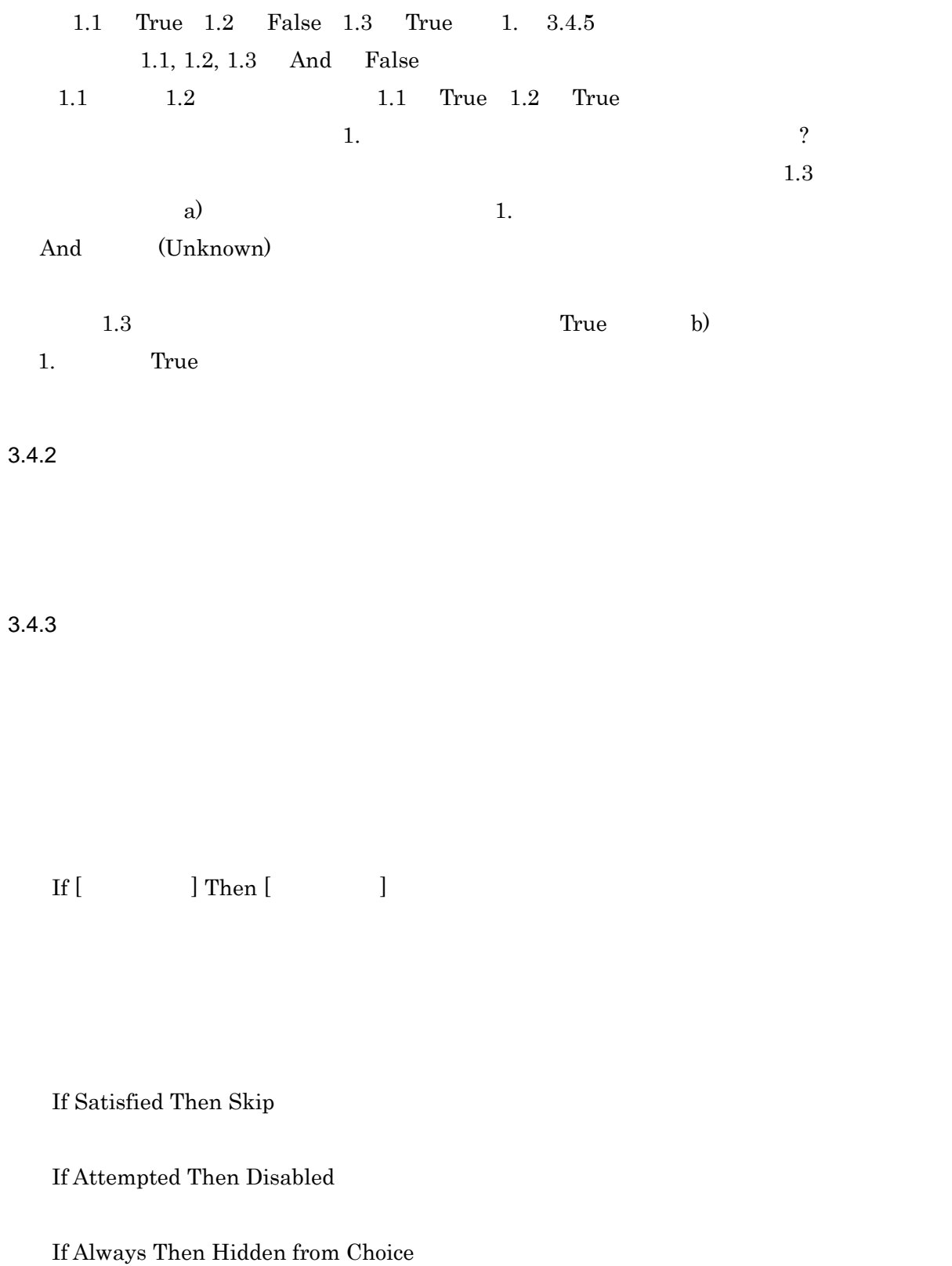

Choice

 $3.4.3.1$ 

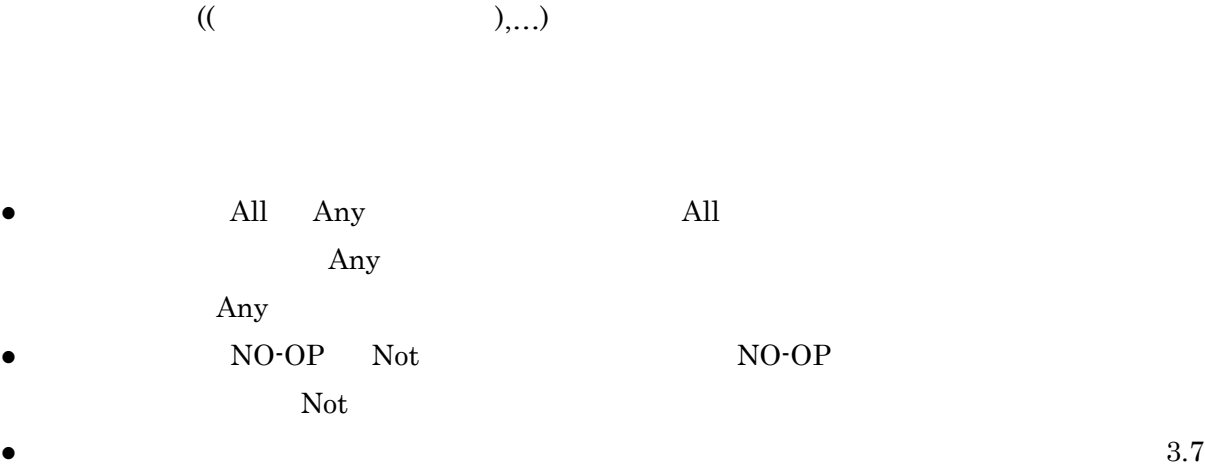

(Rule Condition Referenced Objective)

(Rule Condition

## Measure Threshold)

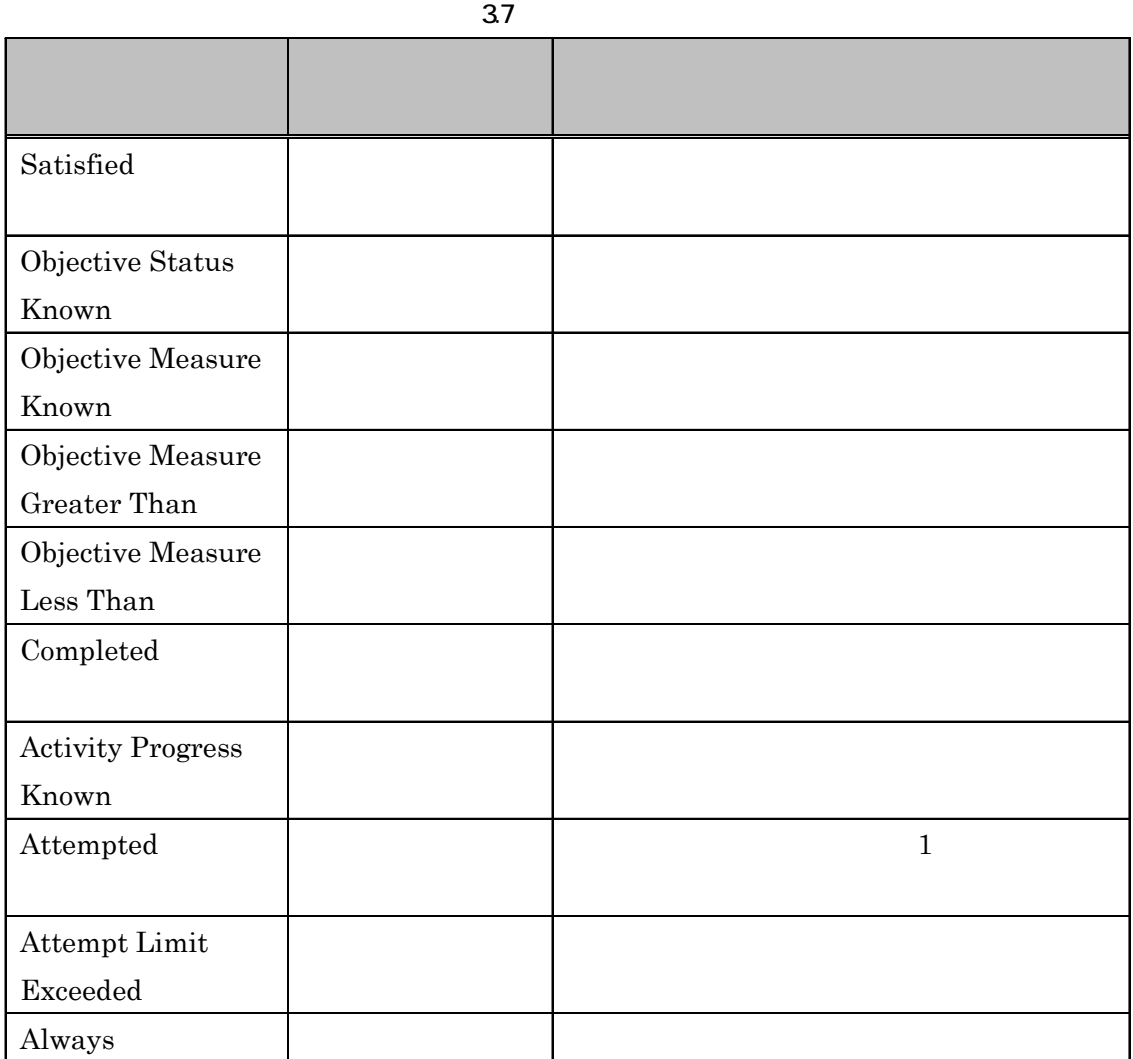

## <span id="page-26-0"></span> $3.4.3.2$

 $3.8$ 

## $3.1$

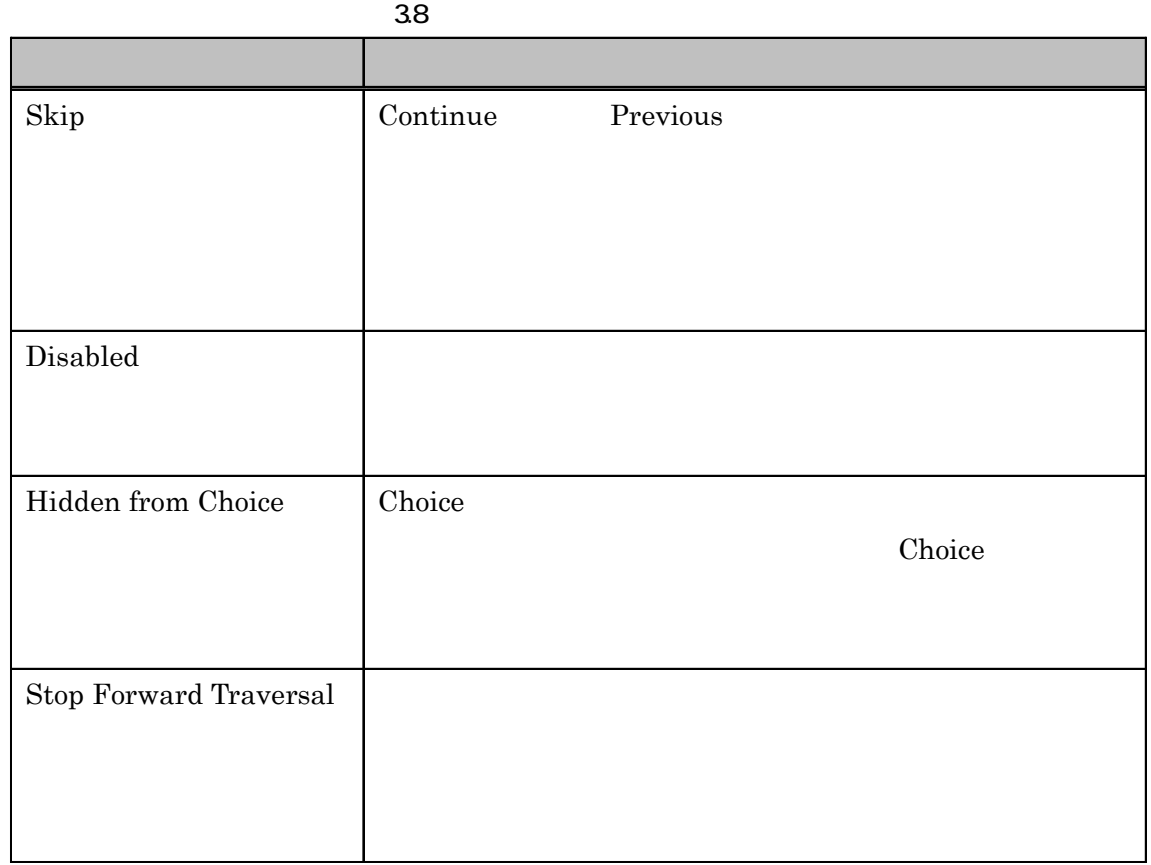

 $3.4.4$ 

If [  $\qquad$  ] Then [  $\qquad$  ]

## <span id="page-27-0"></span>If Not Satisfied Then Retry

## If All (Attempted, Satisfied) Then Exit All

 $3.4.4.1$ 

 $3.4.4.2$ 

 $3.1$ 

 $3.9$ 

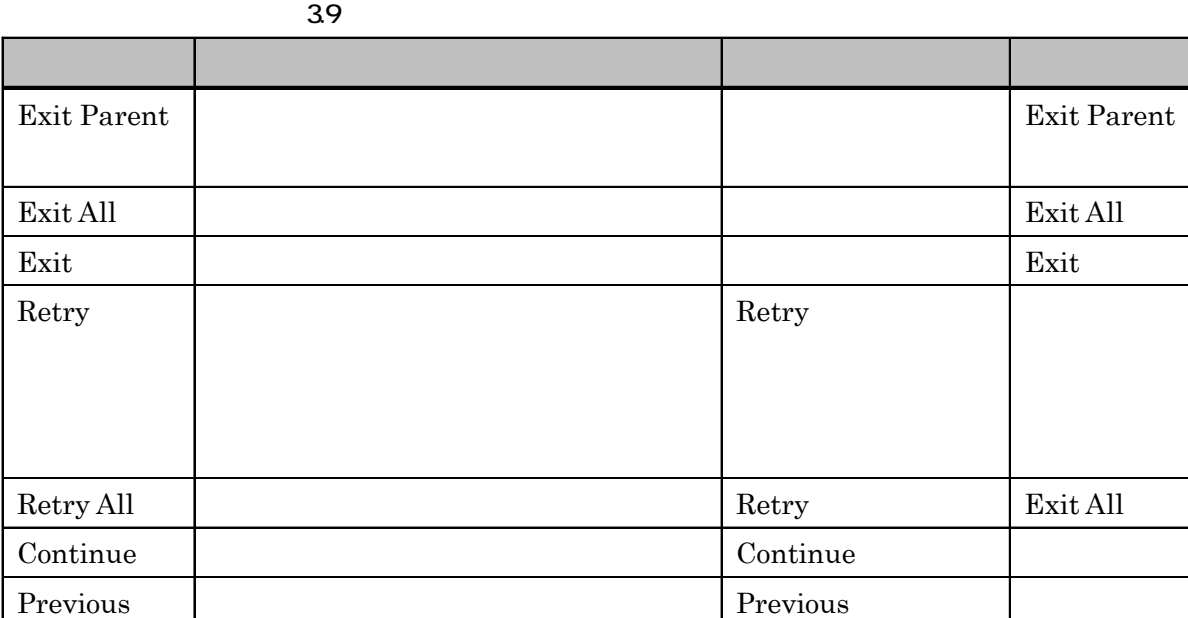

 $3.4.5$ 

 $SCO$ 

 $3.3$ 

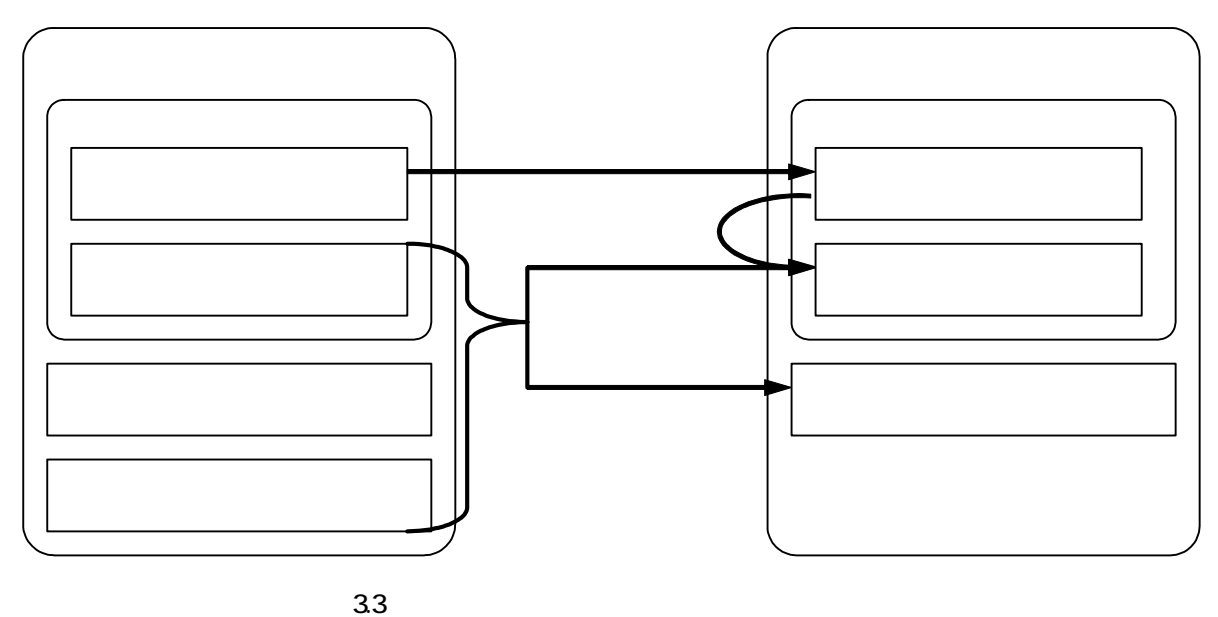

 $3.4.5.1$ 

Measure Weight

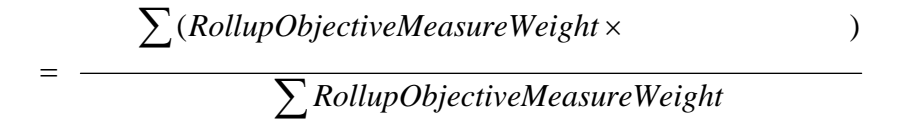

 $\overline{0}$ 

Rollup Objective

 $3.4.5.2$ 

 $(1)$ 

Objective Satisfied by Measure

Objective Minimum Satisfied Normalized Measure Objective Minimum Satisfied Normalized Measure Objective Satisfied by Measure  $(2)$  $(2)$ Satisfied Not Satisfied Not Satisfied Satisfied Not Satisfied Satisfied Satisfied Not Satisfied  $(3)$ (3)  $(2)$ If all (attempted or not satisfied), Then not satisfied If all satisfied, Then satisfied  $3.4.5.3$  $(1)$ Completed Incomplete Incomplete Complete Incomplete Complete Completed Incomplete  $(2)$  $(2)$  (1) If all (attempted or incomplete), Then incomplete If all completed, Then completed

# $3.4.5.4$ Satisfied/Not Satisfied Completed/Incomplete If  $[$   $]$   $For$   $[$   $]$   $Then$   $[$   $]$ If not satisfied For any Then not satisfied If satisfied For at least 3 Then satisfied  $3$ If satisfied or completed For all Then completed If satisfied and attempted For all Then satisfied If not attempted For at least 50% Then incomplete  $50\%$  $\blacktriangleright$  $((\qquad \qquad \qquad ),...)$  $3.4.3$  All, Any Mot, NO-OP  $3.10$  $\blacktriangleright$

 $80\%$ 

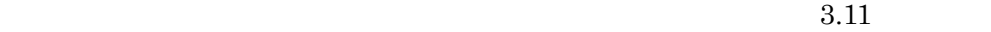

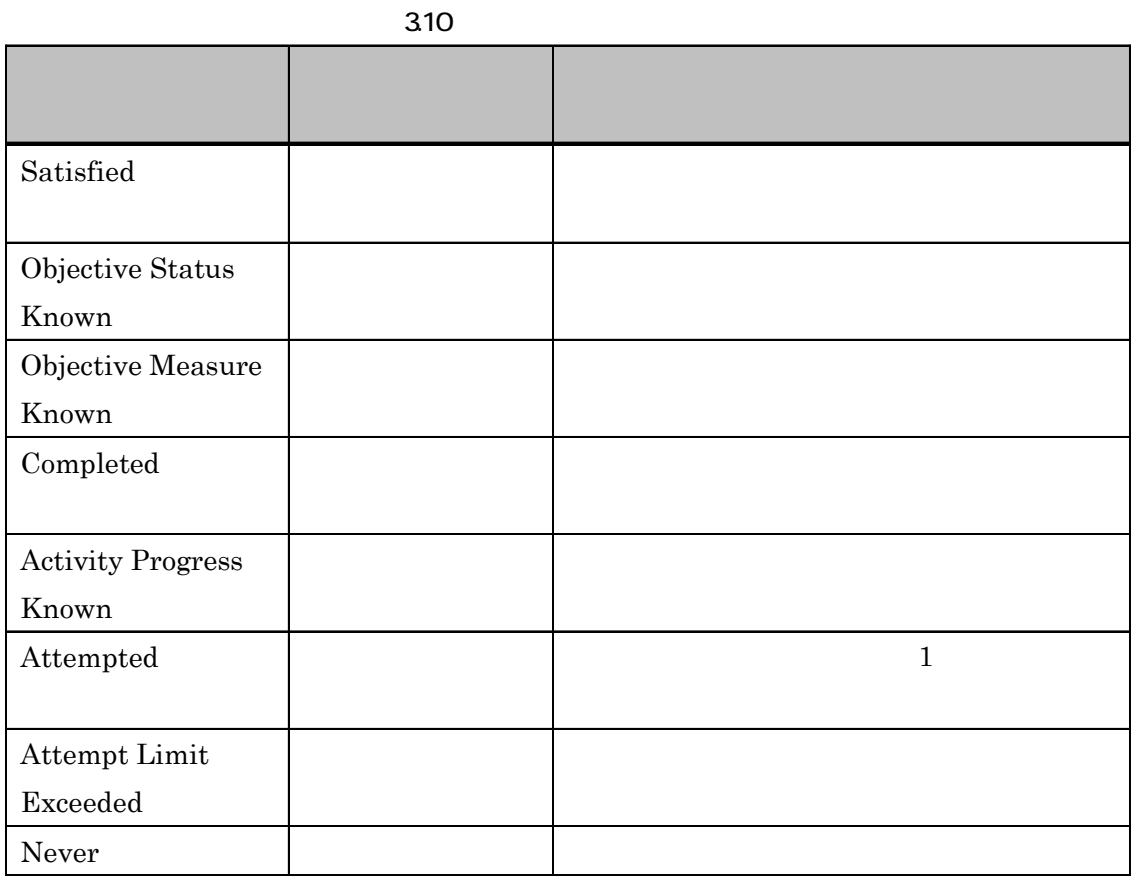

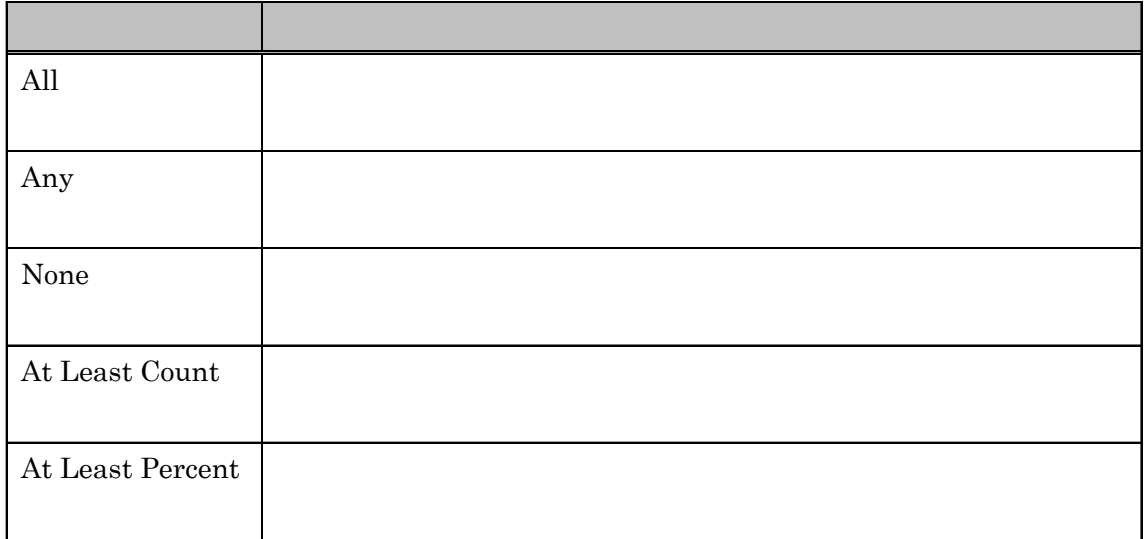

- Tracked False 2008 Tracked False • Rollup Objective Satisfied False Satisfied Not Satisfied • Rollup Progress Completion False Completed Incomplete
- Required For

Required For  $3.12$ 

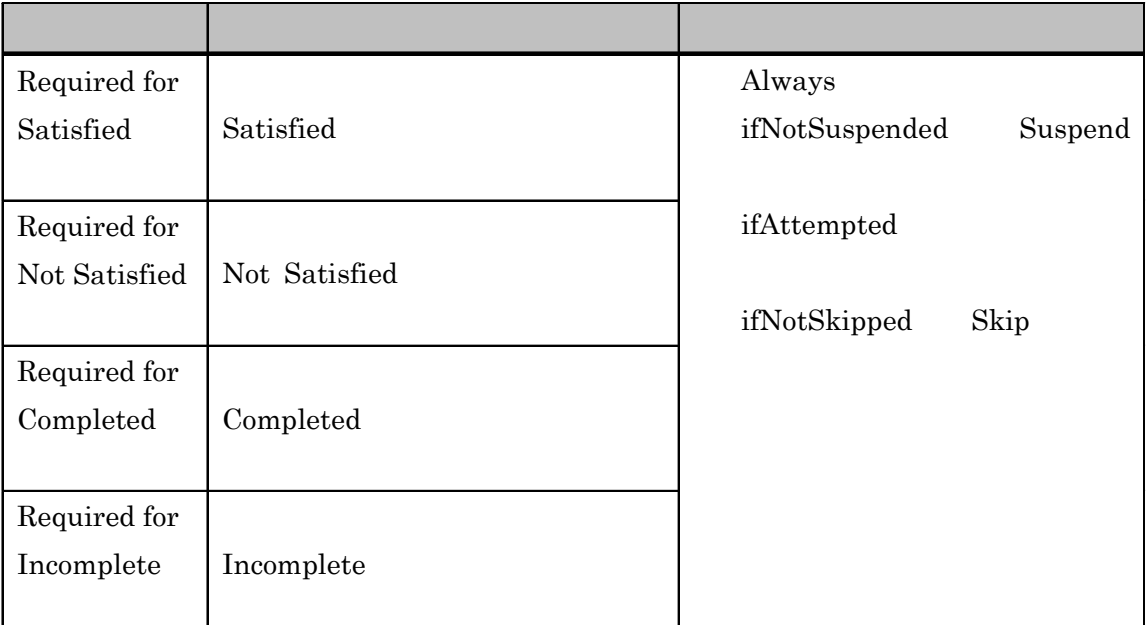

## 3.12 Required For

 $\blacktriangleright$ 

Satisfied, Not Satsfied, Completed, Incomplete

 $3.13$ 

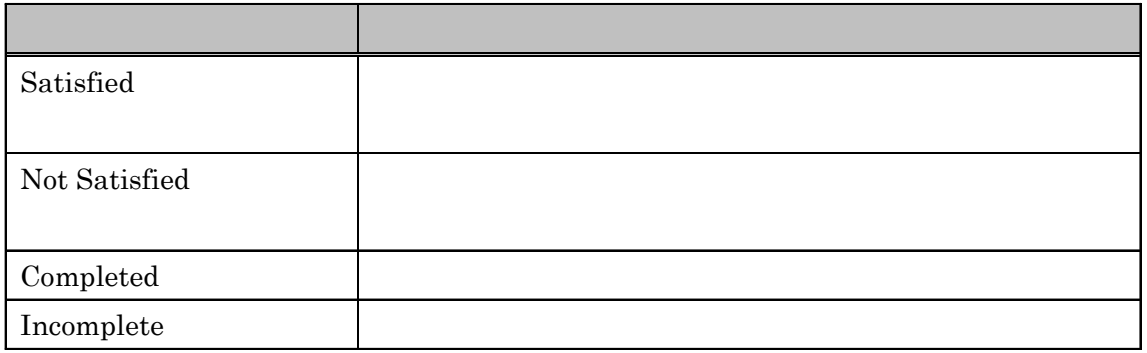

 $\rm{SCORM}$  2004

<span id="page-33-0"></span> $3.4.6$ 

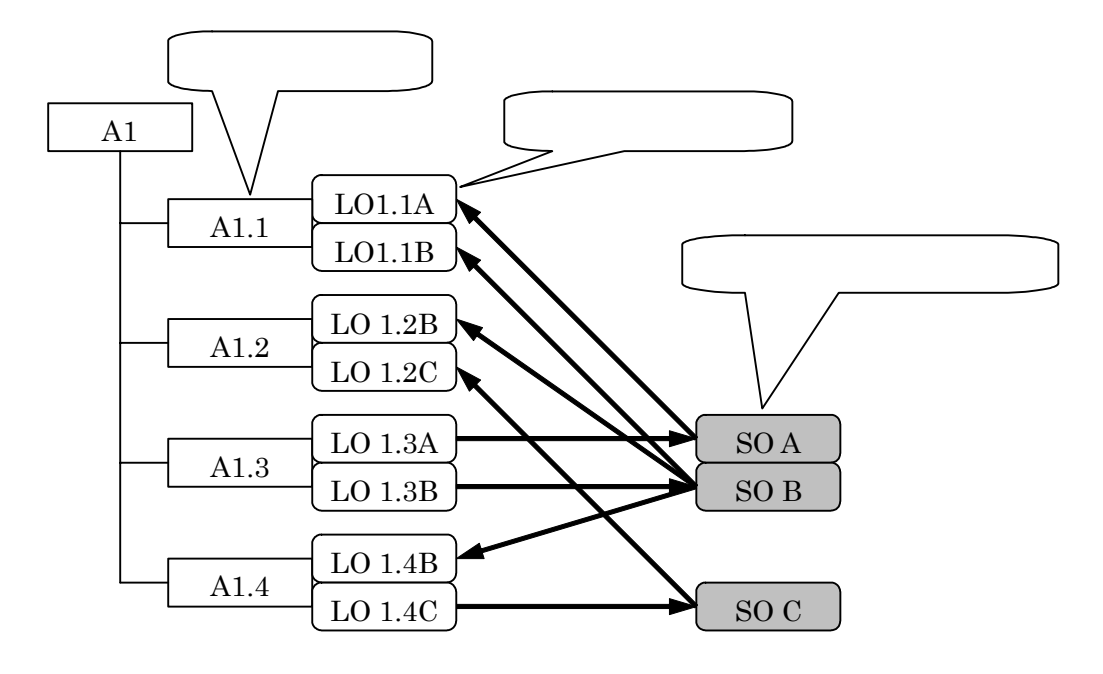

 $34$ 

 $3.4$ 

 $\bullet$  A1.1 LO1.1A,  $LO1.2B$  $\bullet$  $LO1.1A$  SO A  $\bullet$ SO B LO1.1B, LO1.2B, LO1.4B  $\bullet$ ,  $\bullet$ ,  $A1.1$  SO A, SO B  $\bullet$ 

SO B A1.1, A1.2, A1.4

 $\rm{SCORM}$  2004

<span id="page-34-0"></span>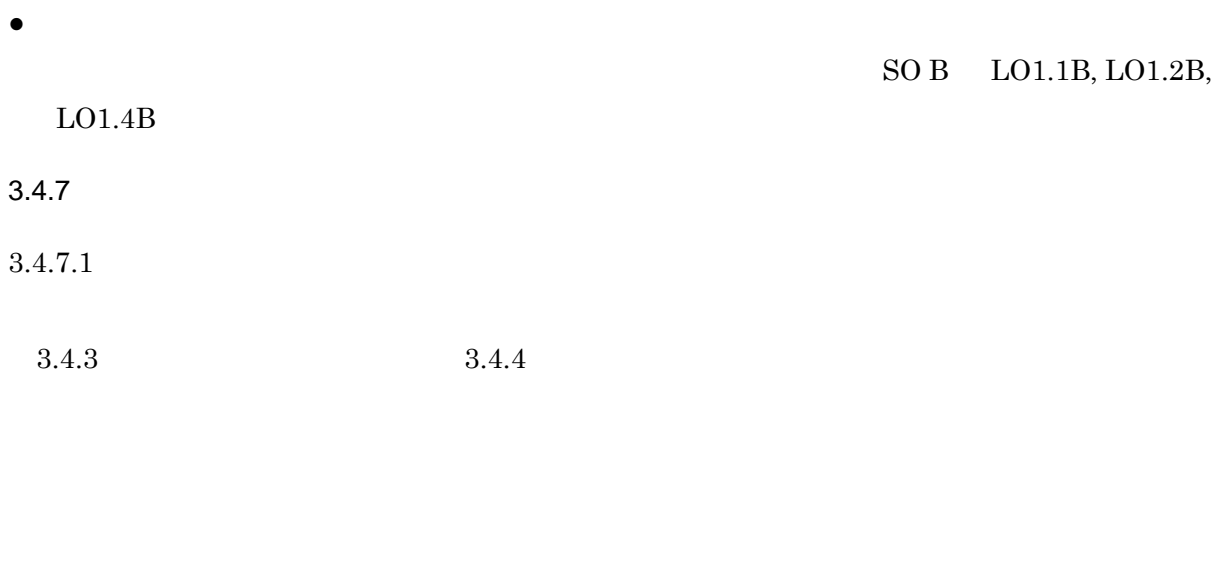

 $3.4.7.2$  $3.4.5$ 

 $3.5$  SCO

 $3.5$  A1.1.1

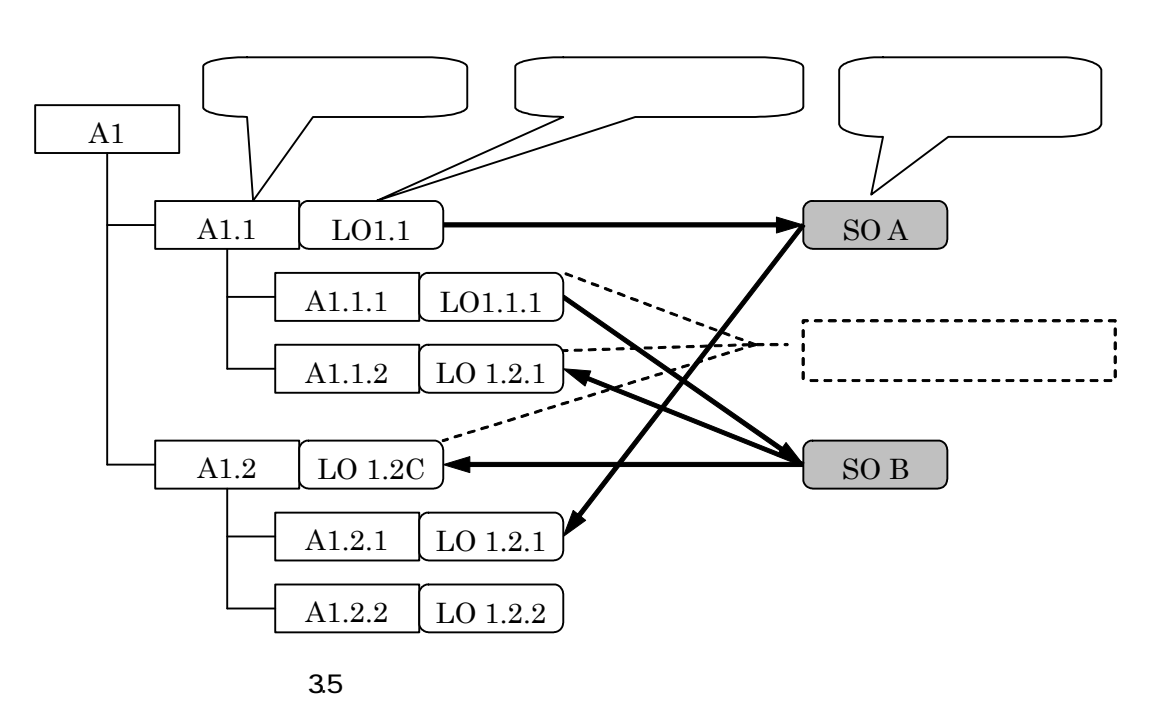

<span id="page-35-0"></span>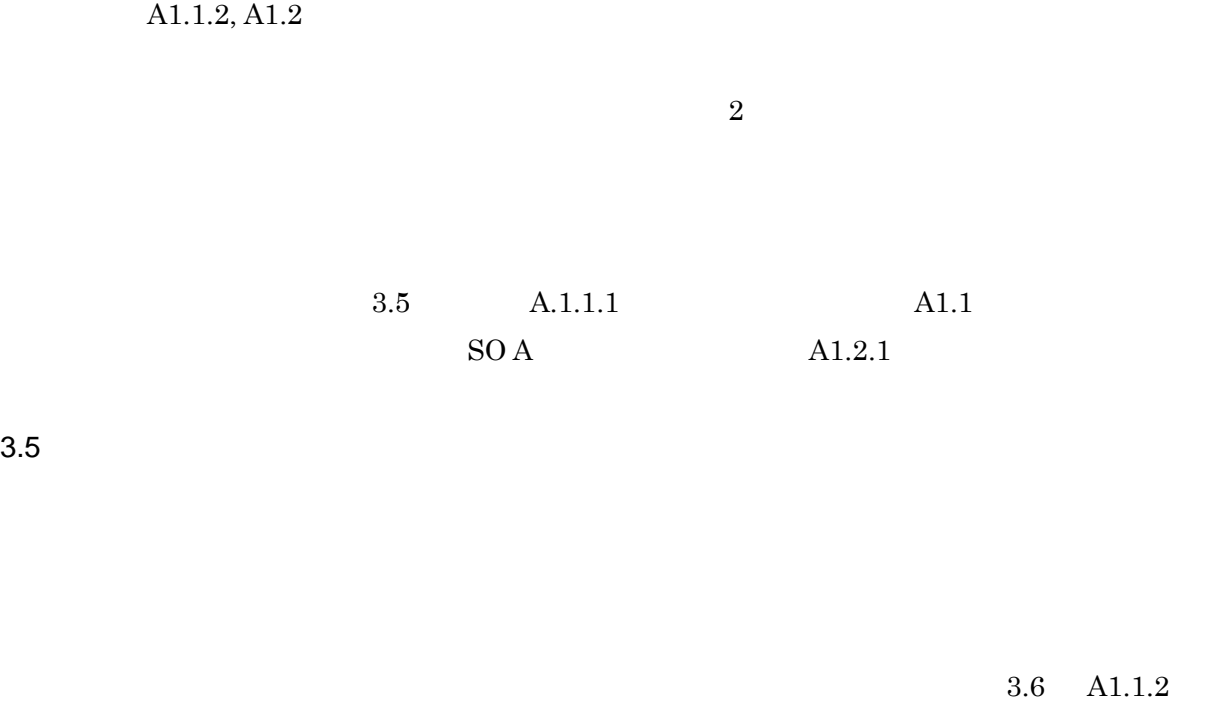

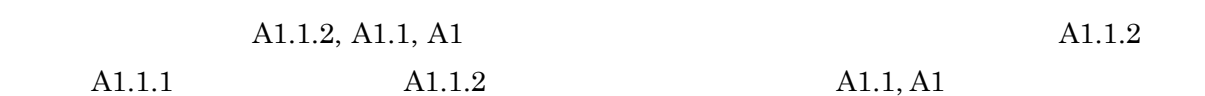

Suspend All Exercise All Resume All Resume All Resume All Resume All Resume All Resume All Resume All Resume All Resume All Resume All Resume All Resume All Resume All Resume All Resume All Resume All Resume All Resume All

 $3.5$ 

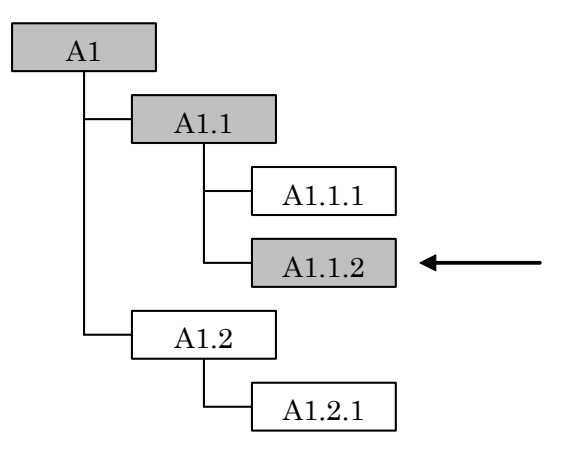

図 3.6
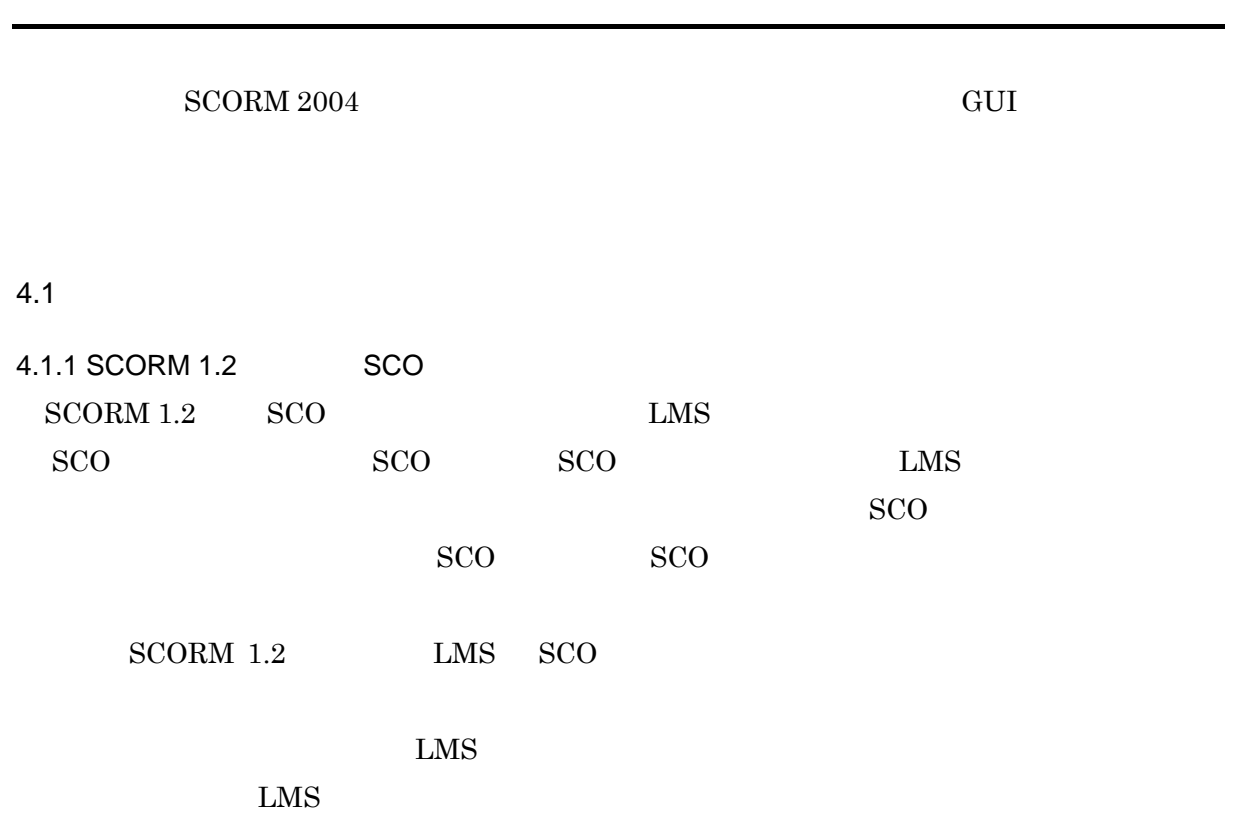

 $SCORM 1.2$ 

4.  $\blacksquare$ 

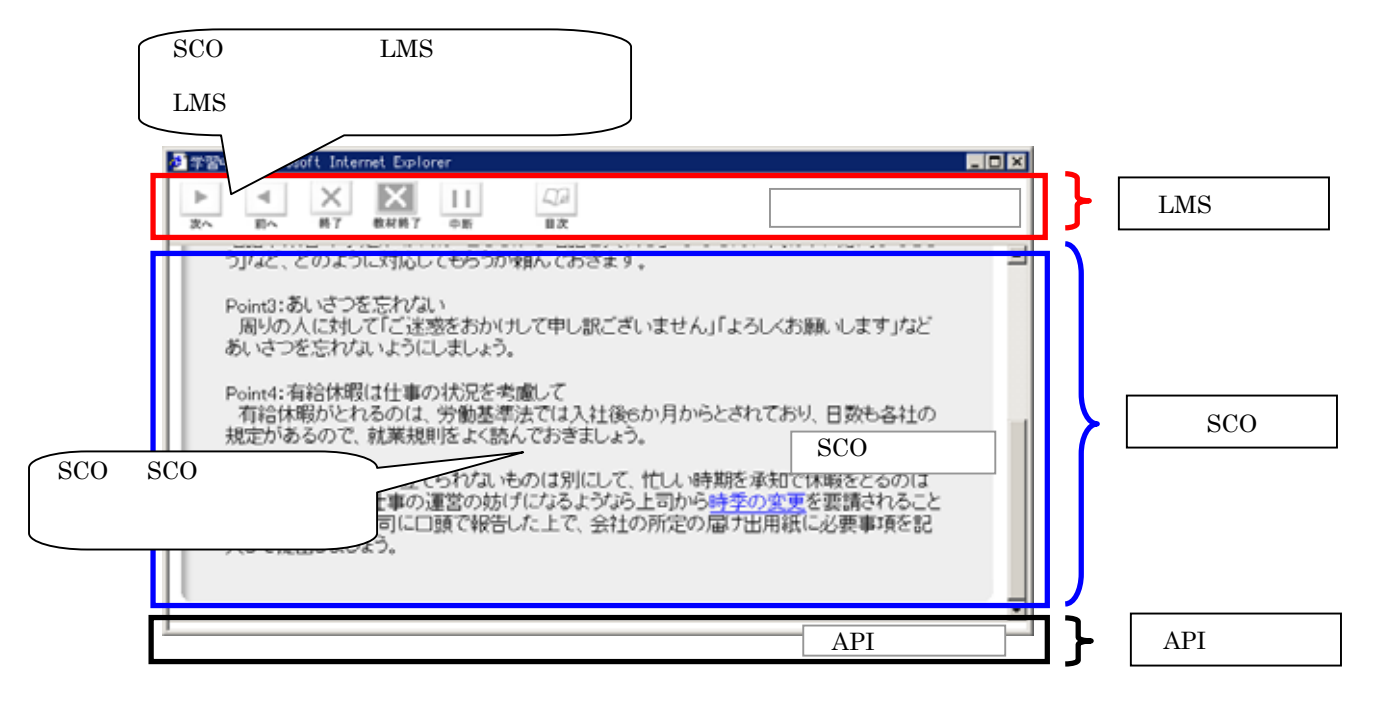

30

4.1 SCORM 1.2

## SCORM 2004

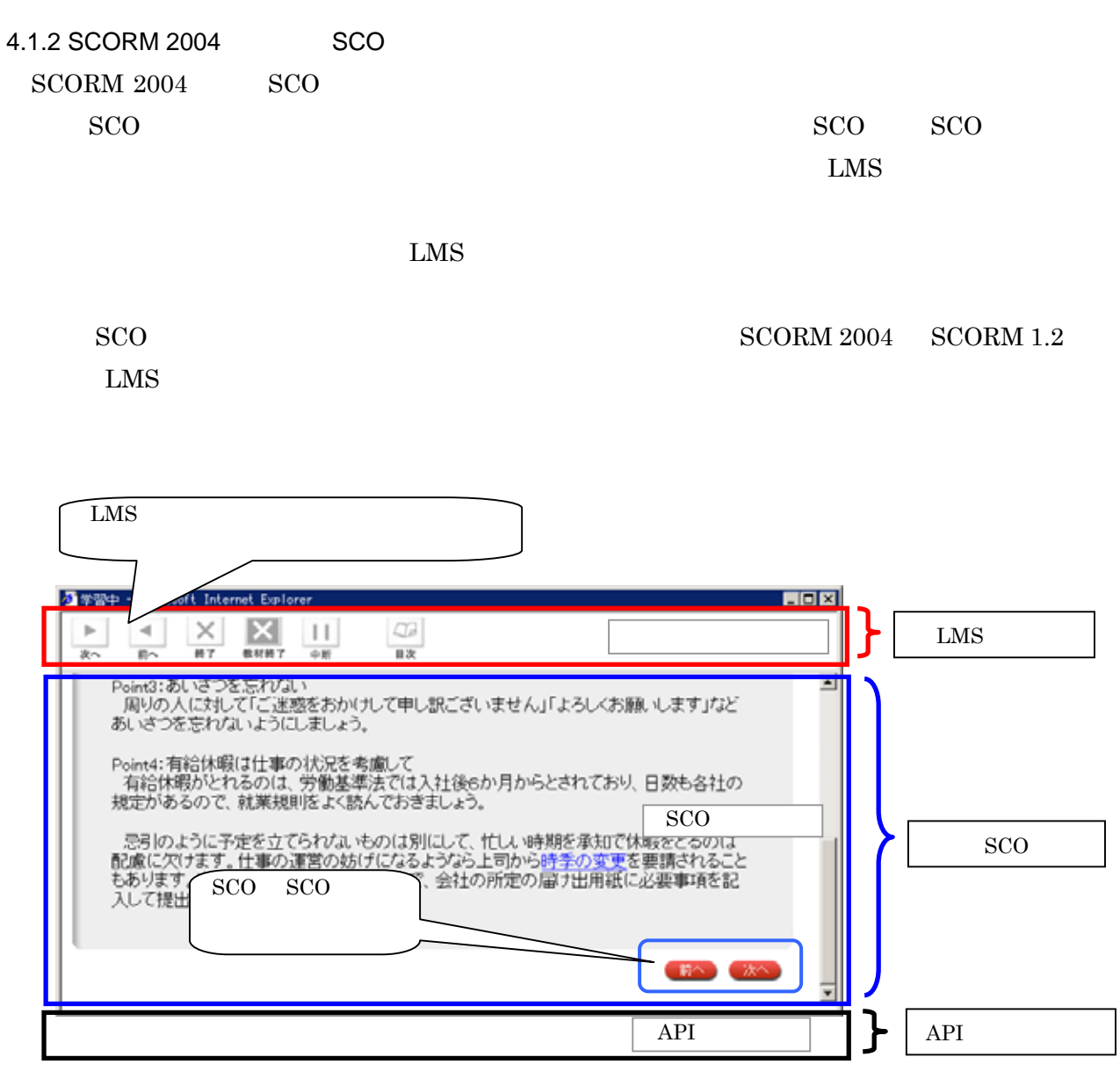

4.2 SCORM 2004

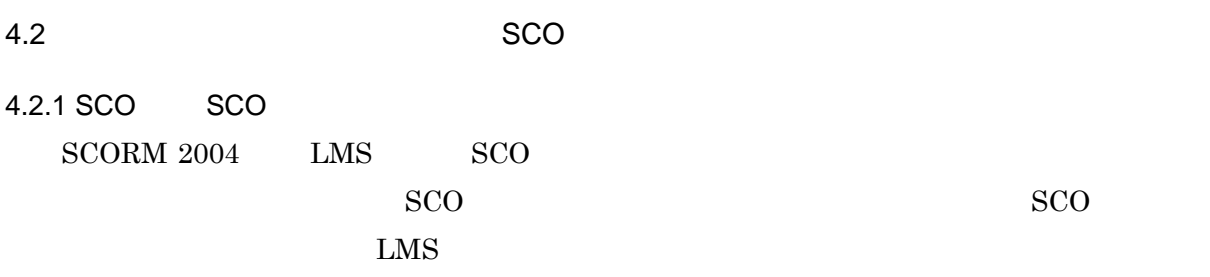

 $SCO$ 

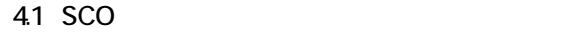

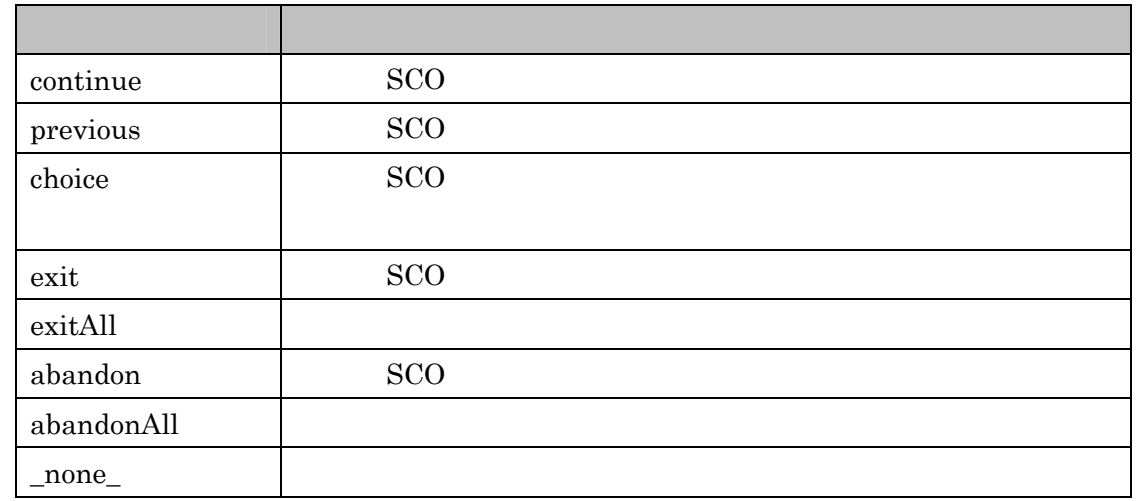

SCO EMS EMS SCO

choice choice choice  $\sim$ 

flow continue previous

4.2.2 SCO

 ${\rm SCO} \qquad \qquad {\rm SCORM~2004}$ 

adl.nav.request

adl.nav.request continue previous choice exit

SetValue("adl.nav.request", <REQUEST>) ※<REQUEST> = continue,previous,choice,exit,exitAll,abandon,abandonAll

choice  $\mathbb{R}^n$ 

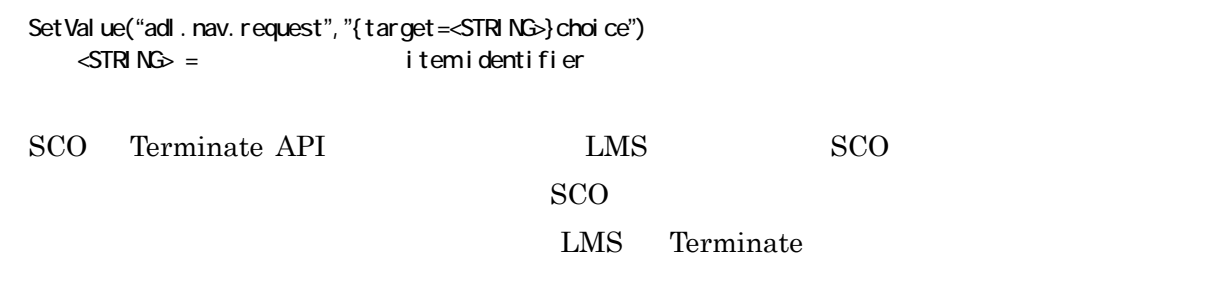

 $\begin{tabular}{ll} Terminate & \multicolumn{2}{c}{SCO} \end{tabular}$ 

Terminate

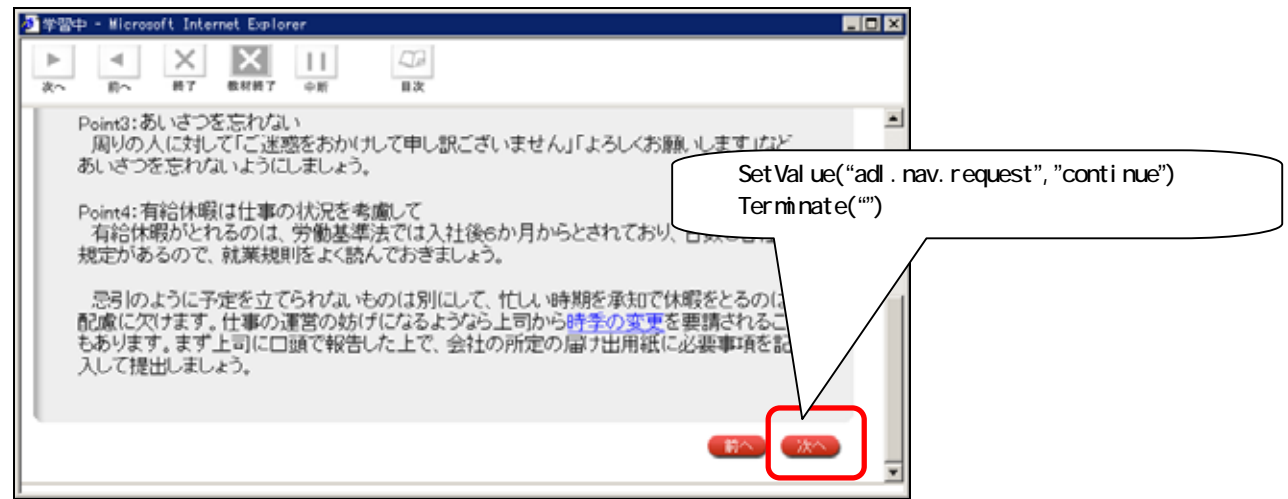

4.3 continue

## $4.2.3$

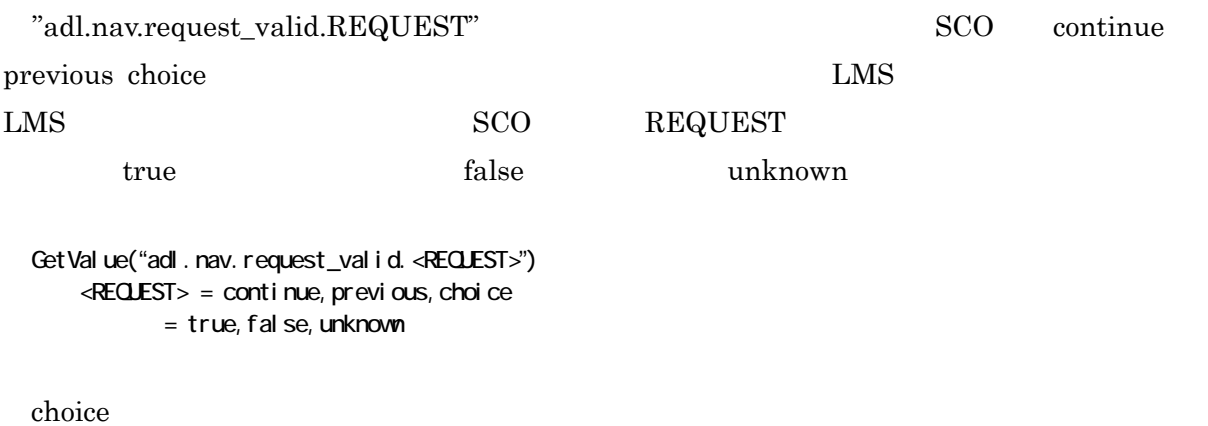

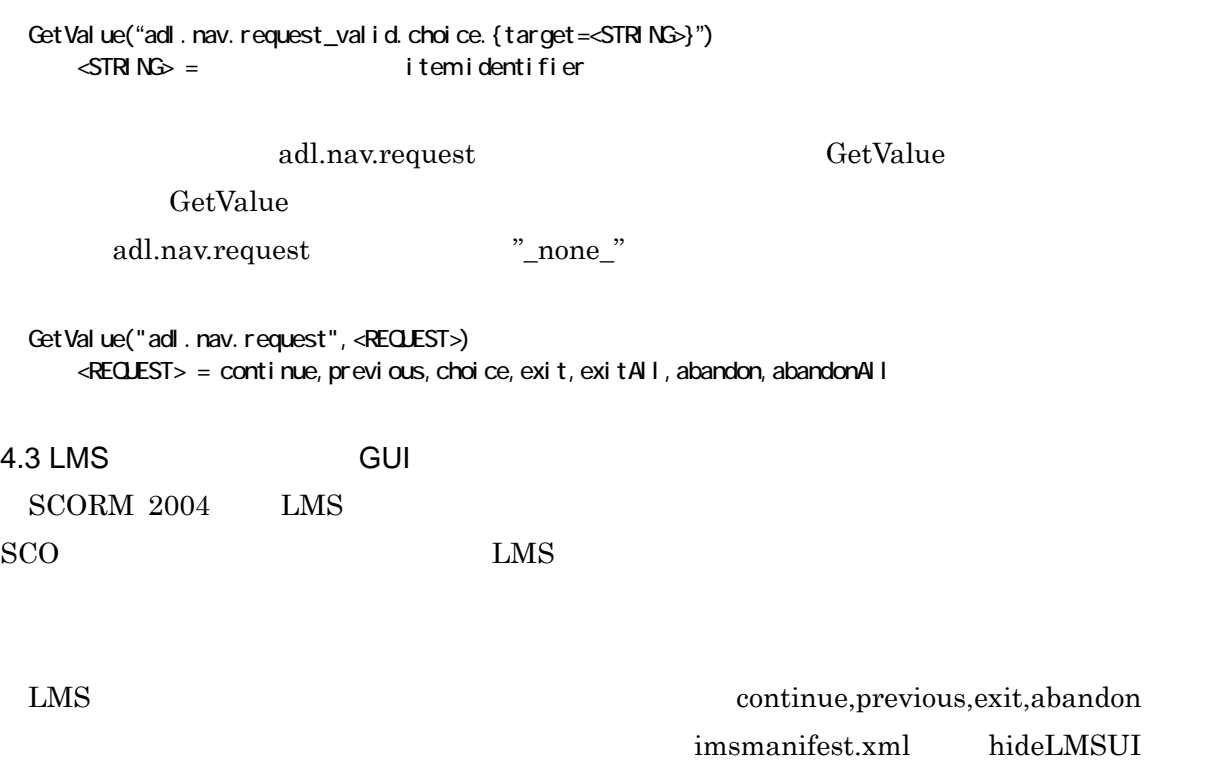

 $LMS$ 

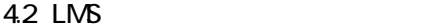

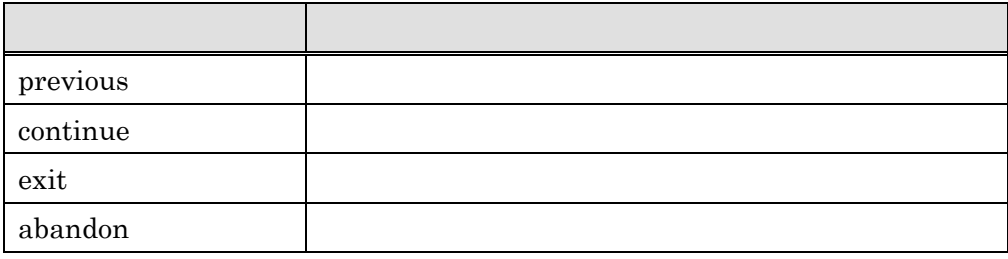

## SCORM 2004

```
item1 LMS continue previous
```
<organization> <item identifier="item1" identifierref="Resource1" isvisible="true"> <adl nav: presentation> <adl nav: navigationInterface> <adl nav: hi deLMSUI >continue</adl nav: hi deLMSUI > <adl nav: hi deLMSUI >previous</adl nav: hi deLMSUI > </adl nav: navigationInterface> </adl nav: presentation> </item> </organization>

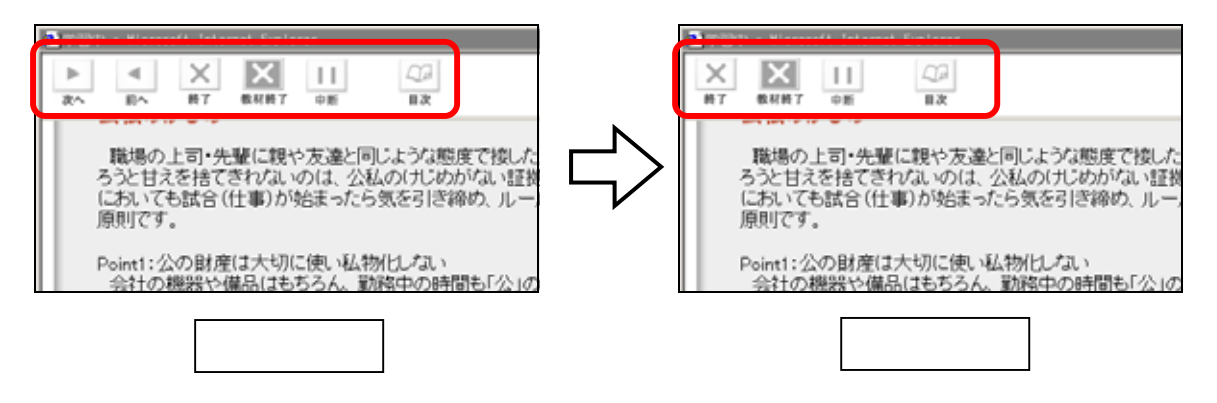

4.4 LM<sub>S</sub>

# 5. RTE

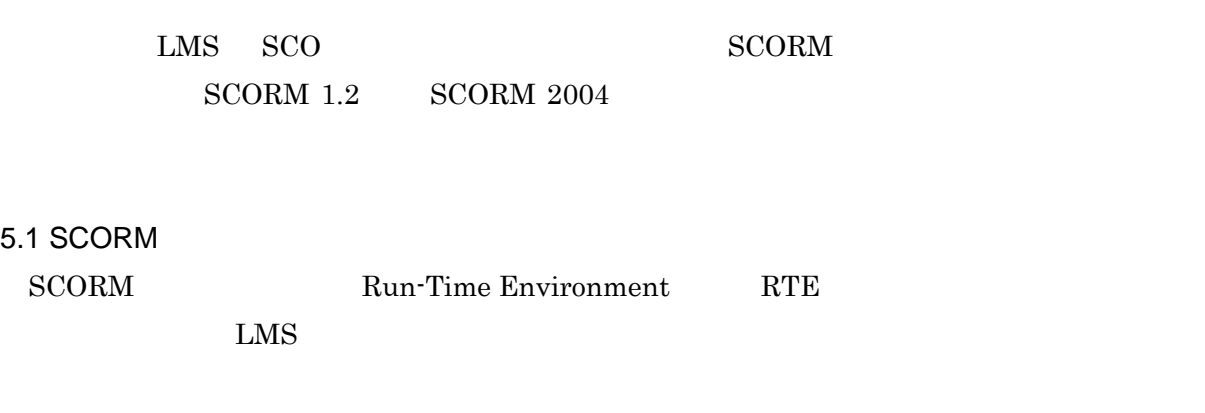

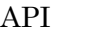

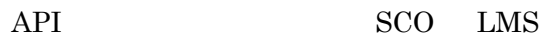

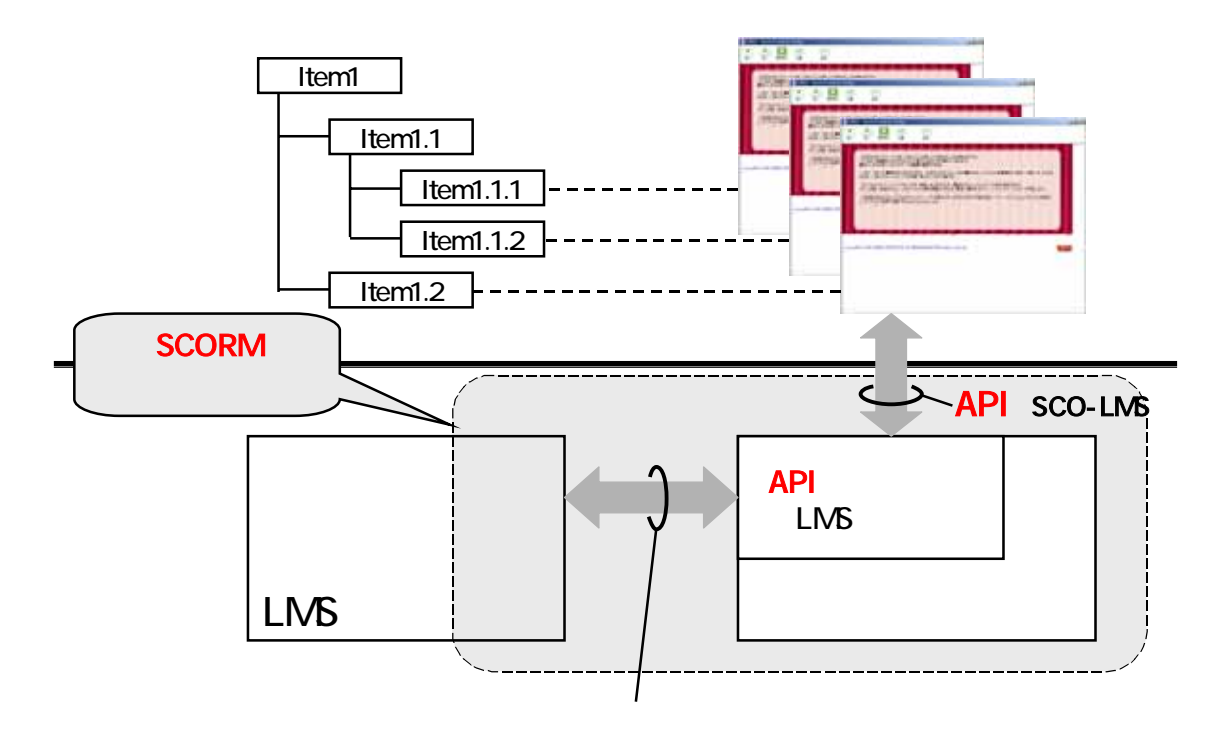

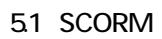

LMS Web

 $\rm LMS$ 

 $API$ 

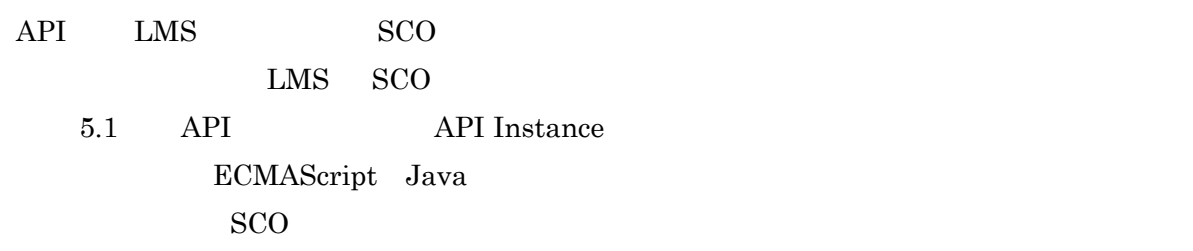

 $\text{LMS} = \text{SCO}$ 

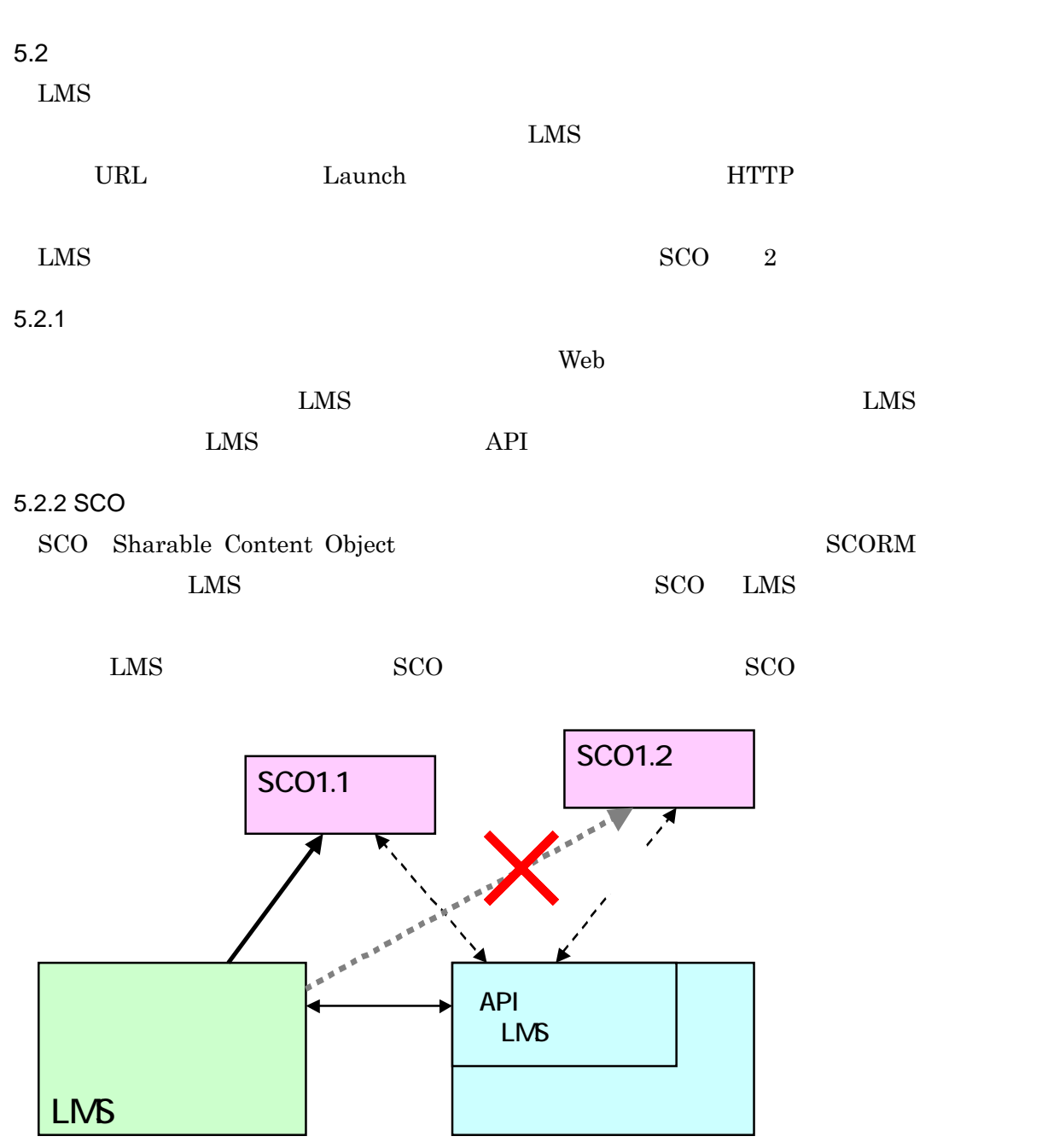

52 SCO

37

5.3 API

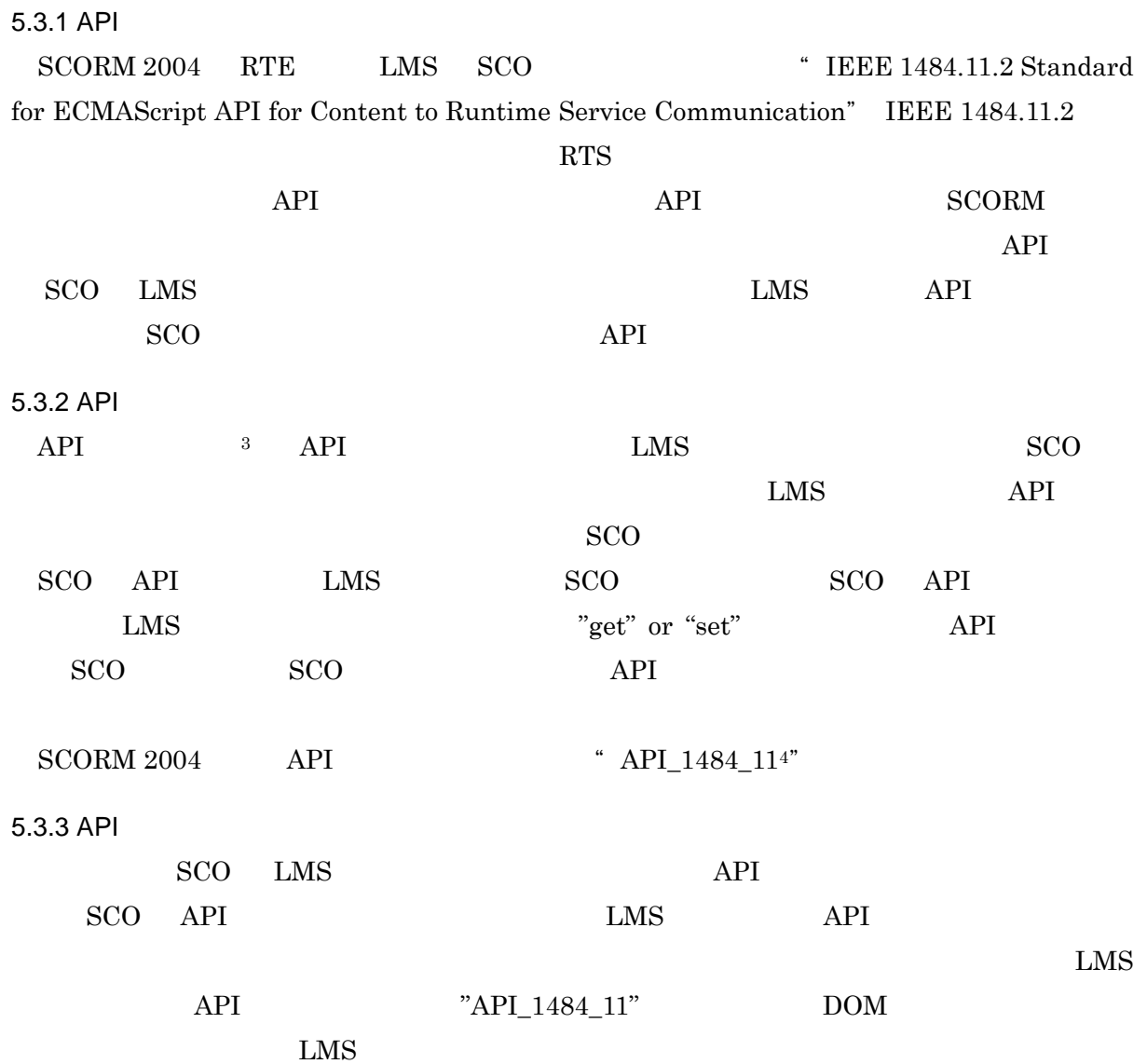

<span id="page-44-1"></span><span id="page-44-0"></span>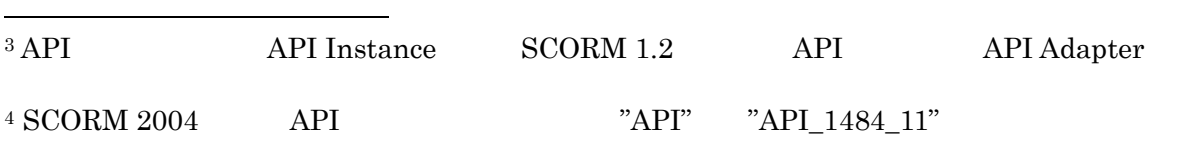

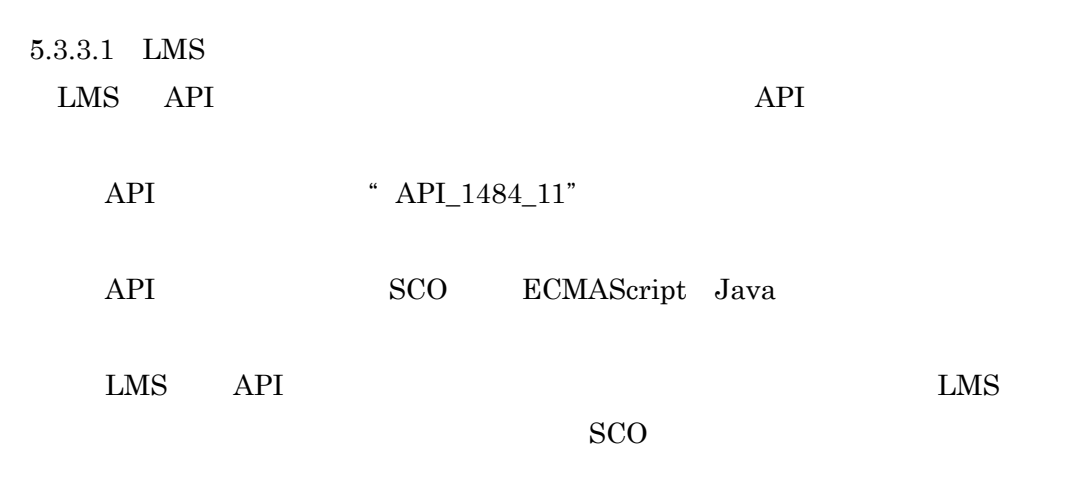

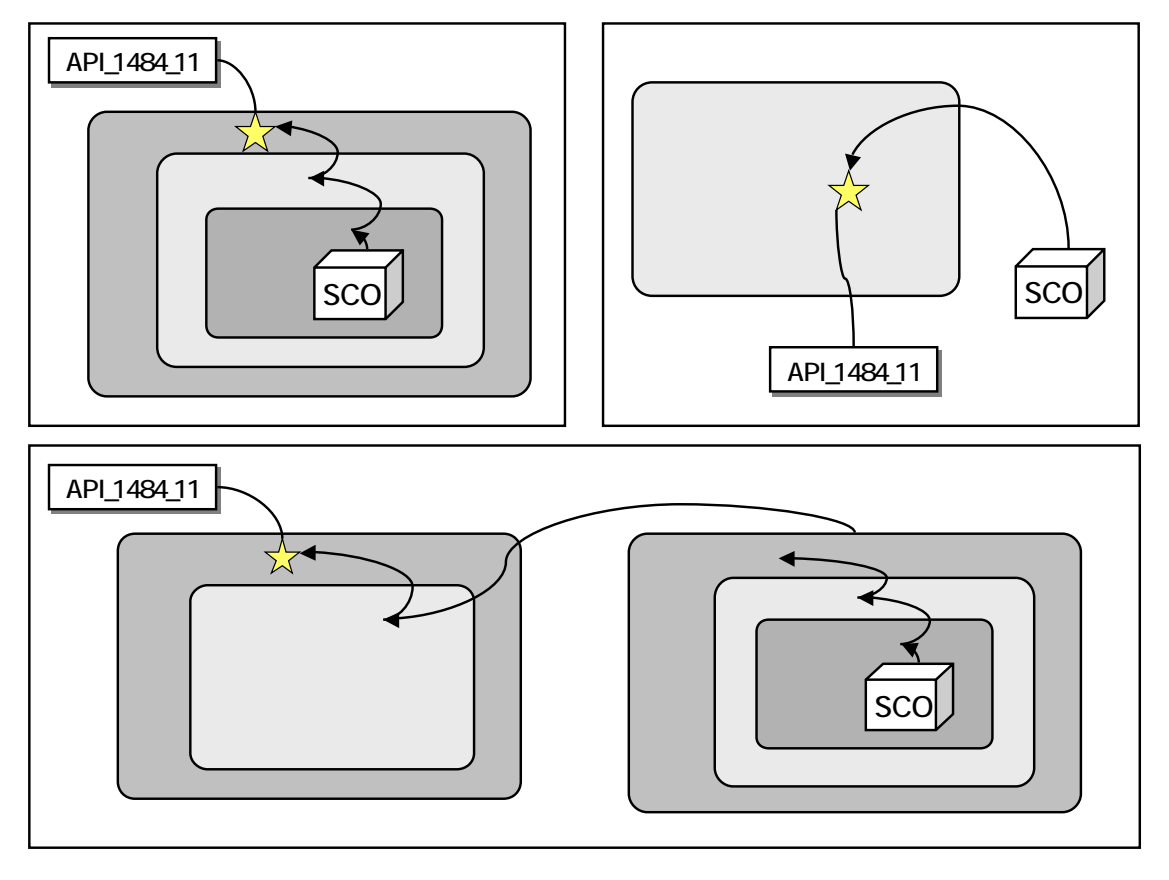

5.3 API

39

 $SCORM$  2004

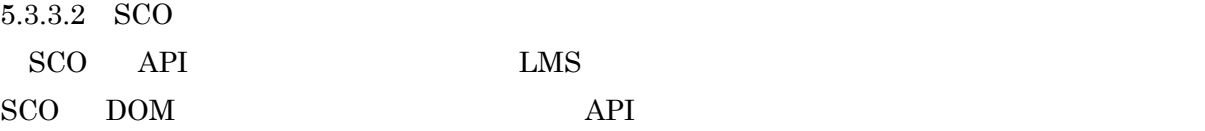

window.opener SCO

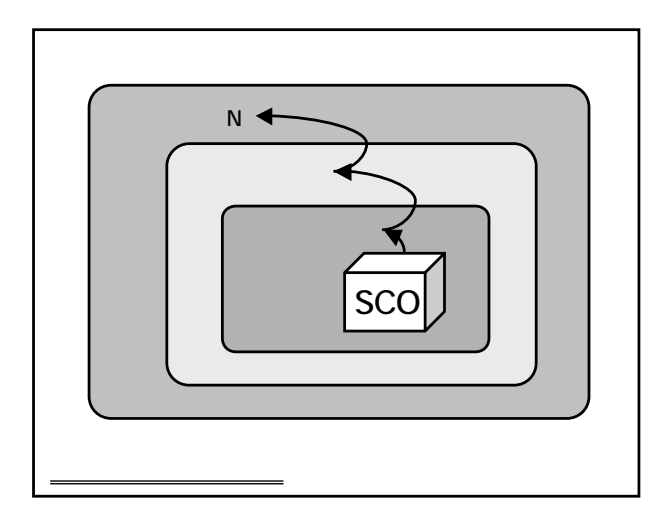

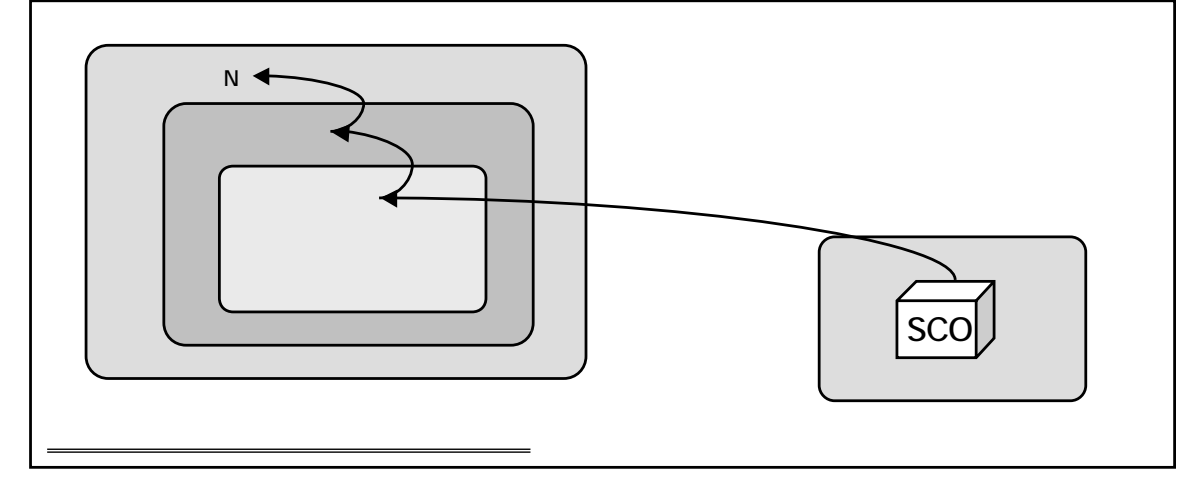

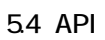

また,SCO API インスタンスを見つけると,最低限,Initialize("") Terminate("") API **EXALUTE:** ECMA Java  $API$ 

ECMA **Provession and the set of the set of the set of the set of the set of the set of the set of the set of the set of the set of the set of the set of the set of the set of the set of the set of the set of the set of the** 

## 5.3.4 API

 $API$  3 3

## 51 API

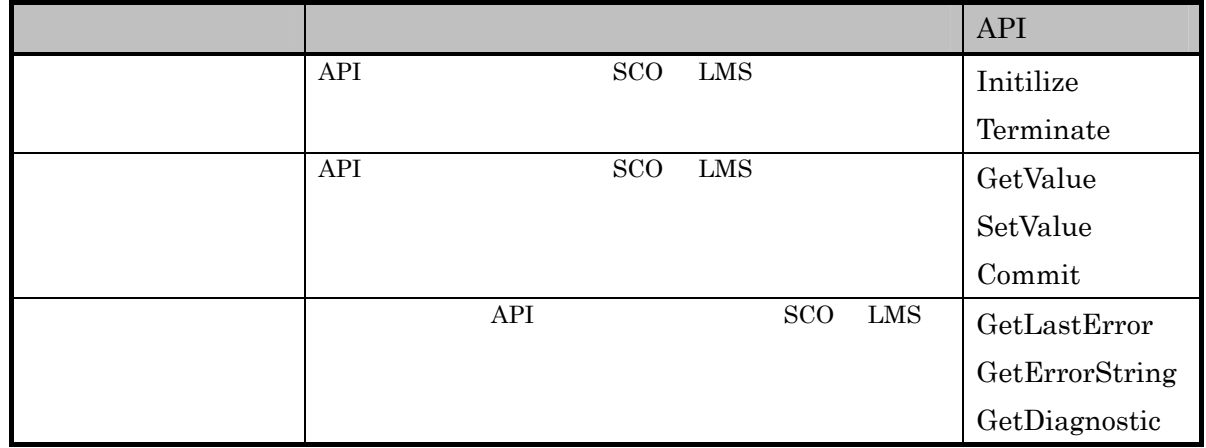

 ${\bf SCORM} \ 2004 \qquad \ \ {\bf LMS} \qquad \qquad {\bf API}$ 

"  $LMS$ "

## 5.2 API

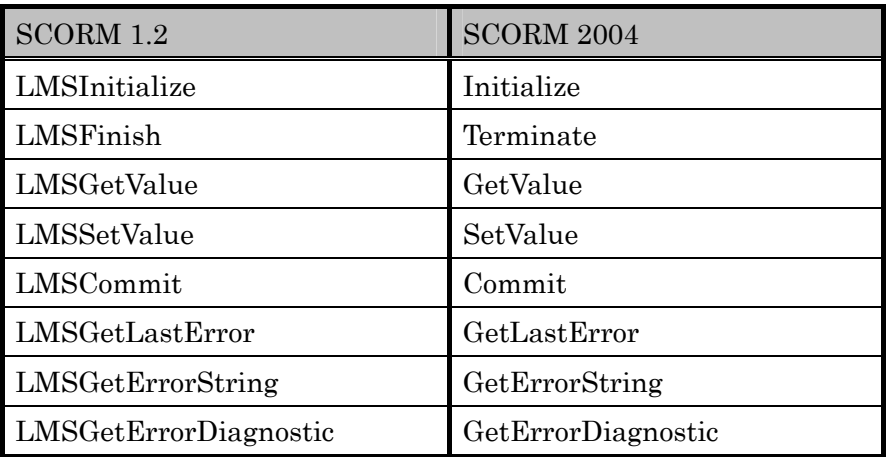

| API |  |  |  |  |
|-----|--|--|--|--|
|-----|--|--|--|--|

53 API

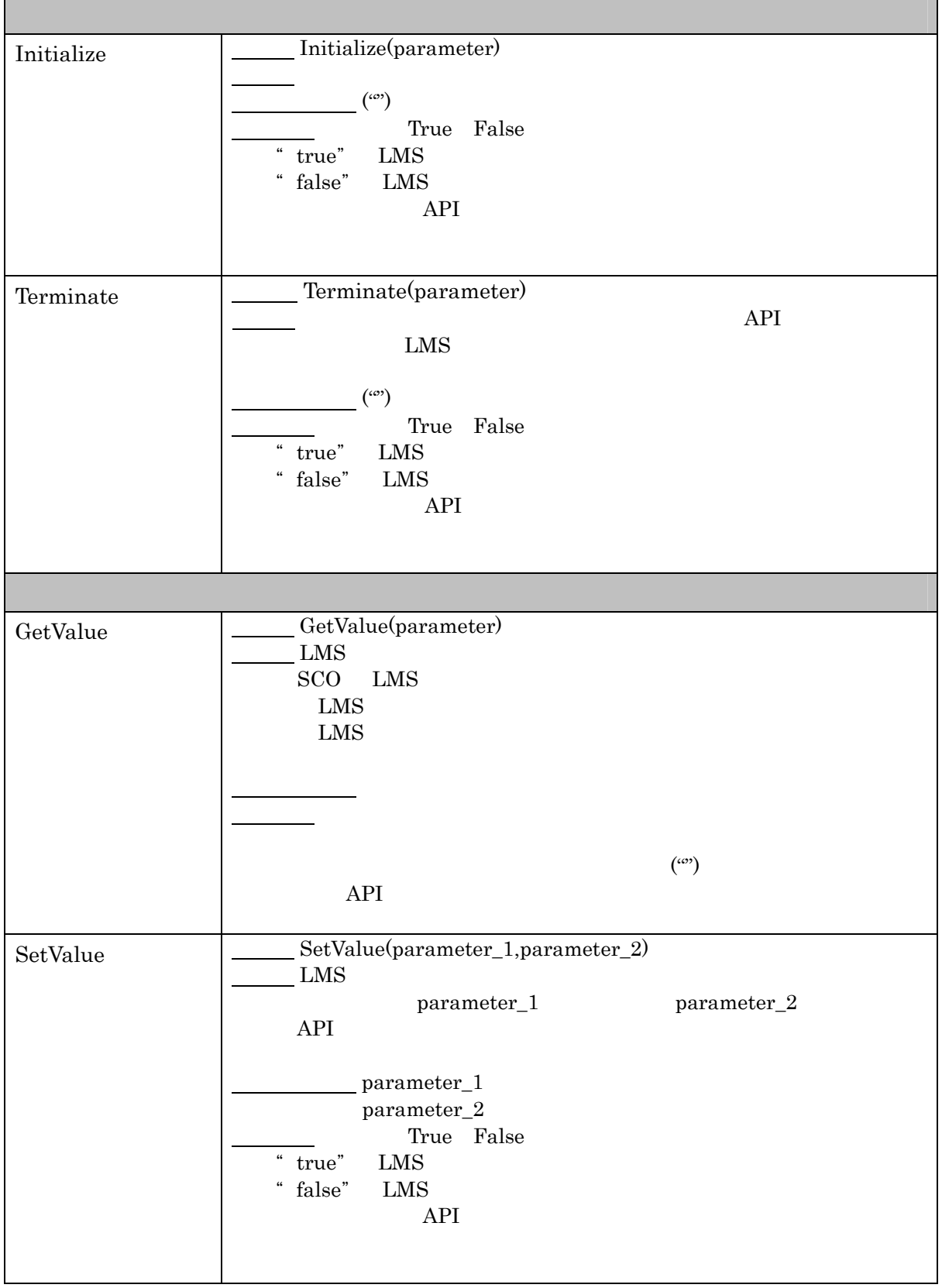

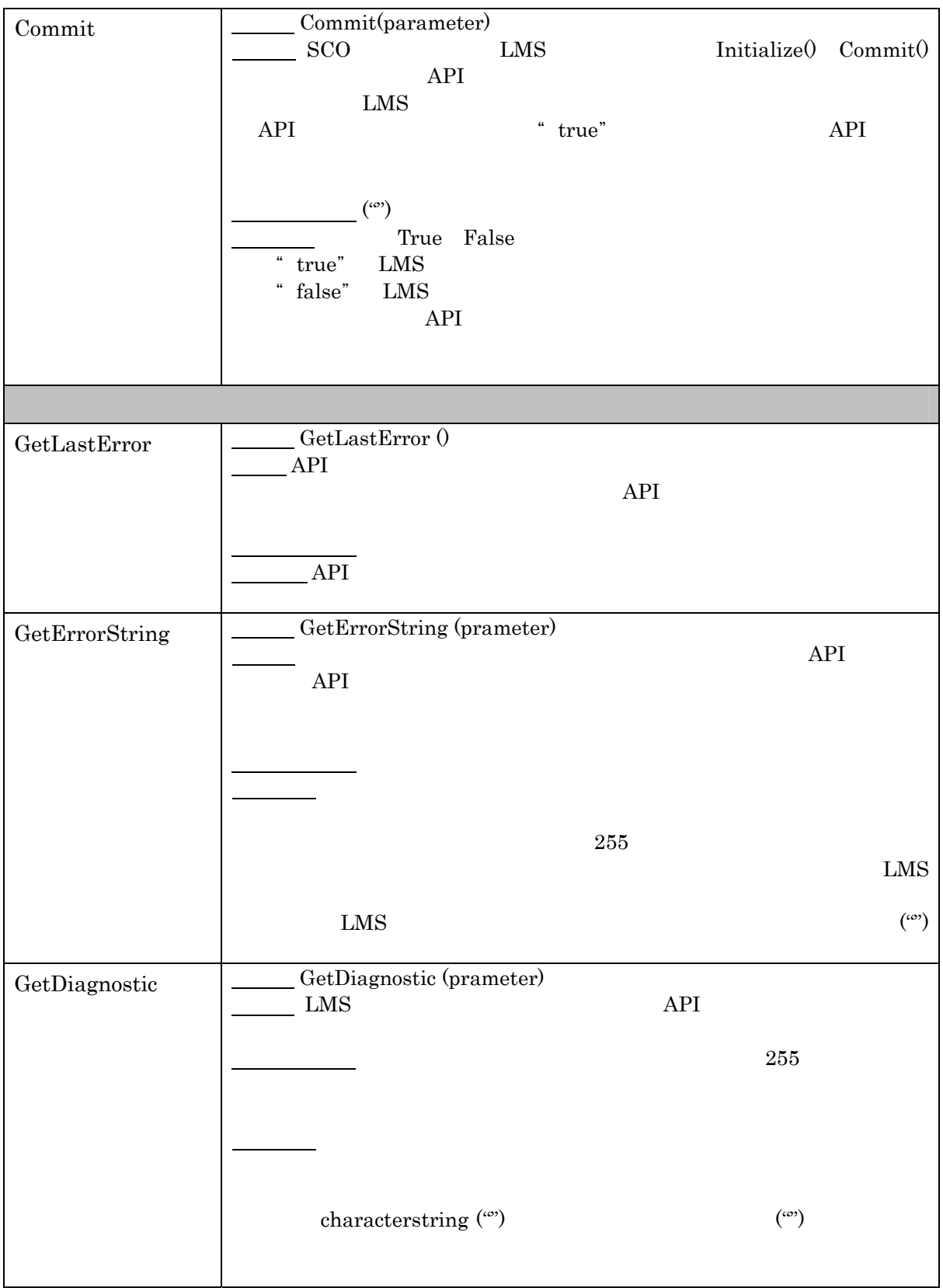

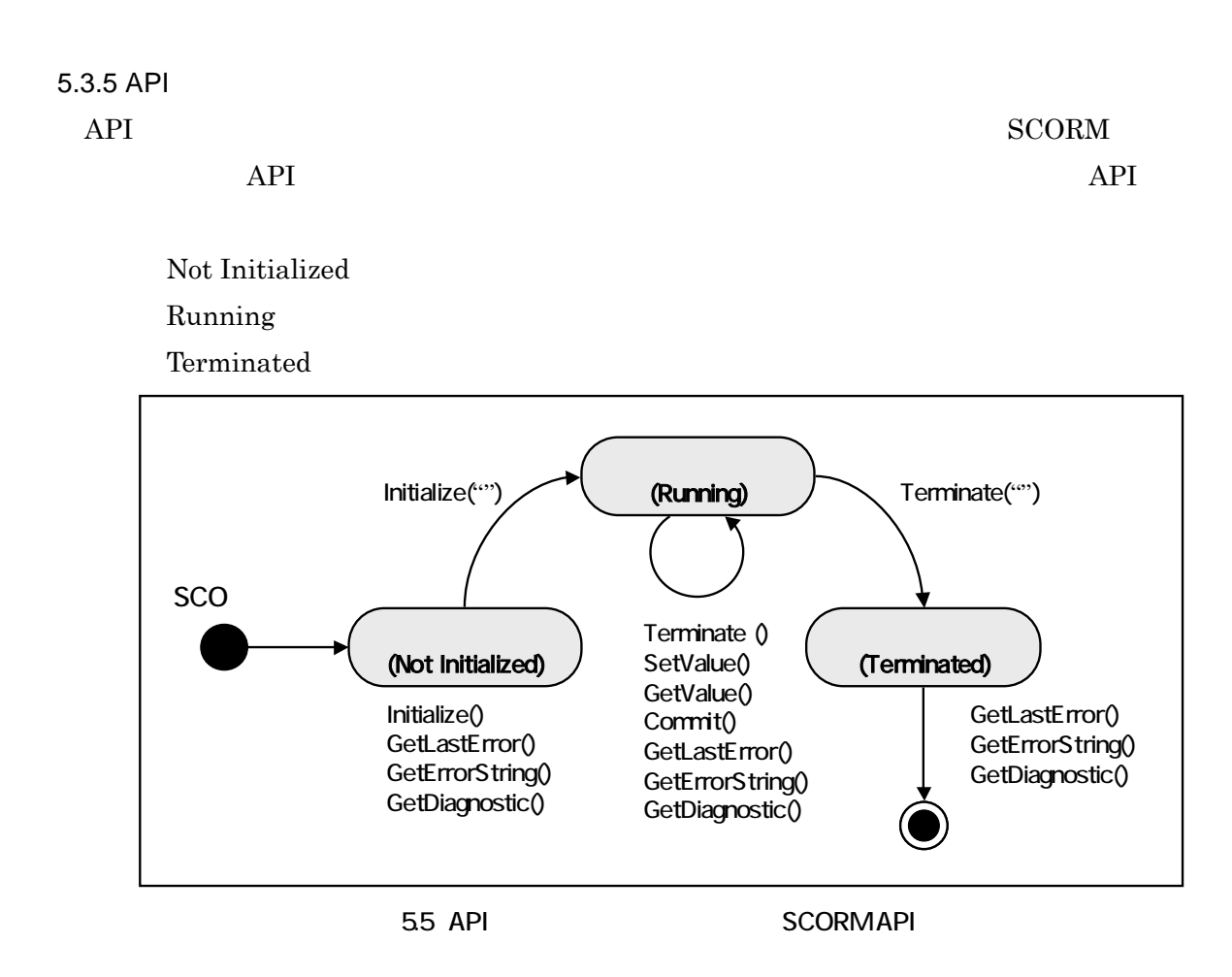

(1) Not Initialized

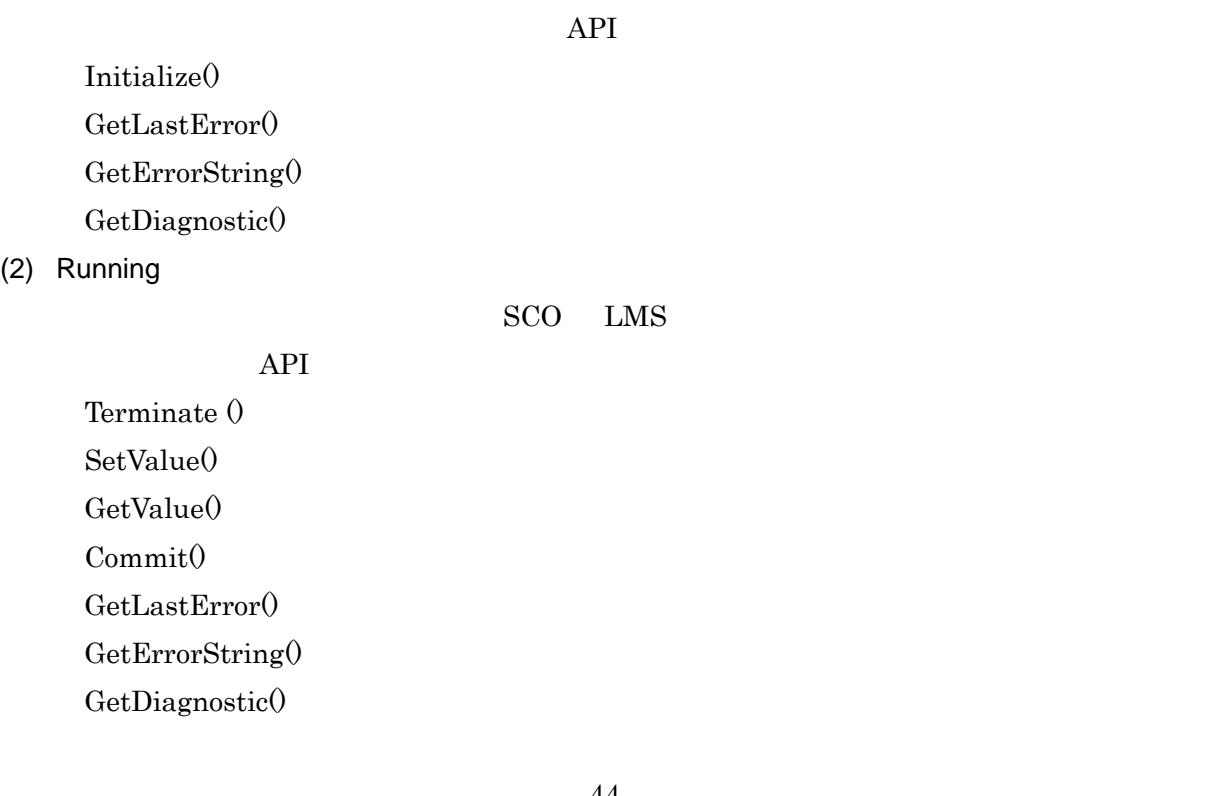

SCORM 2004

(3) Terminated

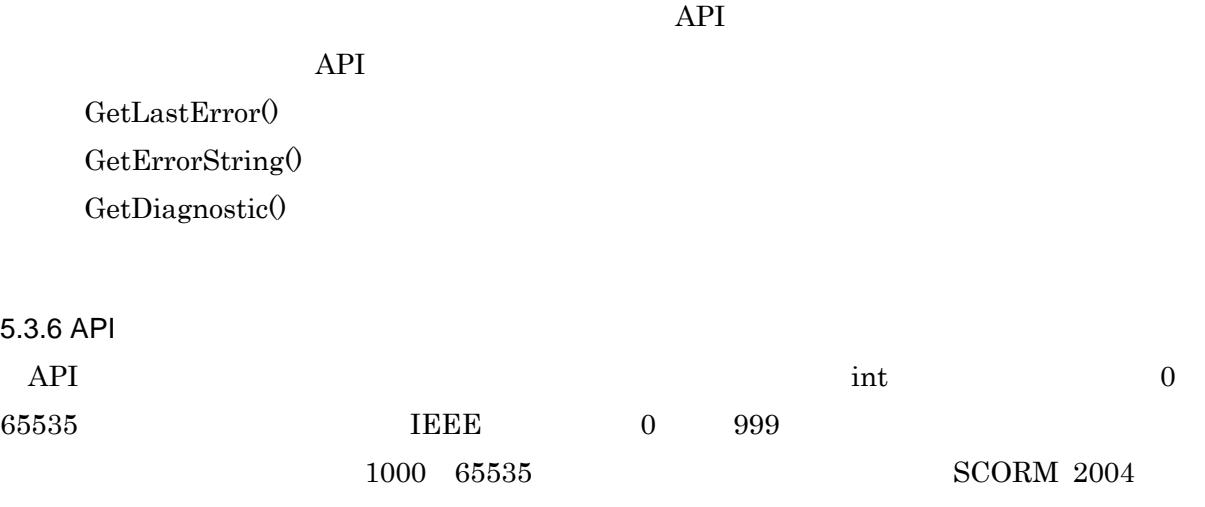

表 5.4

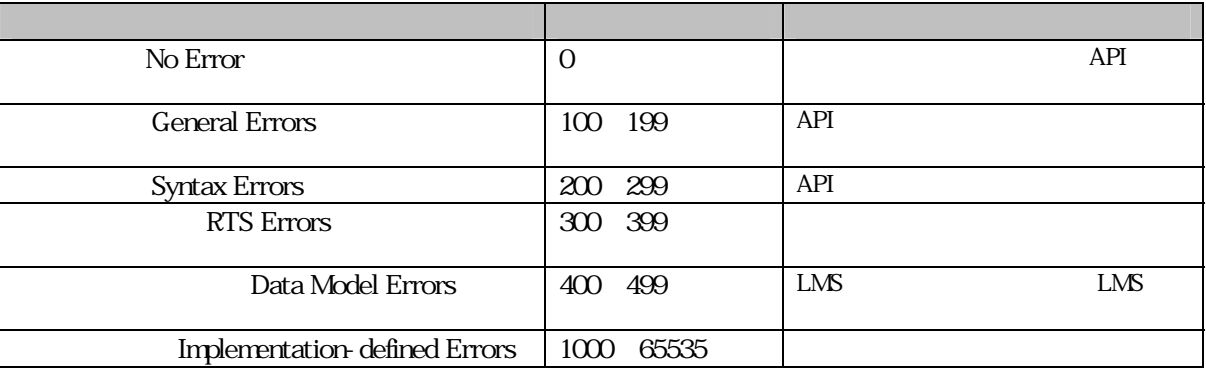

API  $\overline{API}$ 

## 55 API

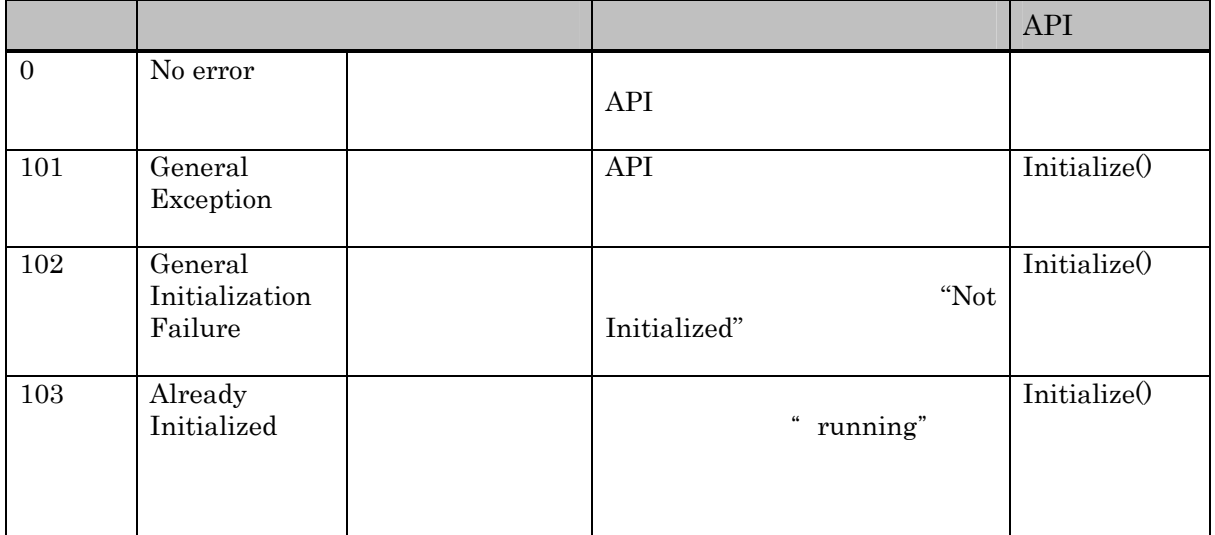

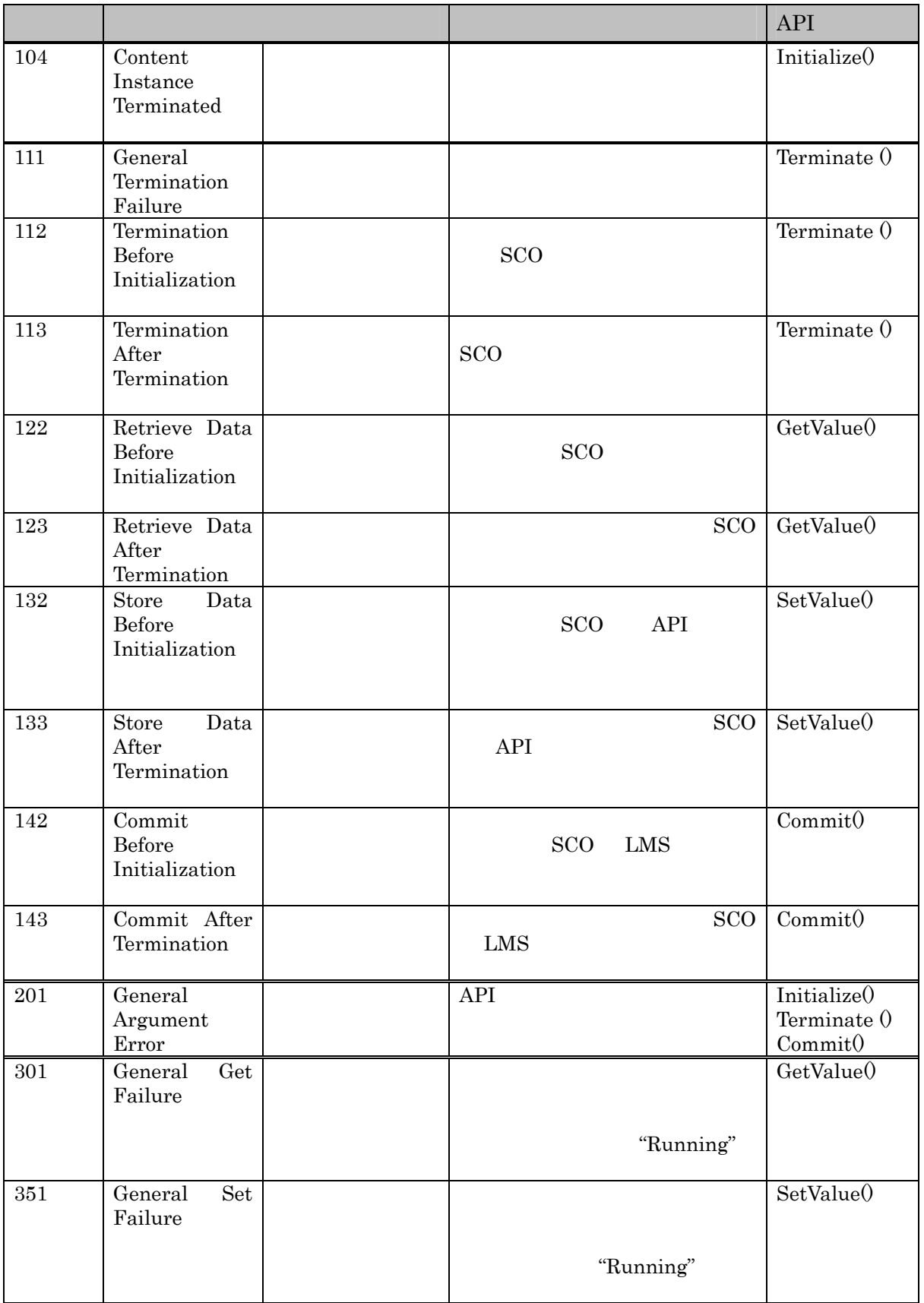

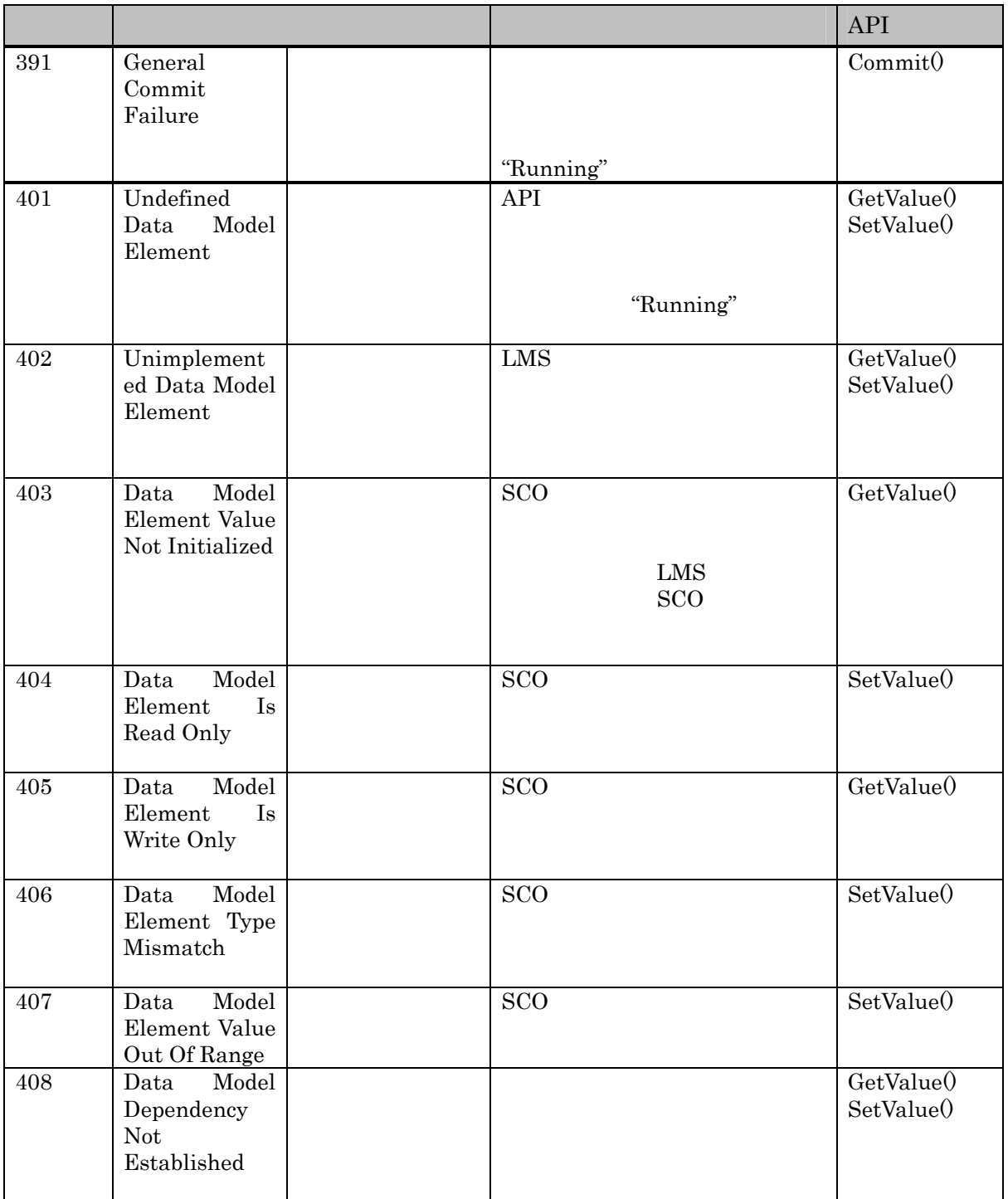

 ${\bf SCORM\ 2004}\qquad\hbox{API}$ 

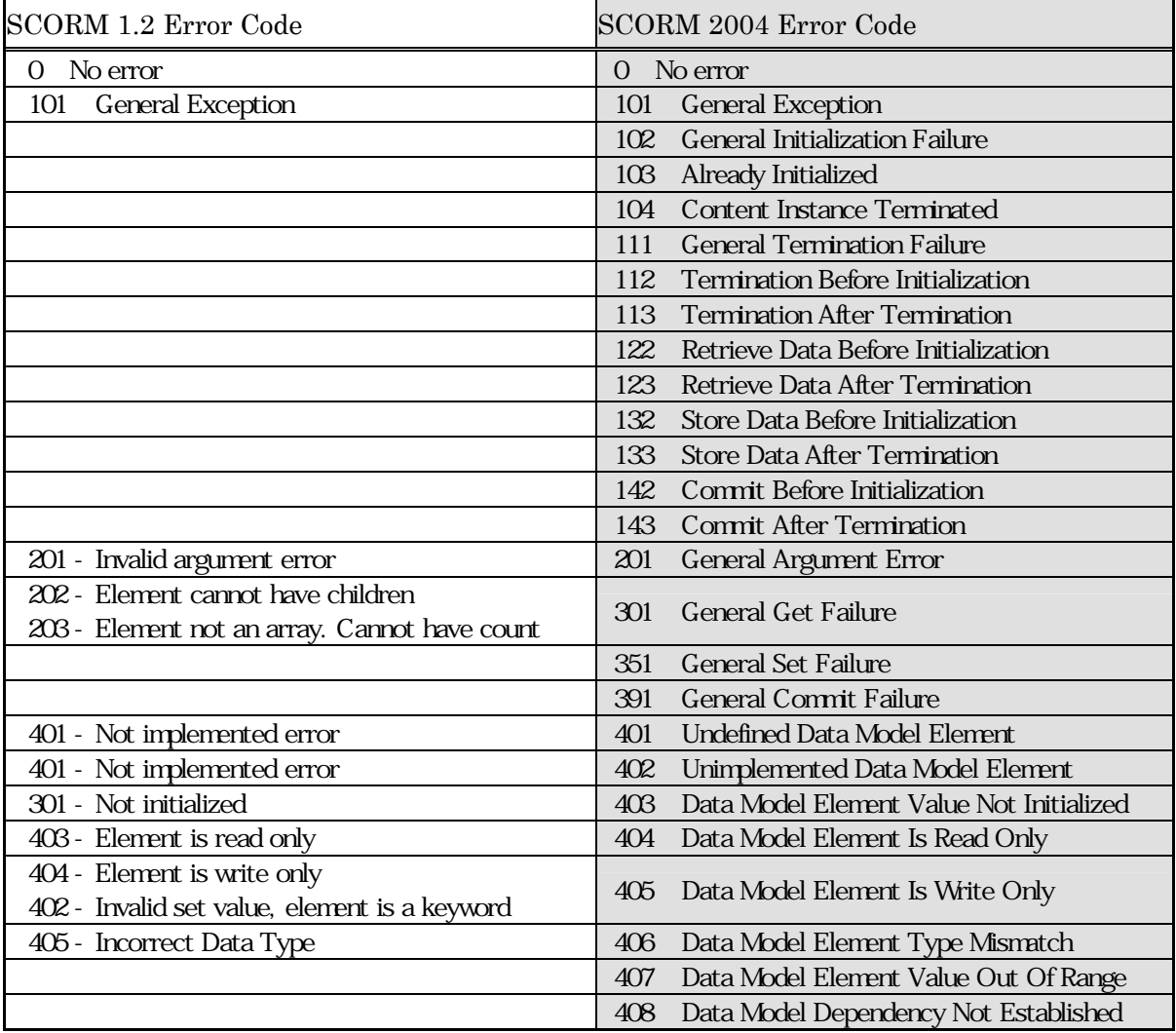

#### 56 SCORM 1.2 SCORM 2004

## $5.4$

 $5.4.1$ 

SCORM 2004 TEEE P1484.11.1 Draft Standard

for Learning Technology Data Model for Content Object Communication"

ている.この標準規格では,学習オブジェクト(SCO)から LMS への伝達情報として利用され

SCO

 $SCO$ 

SCORM 1.2 " AICC CMI001 Guideline for Interoperability"  $SCORM$  2004 AICC

IEEE 1484.11.1

**SCORM 2004** 

LMS

cmi.core, cmi.student\_data score.scaled objectives Interaction

ISO-10646-1

## $5.4.2$

 $5.4.2.1$ 

 $\degree$  cmi"

LMS 1EEE P1484.11.1

cmi.elementName adl.elementName  ${\rm LMS} \hspace{1cm} {\rm SCORM}$ 

 $SCO$ 

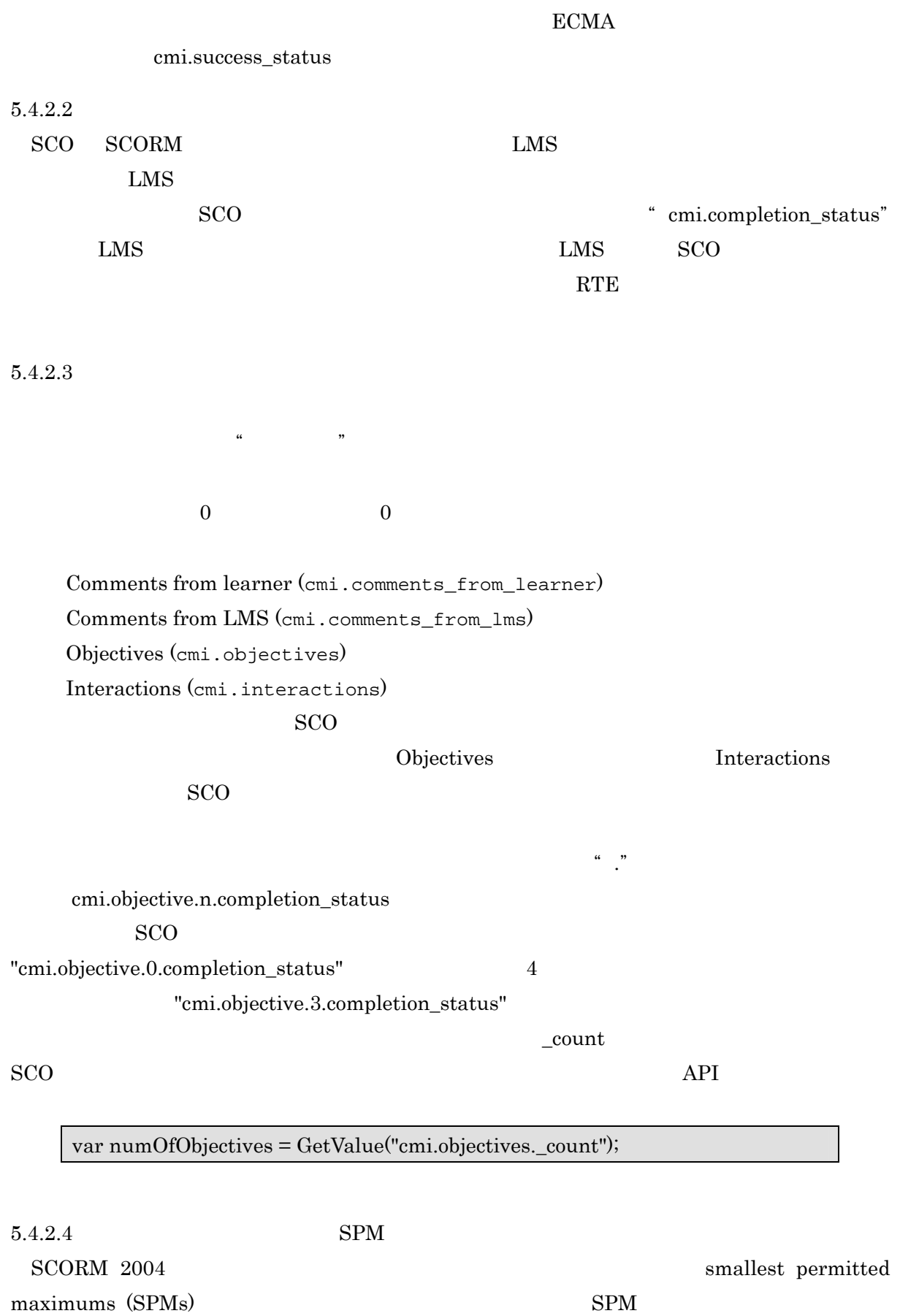

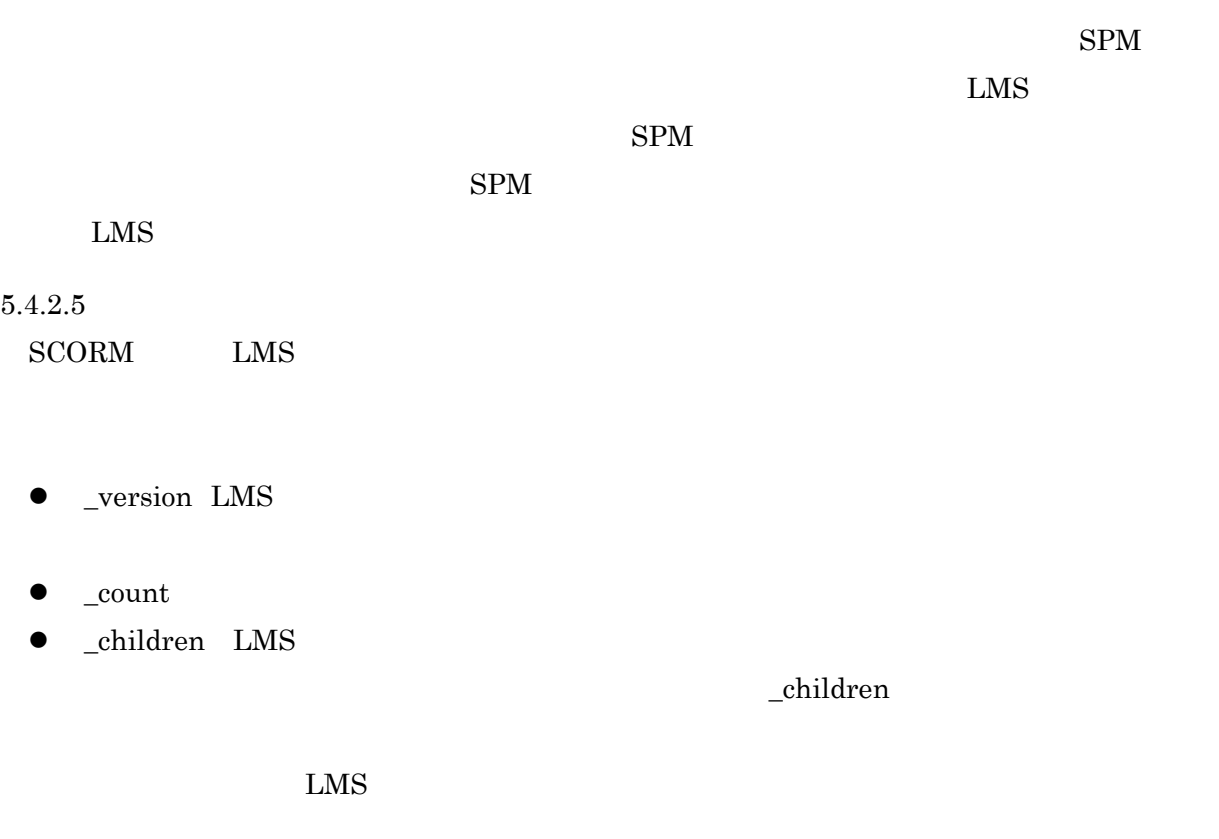

 $5.4.2.6$ 

- z 固有の文字列に対して言語タイプを与える場合(データタイプ: localized\_string\_type
- $\bullet$
- $\bullet$
- $\bullet$

 $\rm SPM$ 

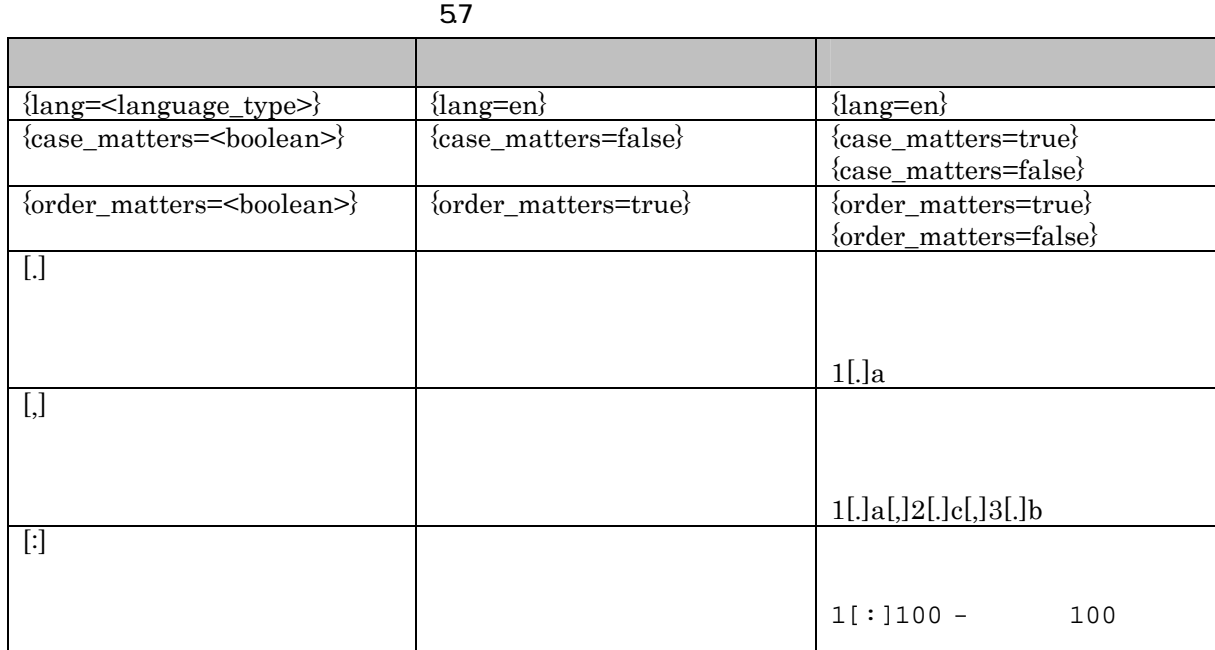

 $5.4.2.7$ 

(1) characterstring

 $\rm ISO~10646 \qquad \qquad \rm ISO~10646 \qquad Unicode$ 

(2) localized string type

言語指定を有する文字列.言語情報が重要とされるデータモデル要素がある.SCORM

 $\{lang=\}$ 

lang=en

"{lang=<language\_type>}<actual characterstring>"  $\{lang=ja\}$ 

(3) language type

 $\log$ code $\log$ 

language\_type ::= langcode ["-" subcode]\* ja, en-GB

(4) long identifier type

 $\rm{SCO}$ 

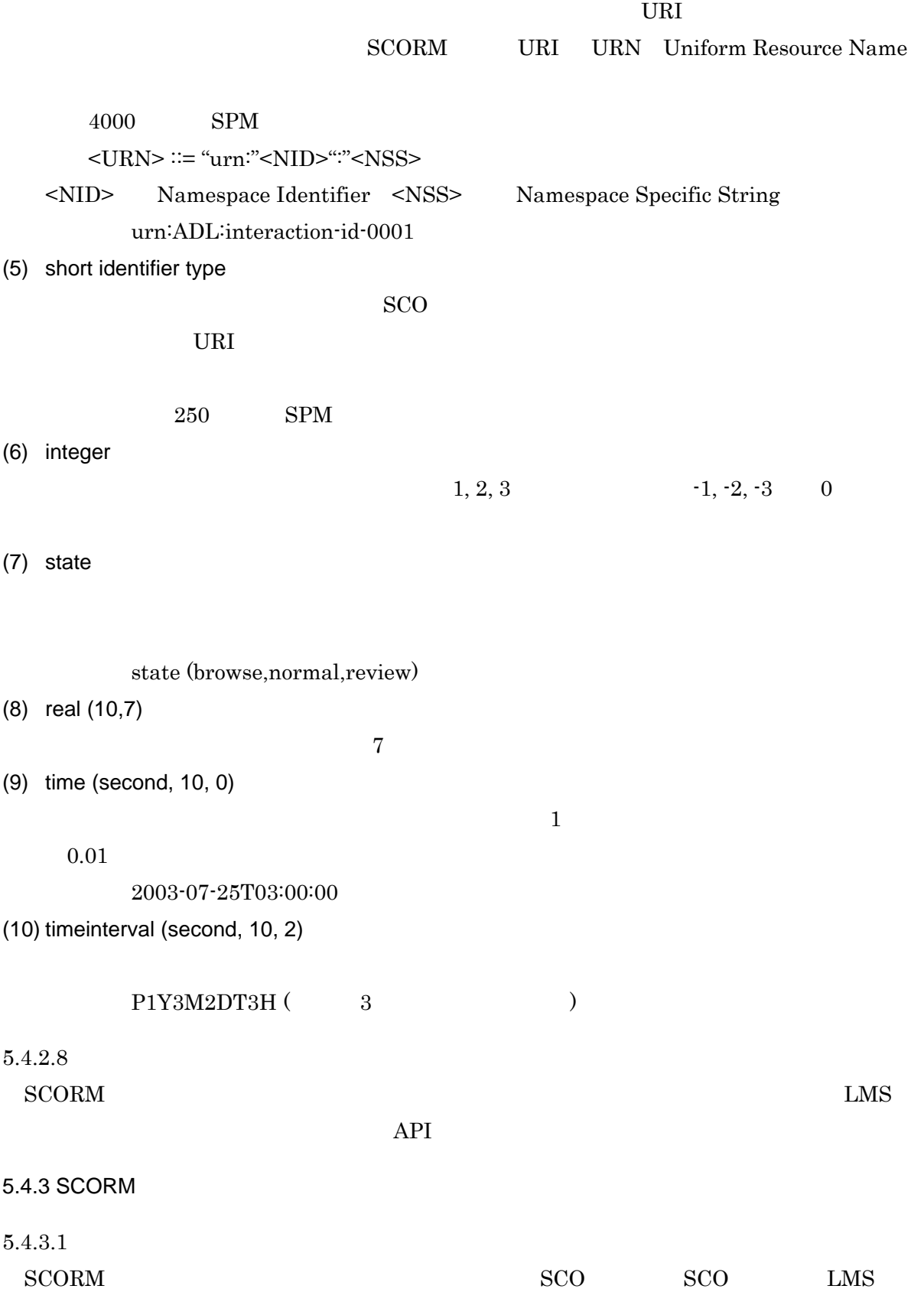

SCO LMS

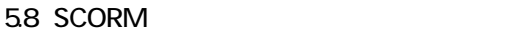

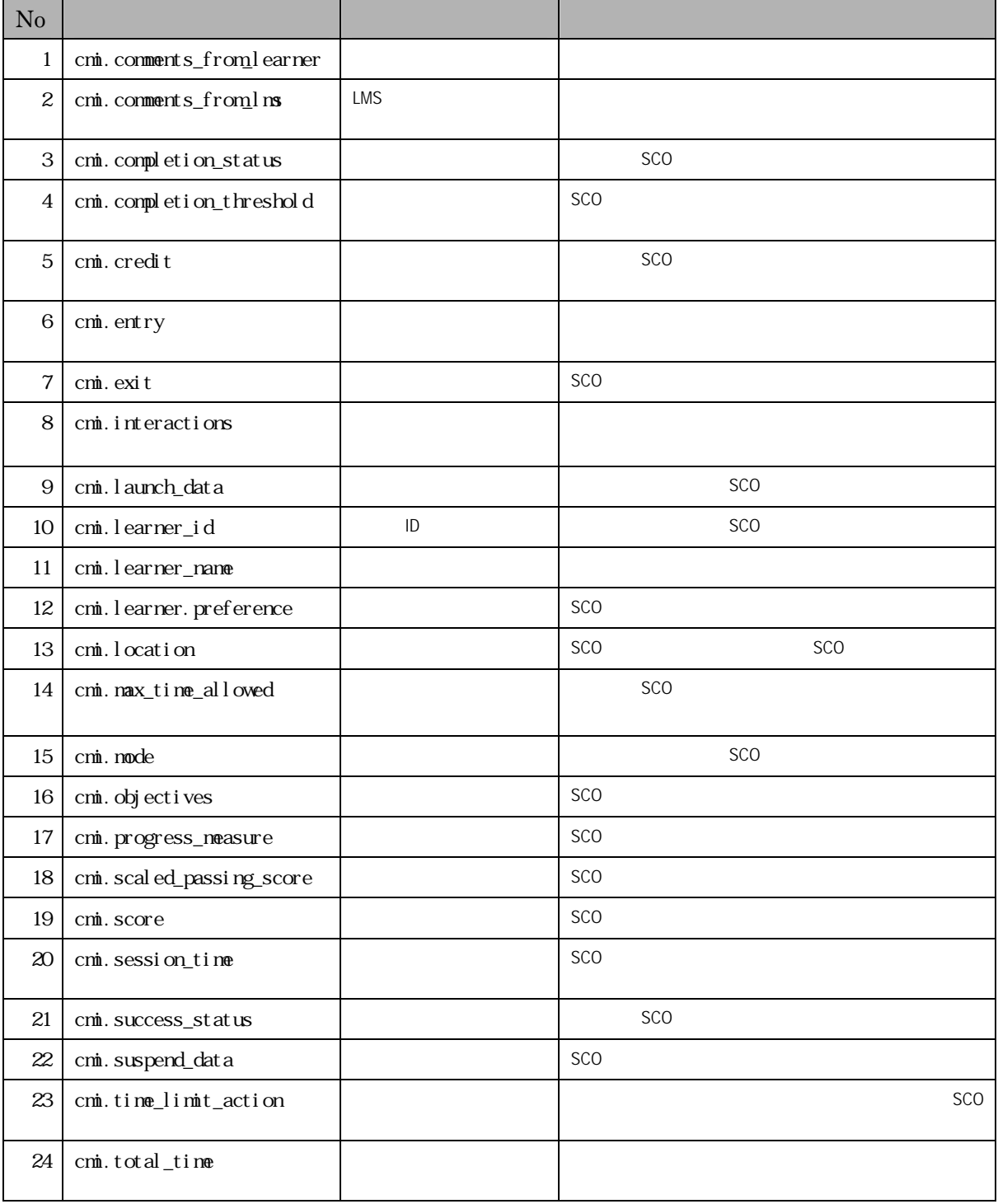

 $5.4.3.2$ 

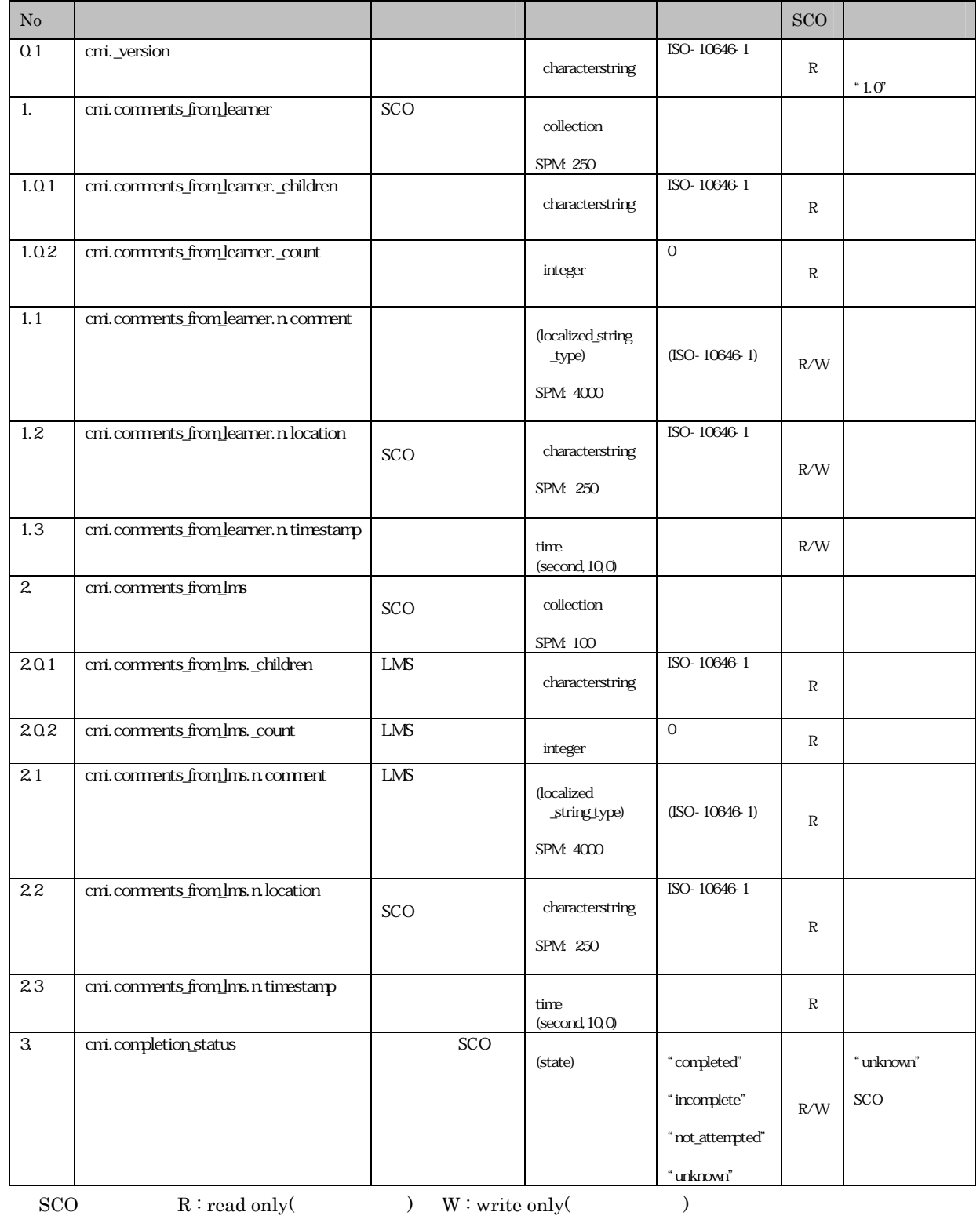

59 SCORM

 ${\bf R} / {\bf W}: {\bf read}/ {\bf write} ($ 

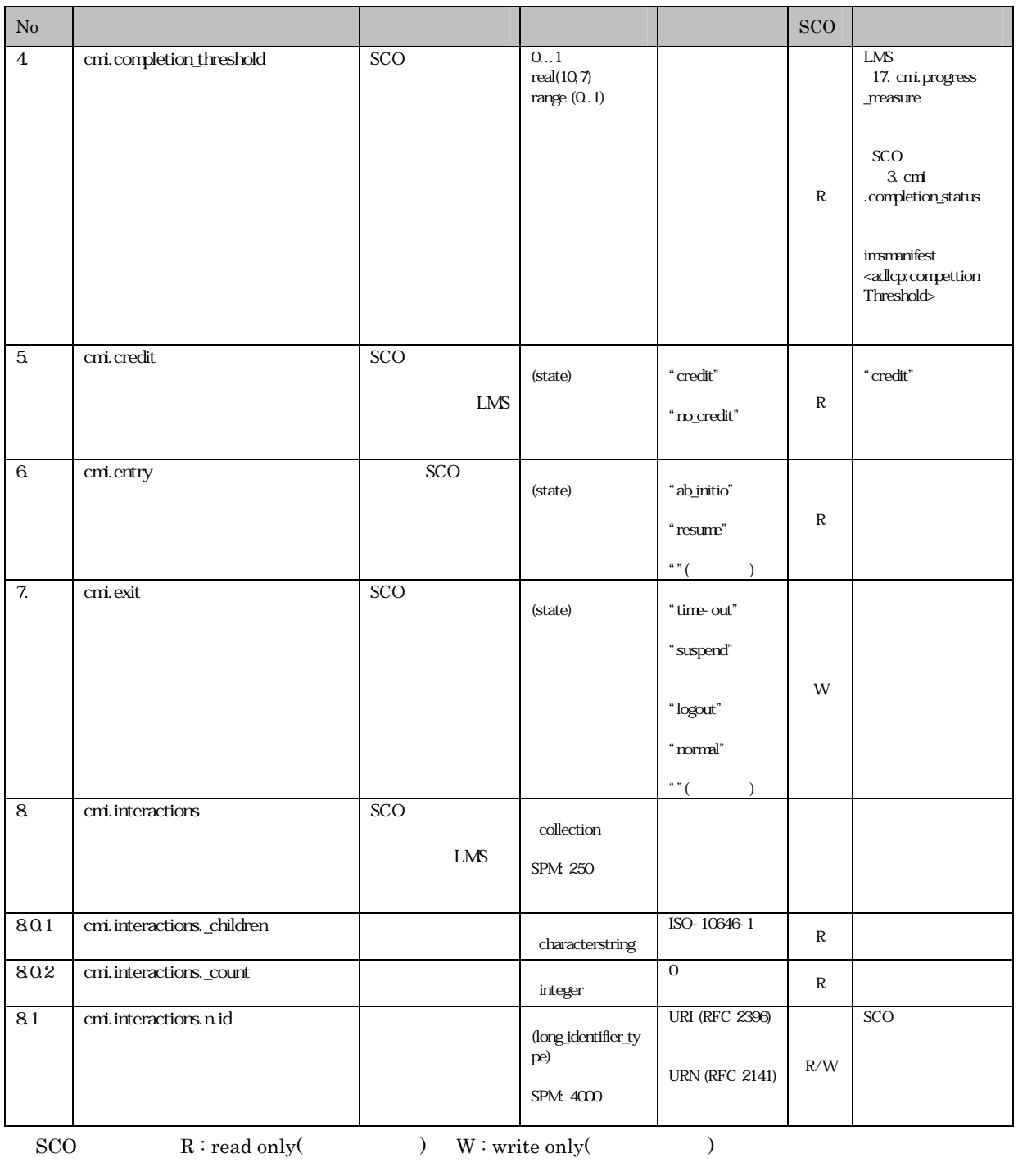

 $R/W : read/write($ 

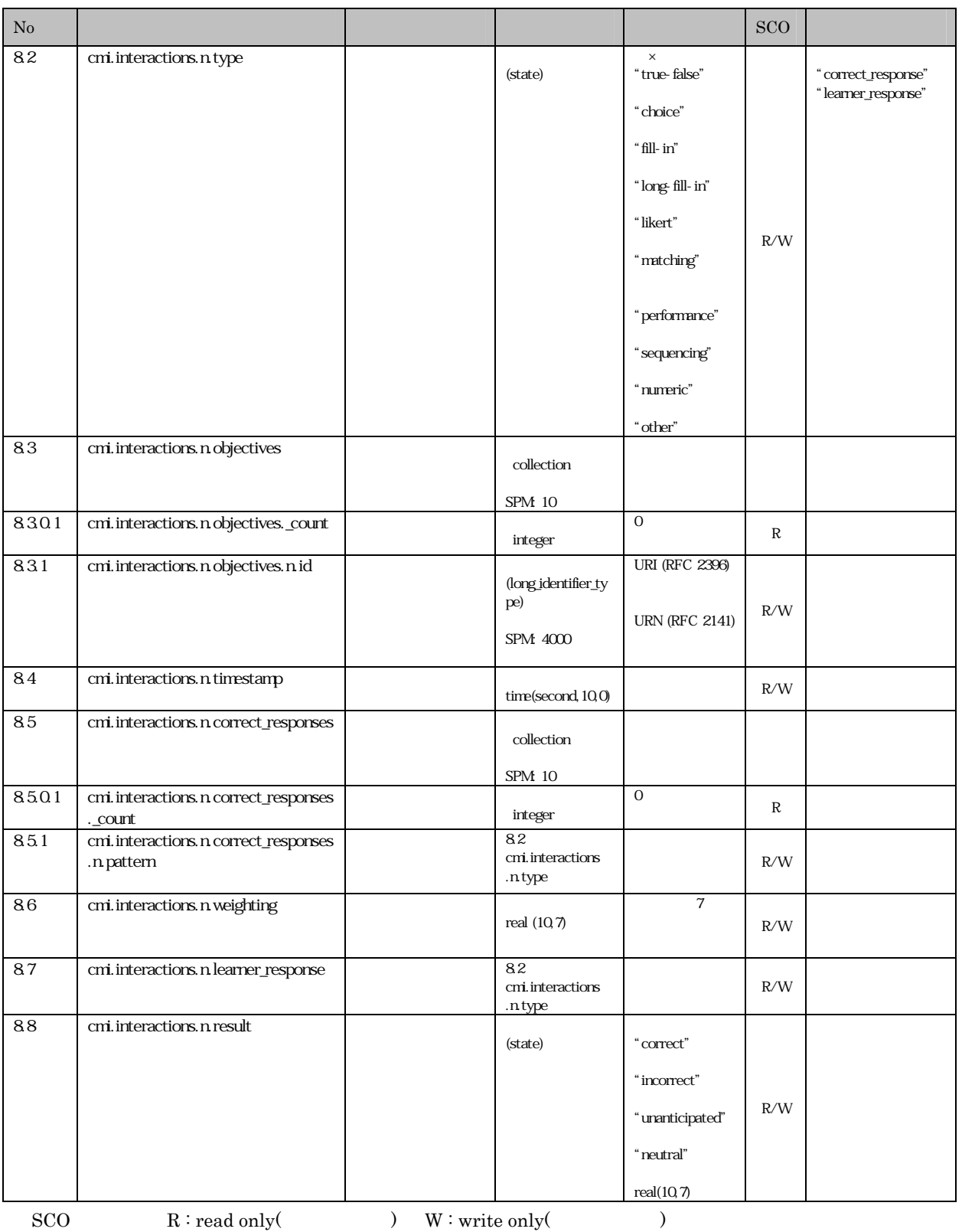

 ${\bf R}/{\bf W}: {\bf read}/{\bf write} ($ 

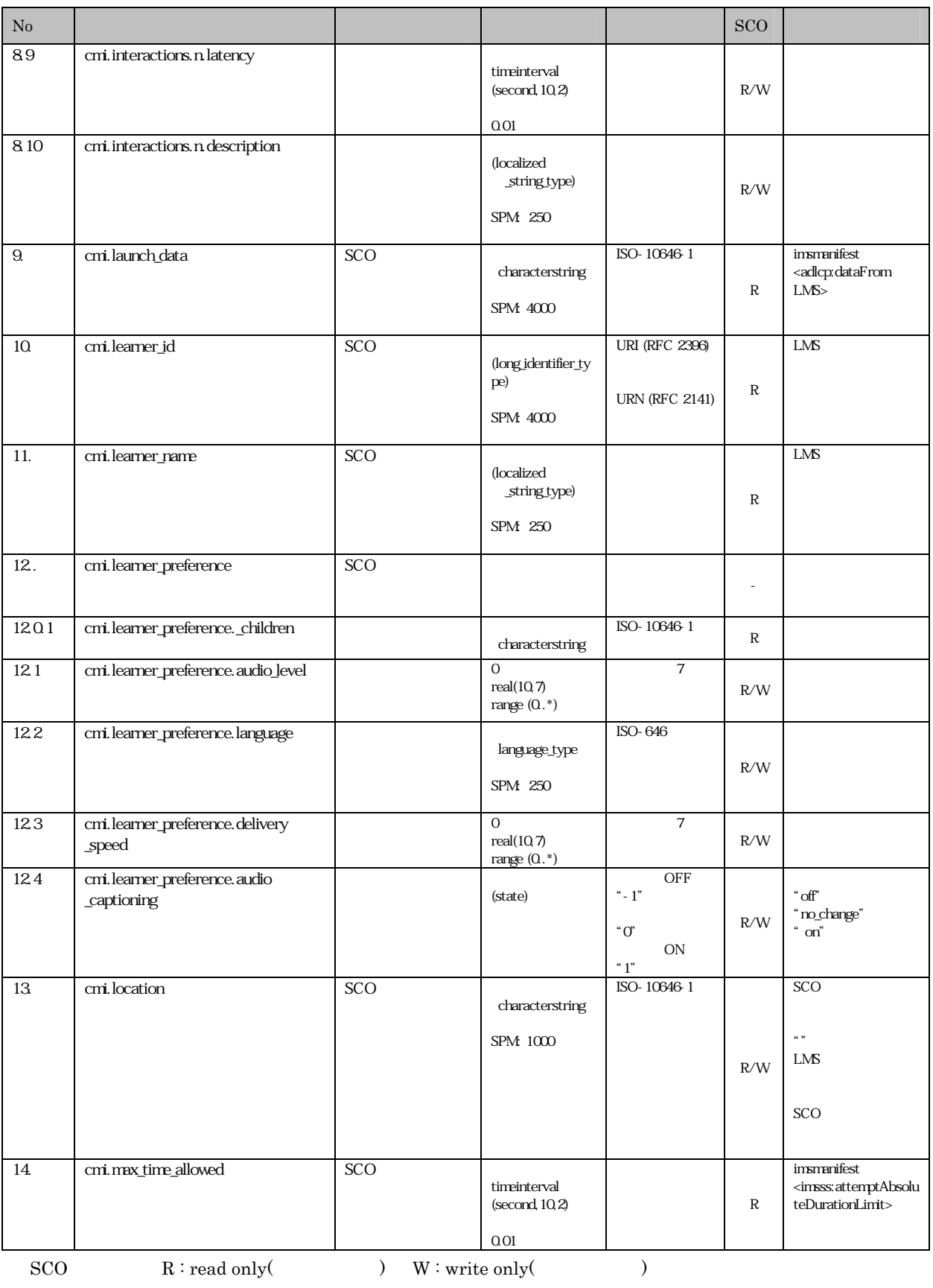

 ${\bf R} / {\bf W}: {\bf read}/ {\bf write} ($ 

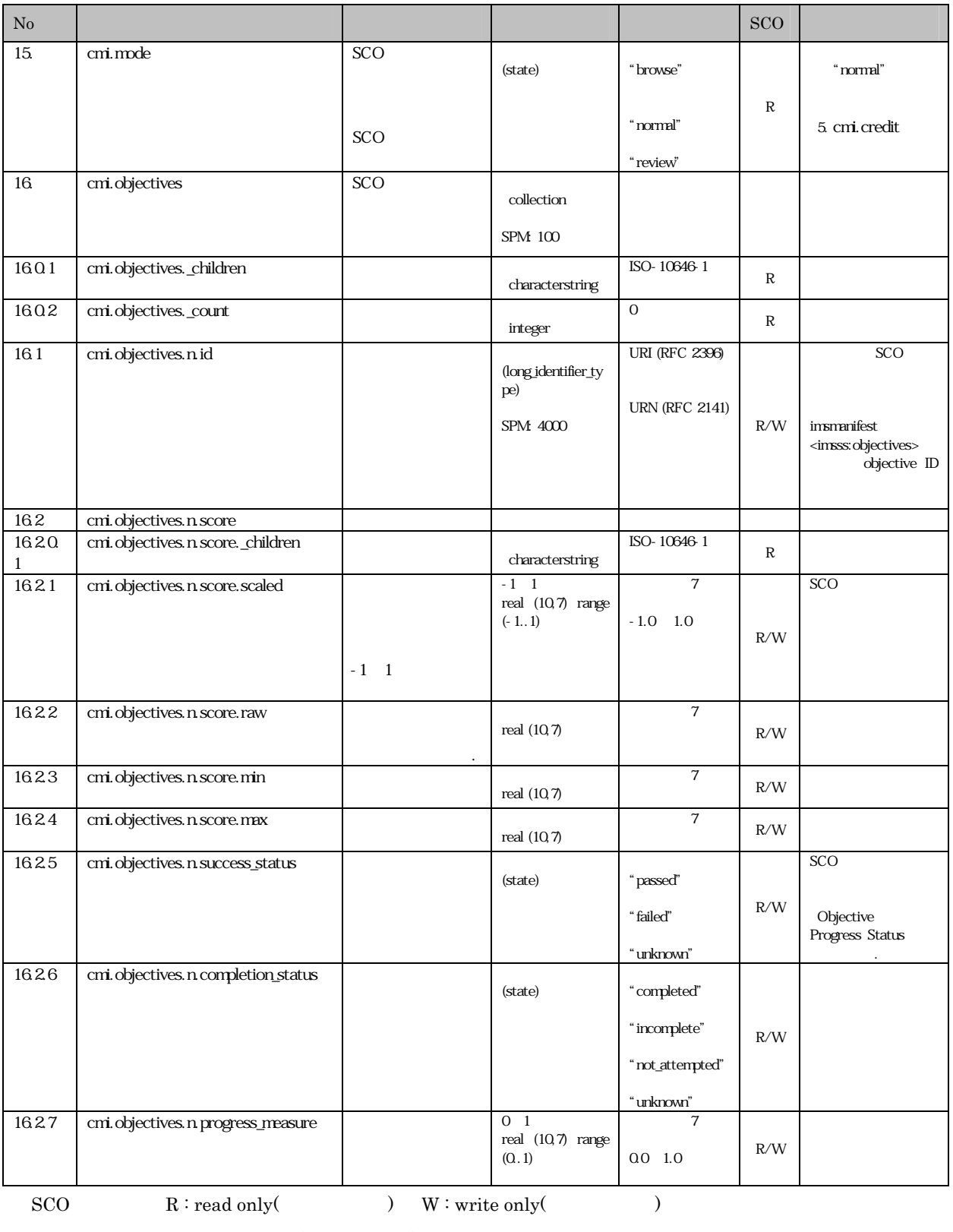

 ${\bf R} / {\bf W}: {\bf read}/ {\bf write} ($ 

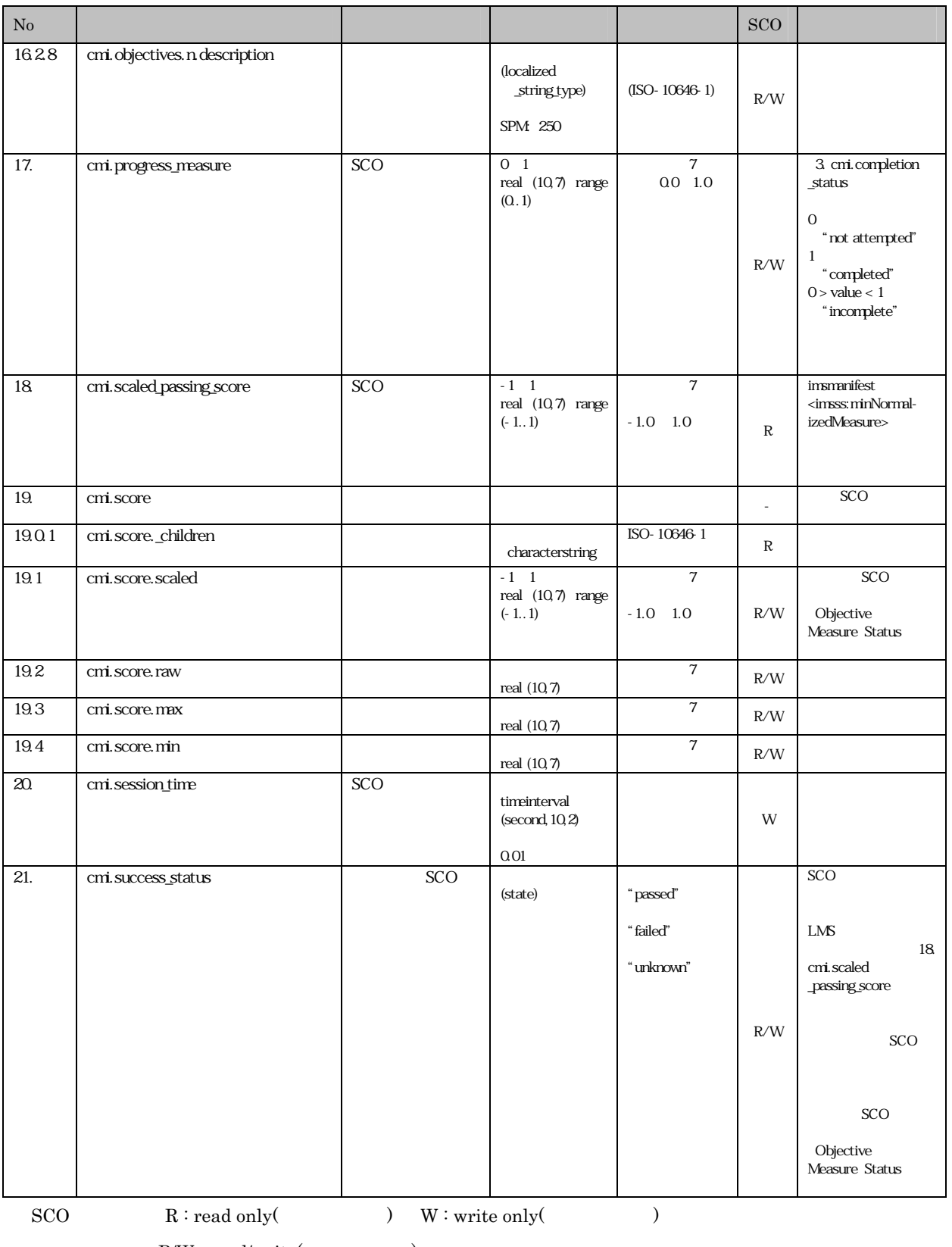

 $R/W : read/write($ 

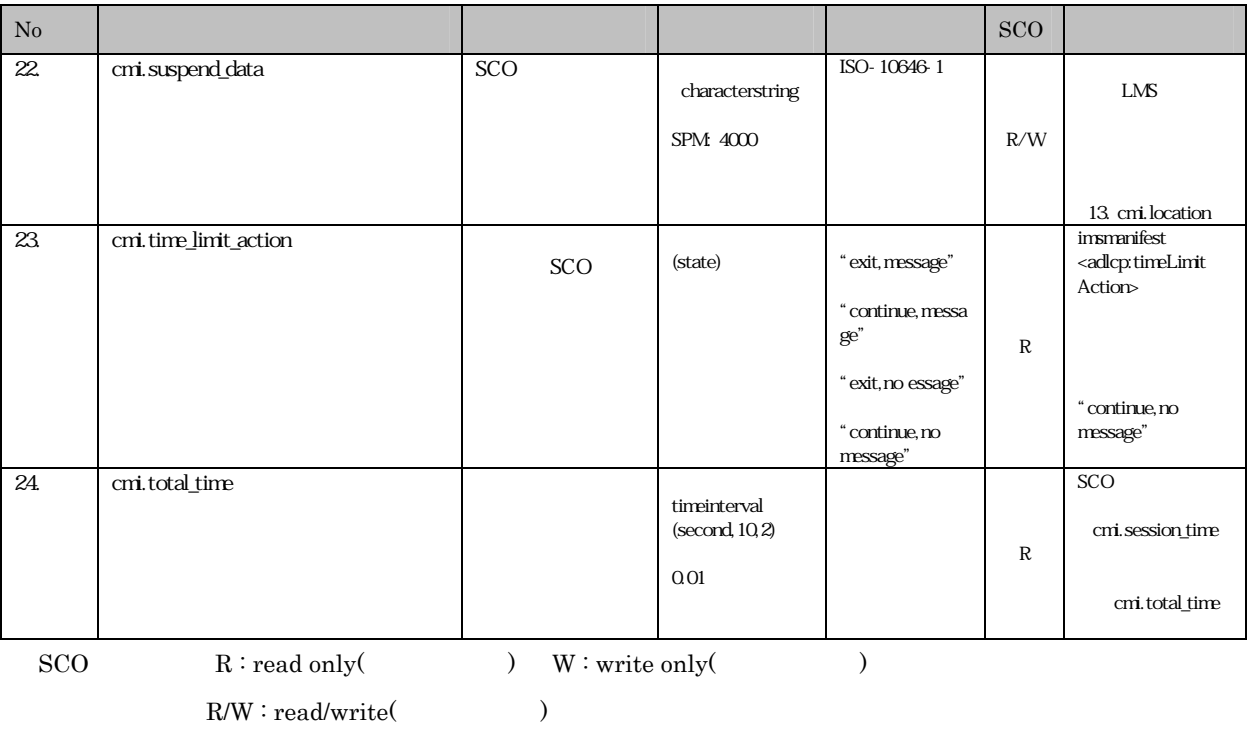

# 6. SCORM 2004

SCORM 2004

## $\rm SCORM$   $\,2004$

 $6.1$ 

 $SCORM$   $2004$ 

 $6.1.1$ 

imsmanifest.xml

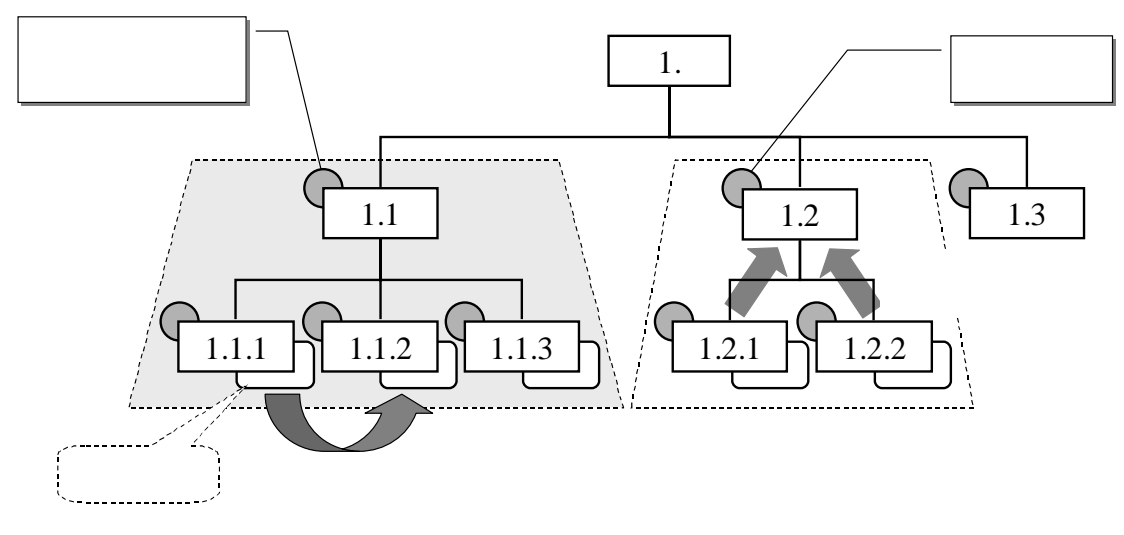

 $61$ 

 $6.1.2$ 

 $(1)$ 

 $SCO$ 

SCORM 2004

<imsss:controlMode>

 $(3)$ a. Choice

> Choice  $\overline{C}$ True 1. 1.1  $\begin{vmatrix} 1.2 \end{vmatrix}$  1.2  $\begin{vmatrix} 1.3 \end{vmatrix}$ Control Mode  $Choice = True$ Choice  $Exit = True$ Flow = True Forward Only = False

b. Choice Exit

c. Flow

False

 $\Gamma$ rue

 $\Gamma$  Choice  $\Gamma$ 

Forward Previous

 $True$  . True  $Fourar$  Forward  $Pervious$ 

 $Tru$ e

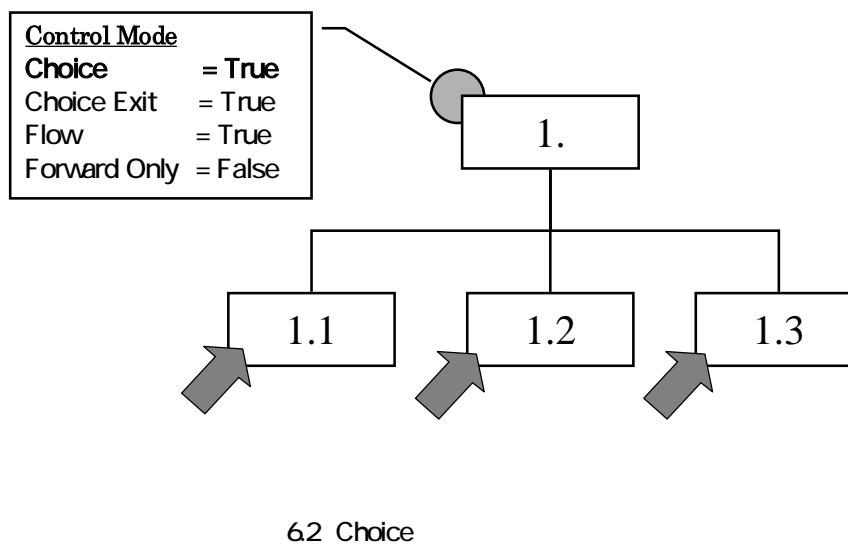

 $(2)$ 

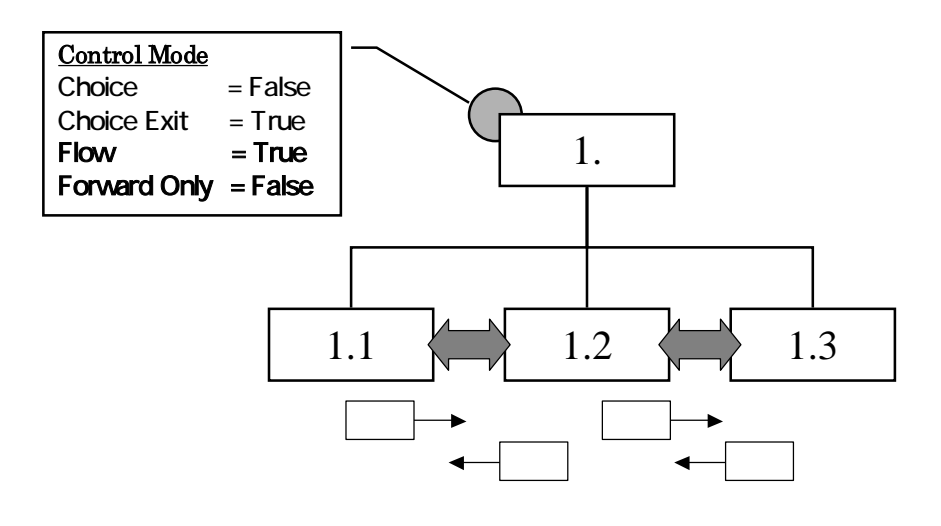

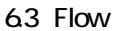

## d. Forward Only

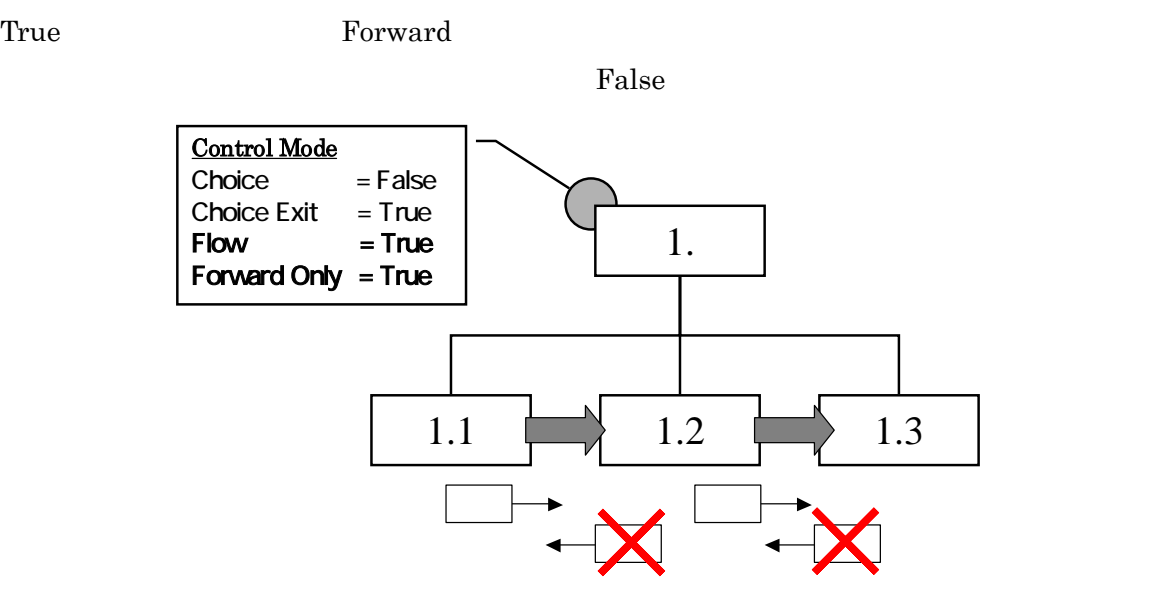

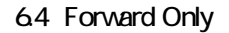

## e. Use Current Attempt Objective Information

 $\limsup$ 

#### f. Use Current Attempt Progress Information

 $\Gamma$ rue  $\Gamma$ 

SCORM 2004

```
\Gamma<sup>T</sup>rue
```

```
(4)<item identifier="PRETEST1"> 
    <title>プリテスト</title> 
   \overrightarrow{a} tem i dentifier="Q1" isvisible = "false" i dentifierref=" RQ1">
       <title>設問 1</title> 
    </item> 
   \overrightarrow{a} tem i dentifier="Q2" isvisible = "false" i dentifierref=" RQ2">
       <title>設問 2</title> 
   \llitem\approx\le tem i dentifier="\alpha3" isvisible = "false" i dentifierref=" R\alpha3">
       <title>設問 3</title> 
   \llitem\approx<i nsss: sequencing>
       <imsss:controlMode choice="false" choiceExit="false" flow="true" forwardOnly = "true"/> 
   </i nsss: sequencing>
\llitem>
```
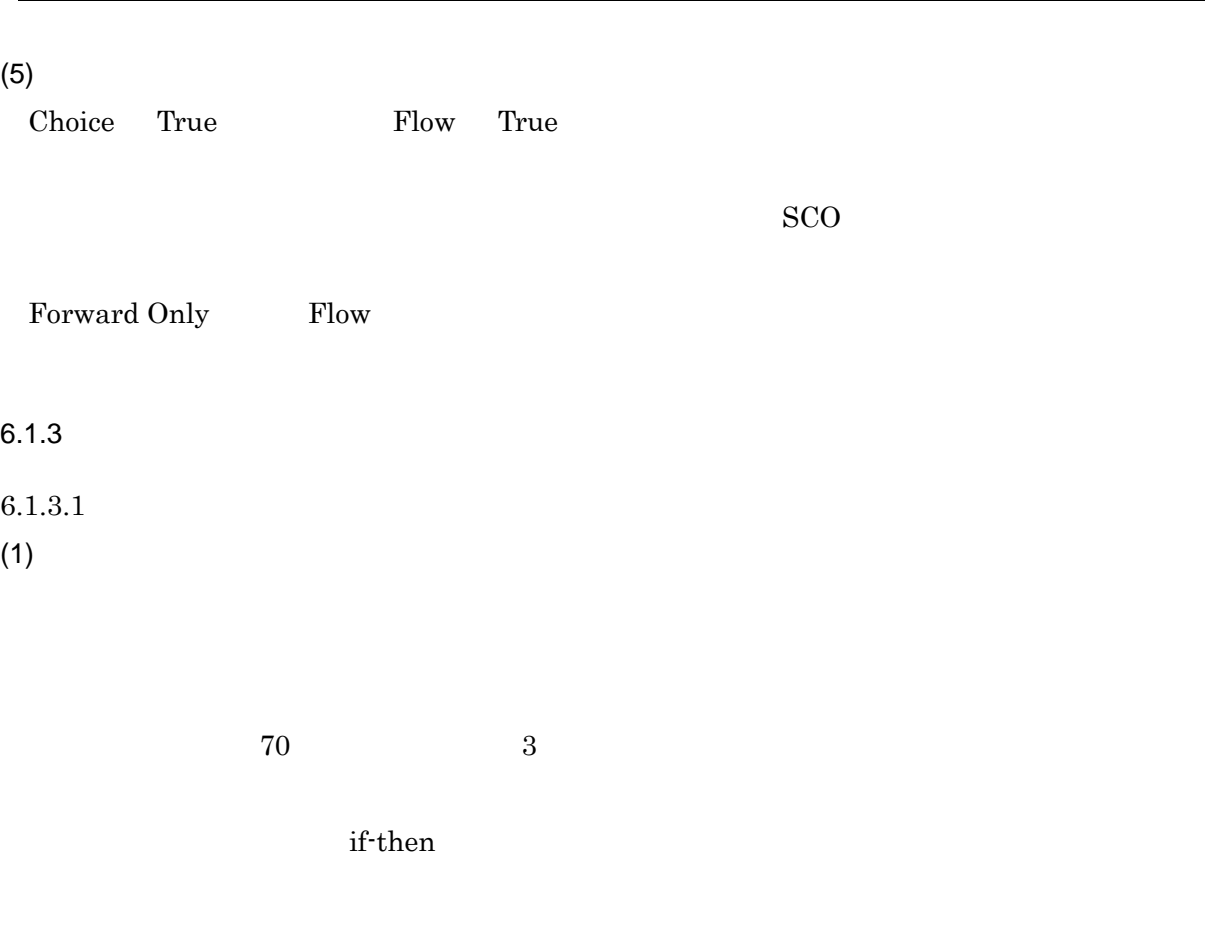

 $(2)$ 

 $\leq$ imsss:sequencingRules>
#### $\rm{SCORM}$  2004

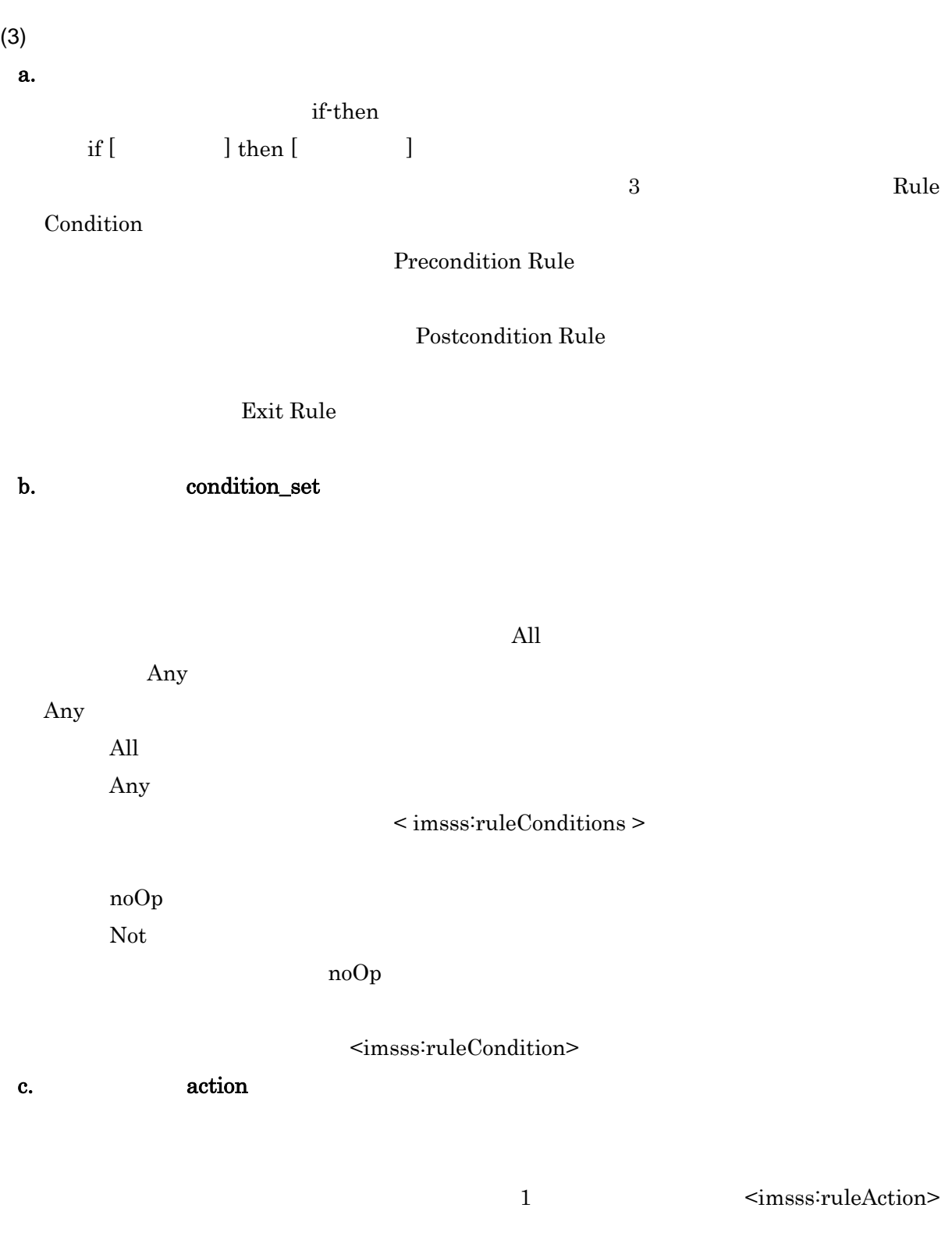

Precondition actions "Skip", "Disabled", "Hidden from Choice", "Stop Forward Traversal"

Postcondition actions

"Exit Parent", "Exit All", "Retry", "Retry All", "Continue", "Previous"

 $\rm{SCORM}$  2004

Exit actions

"Exit"

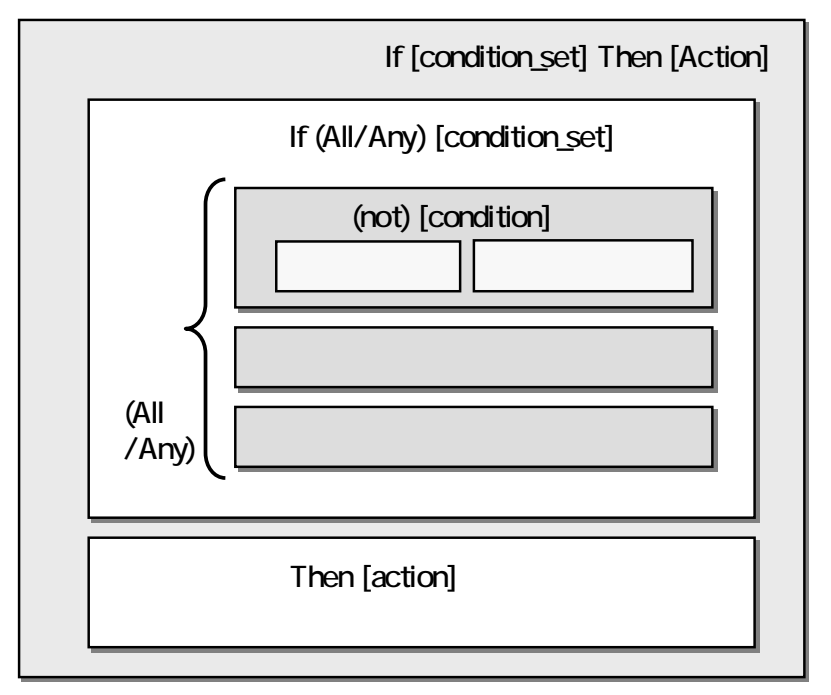

65

#### $(4)$

If "not satisfied" Then "retry"

```
\le tem identifier="DRILL1">
    <title>ドリル</title> 
   \overrightarrow{a} tem identifier="Q1" isvisible = "false" identifierref="RQ1">
      \lttitle> 1 \lt/title>
    </item> 
   \le tem identifier="Q2' isvisible = "false" identifierref="RQ2' >
       <title>問題 2</title> 
    </item> 
   <i nsss: sequencing>
      \le insss: sequencing Rules > <imsss:postConditionRule> 
              <imsss:ruleConditions> 
                 <imsss:ruleCondition operator = "not" condition = "satisfied"/> 
             </insss:ruleConditions>
             \le msss: ruleAction action = "retry"/>
         </insss: postConditionRule>
      </i nsss: sequencingRules>
   \lli nsss: sequencing
</item>
```
 $(5)$ 

(Rule Condition Referenced Objective)

Rule Condition Measure Threshold

### $6.1.3.2$

 $a.$ 

 $<$ preConditionRule $>$ 

b. condition\_set

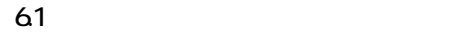

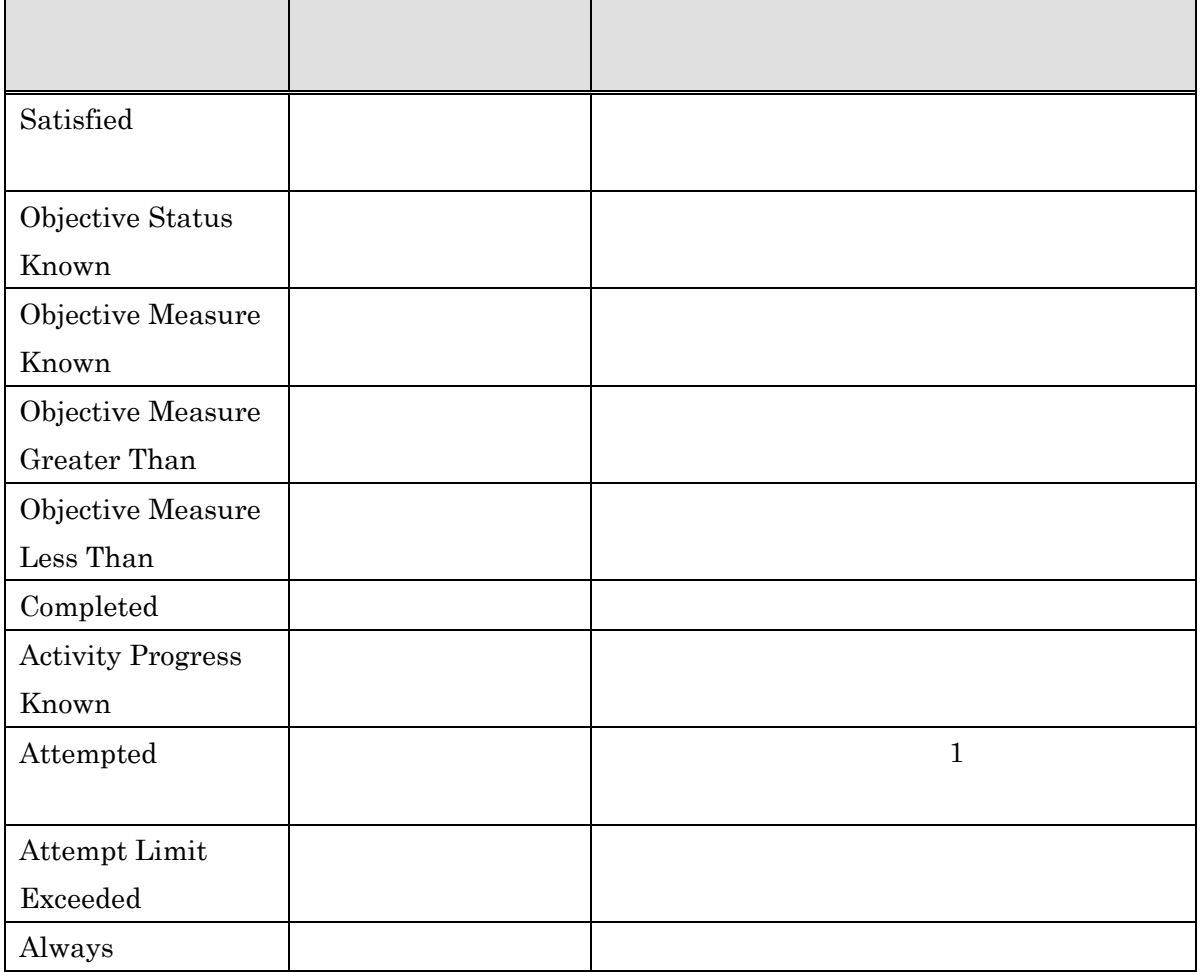

# c. action

 $62$ 

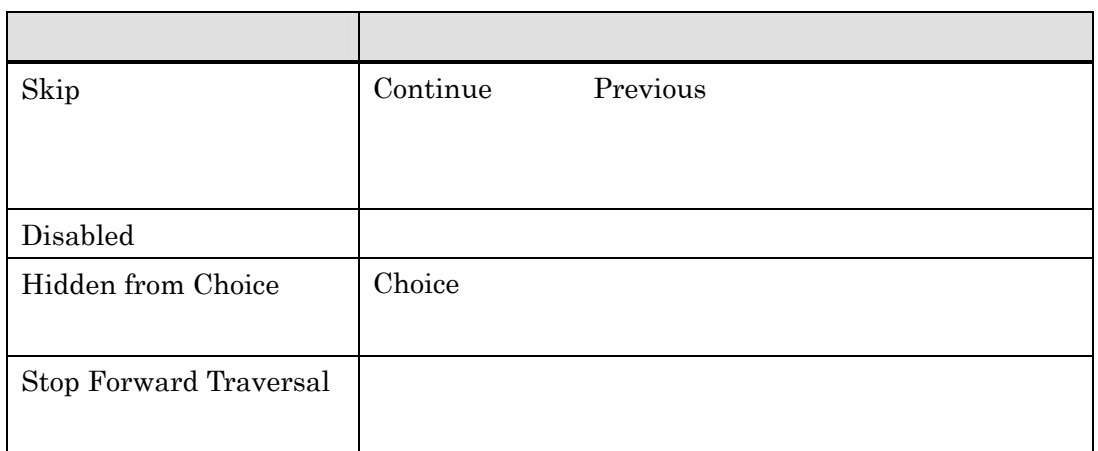

 $6.1.3.3$ 

 $a.$ 

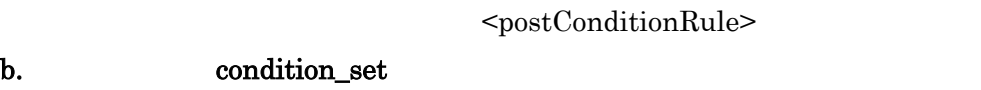

c. action

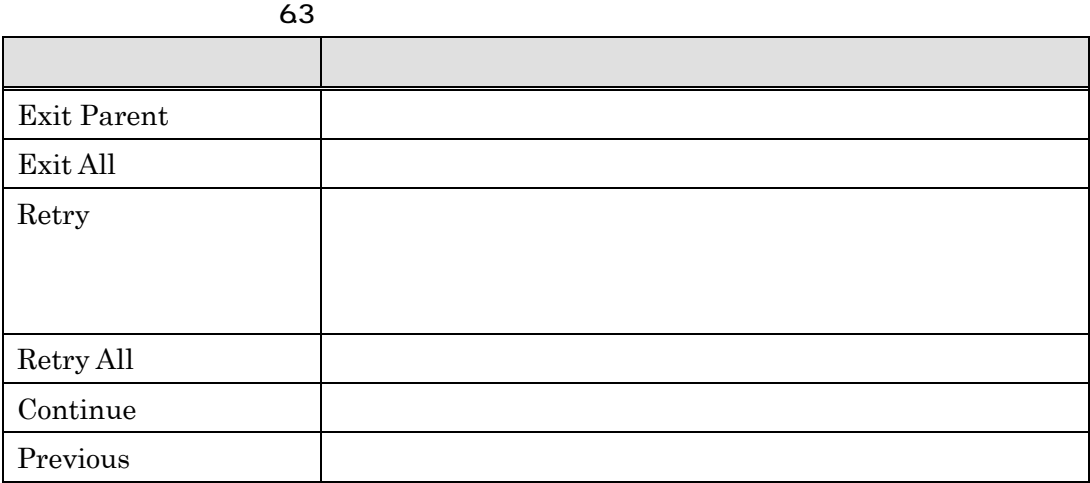

 $6.1.3.4$ 

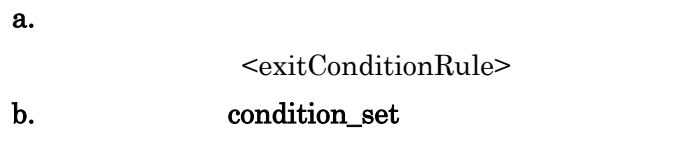

c. action

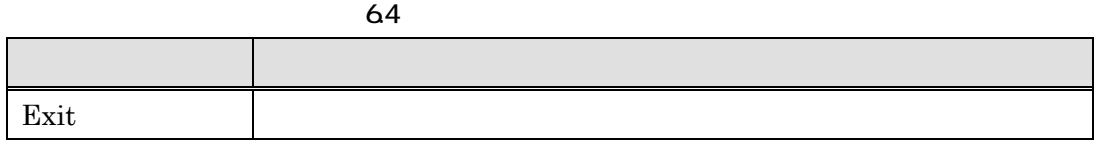

 $6.1.4$ 

 $(1)$ 

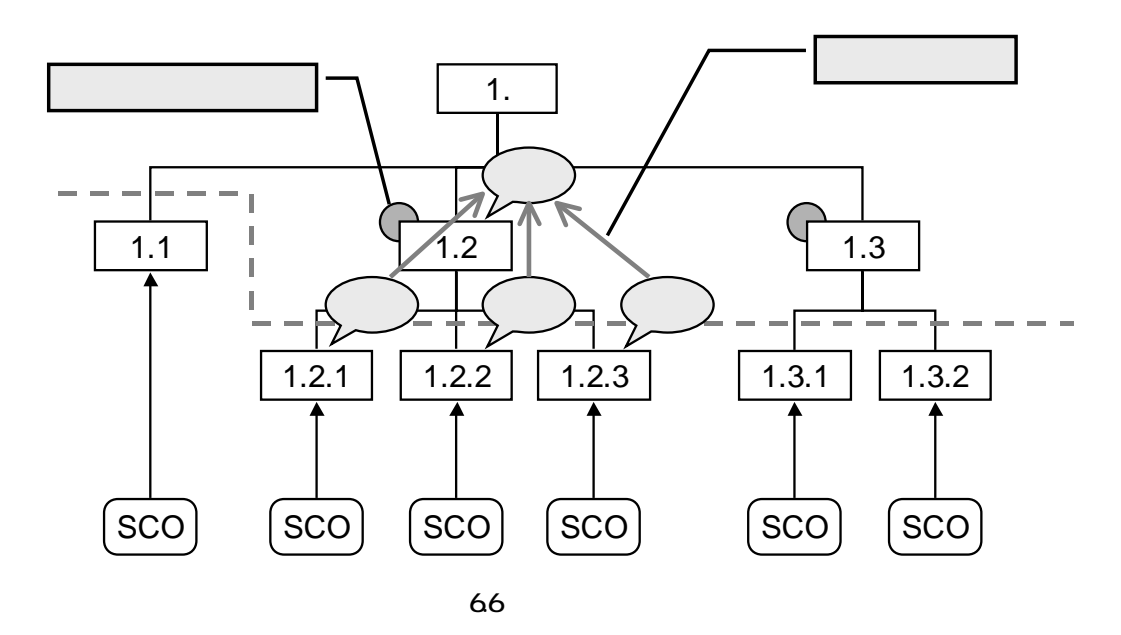

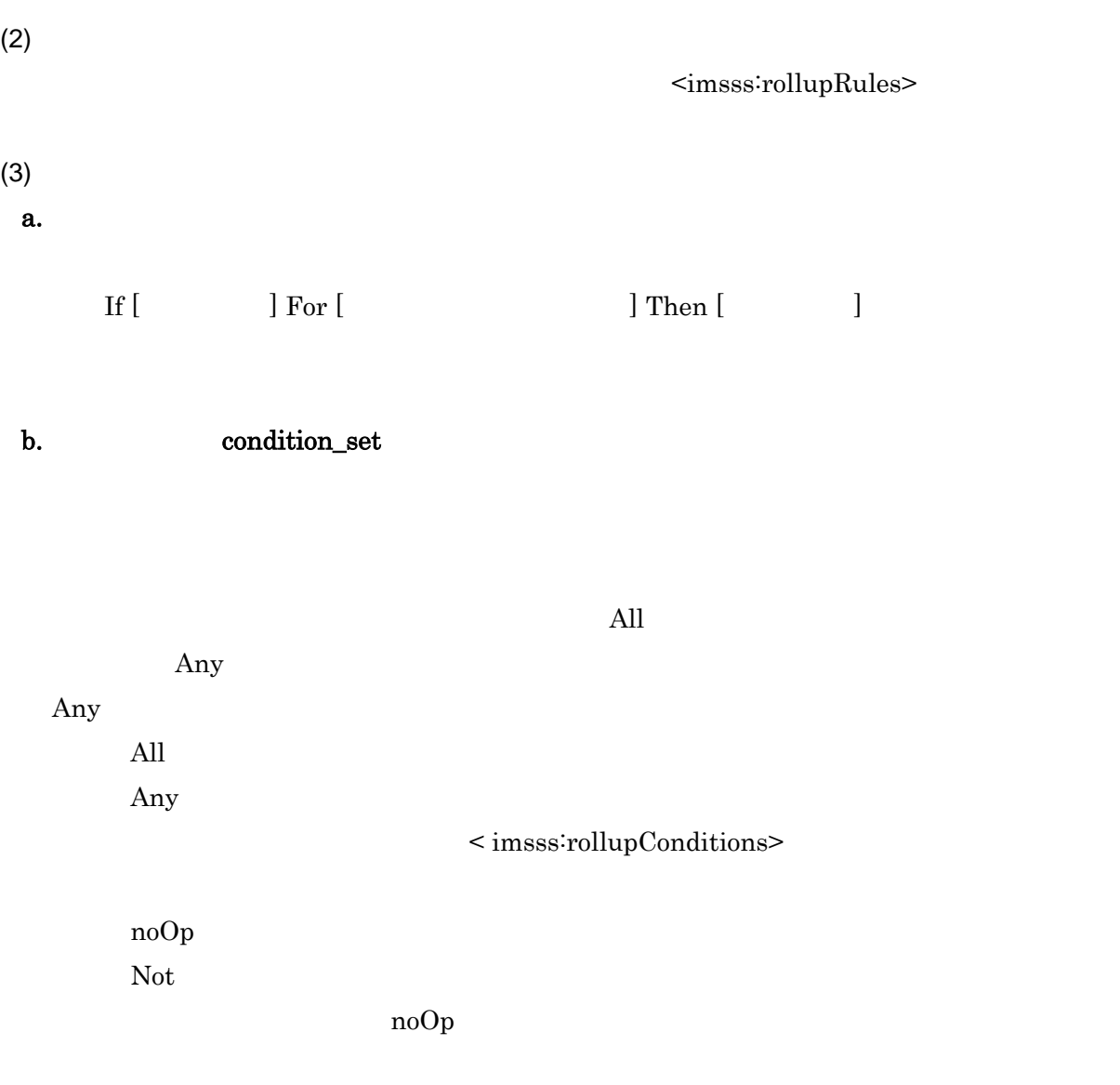

 $\mbox{\sc s}$  imsss: rollupCondition>

 $\rm{SCORM}$  2004

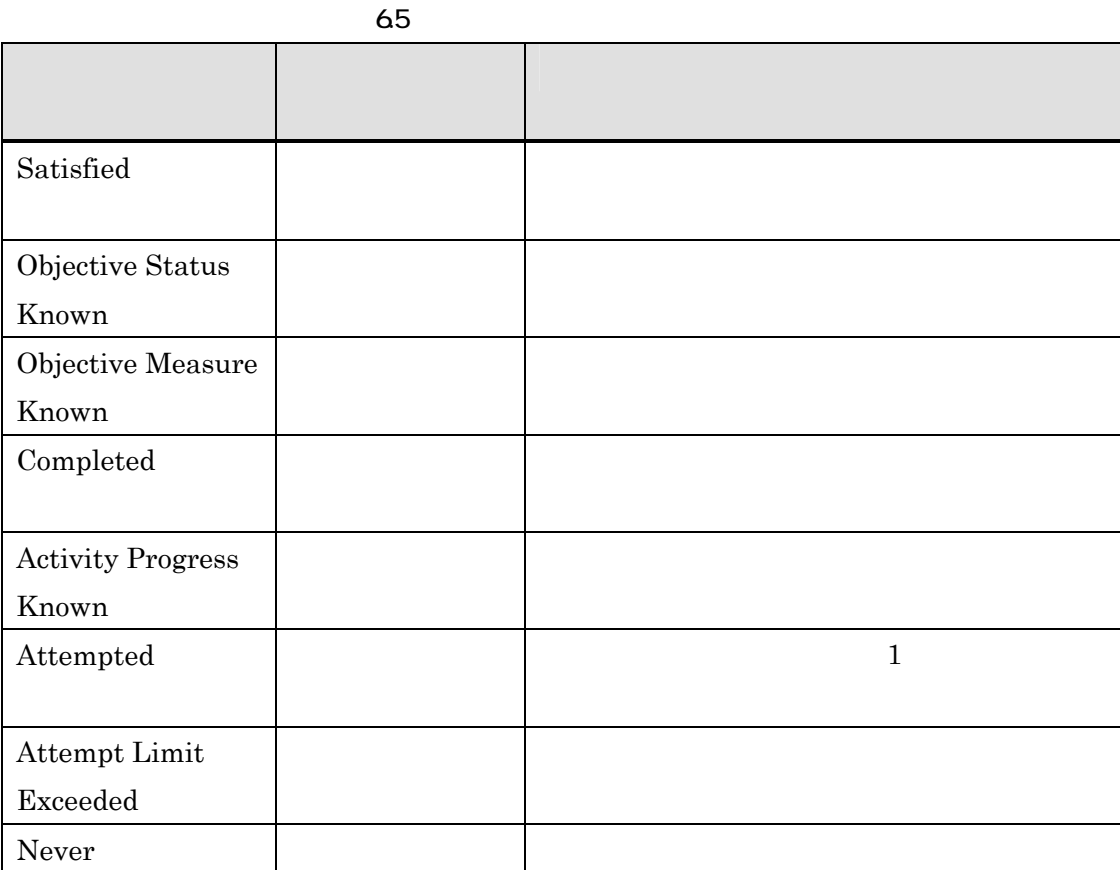

c.  $\mathbf{c}$ 

 $80\%$ 

表 6.6

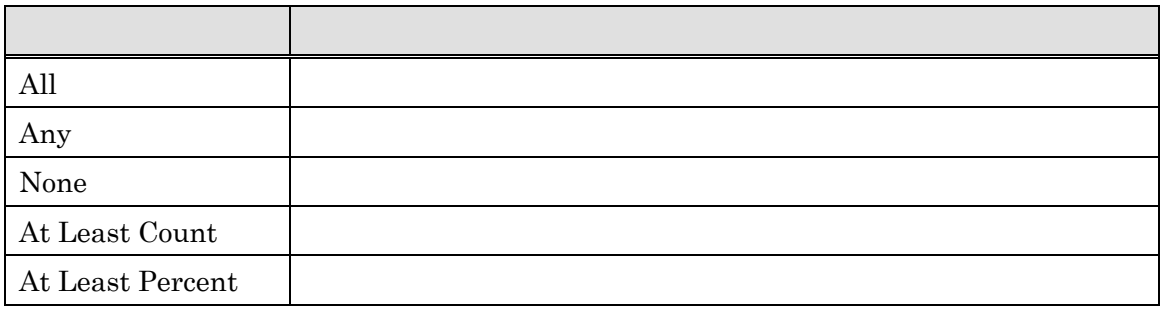

At Least Count  $\begin{array}{ccc} \text{minumCount} \end{array}$ 

At Least Persent  $\blacksquare$ 

## $<$ imsss:rollupRule $>$

d. action

表 6.7

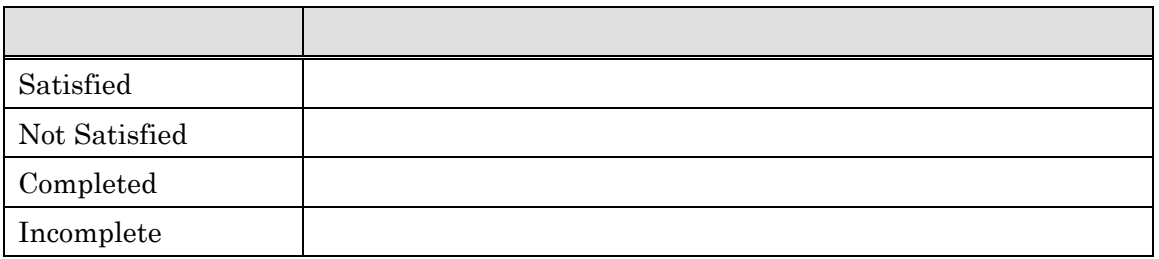

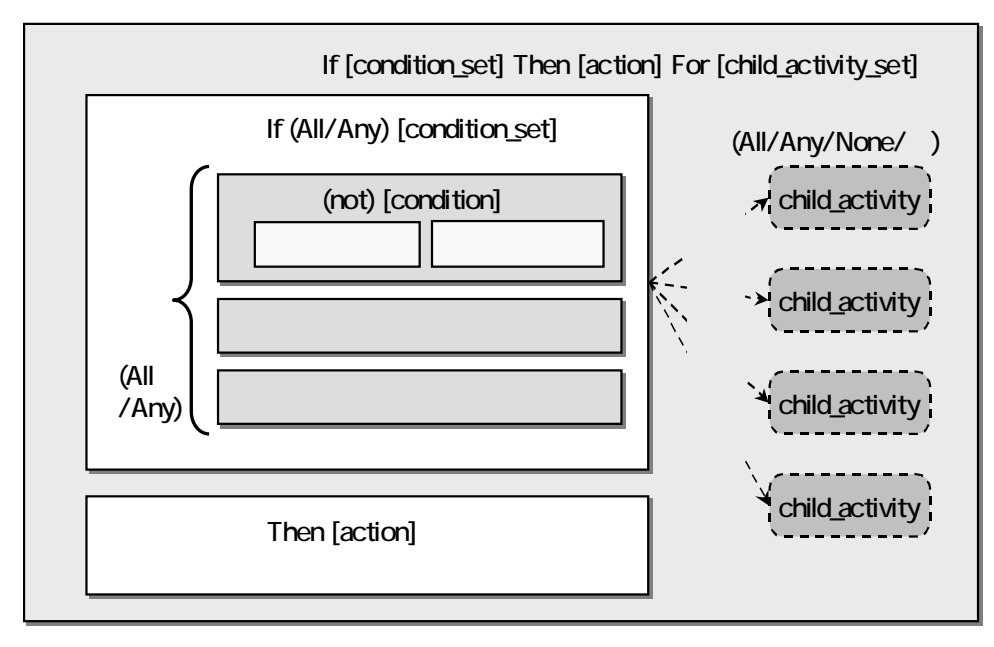

67

```
(4)
```
If "attempted" For ""all" Then "completed"

```
\lei tem i denti fier="SCRM"<title>SCORM </title>
    <item identifier=" CHAPTER1"> 
       <title>SCORM </title>
       \overline{a} tem identifier="C1" isvisible = "true" identifierref="RC1">
           <title>SCORM </title>
        </item> 
       \overline{\triangleleft} tem identifier="C2" isvisible = "true" identifierref="RC2">
           <title>SCORM </title>
        </item> 
       \overrightarrow{a} tem identifier="\overrightarrow{CS}" isvisible = "true" identifierref="\overrightarrow{RC3}">
           <title>SCORM </title>
        </item> 
       <i nsss: sequencing>
           \le insss: rollupRules > <imsss:rollupRule childActivitySet = "all"> 
                   <imsss:rollupConditions> 
                     \le insss: rollupCondition condition = "attempted"/>
                   </imsss:rollupConditions> 
                  \le insss: rollupAction action = "completed"/>
               </imsss:rollupRule> 
            </imsss:rollupRules> 
       </i nsss: sequencing>
     </item> 
</item>
```
 $(5)$ 

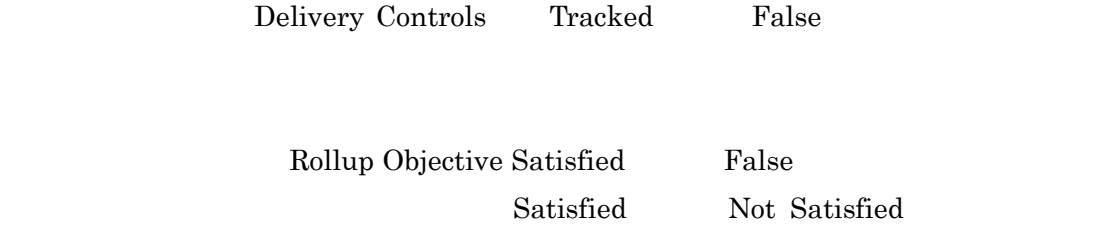

Rollup Progress Completion False Completed Incomplete

Request For

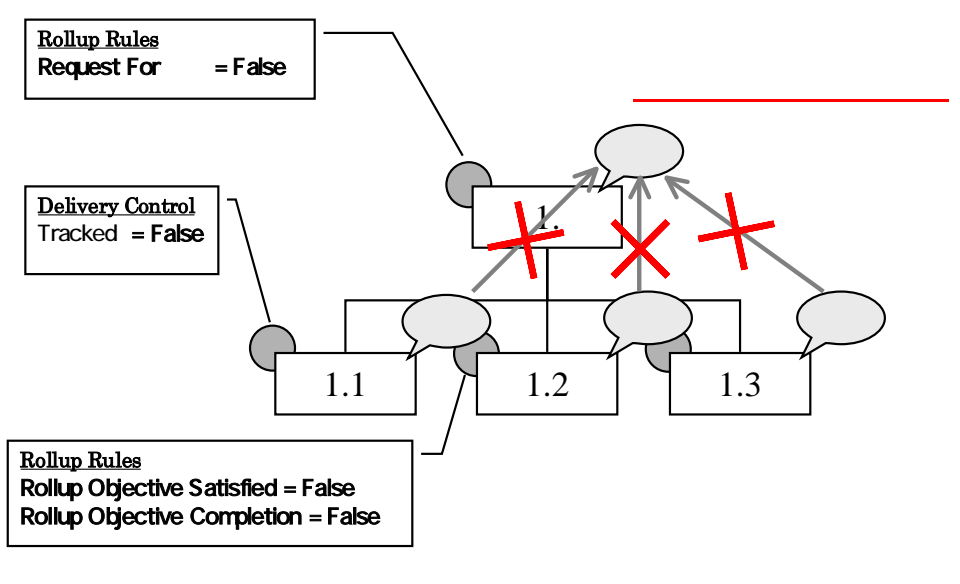

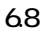

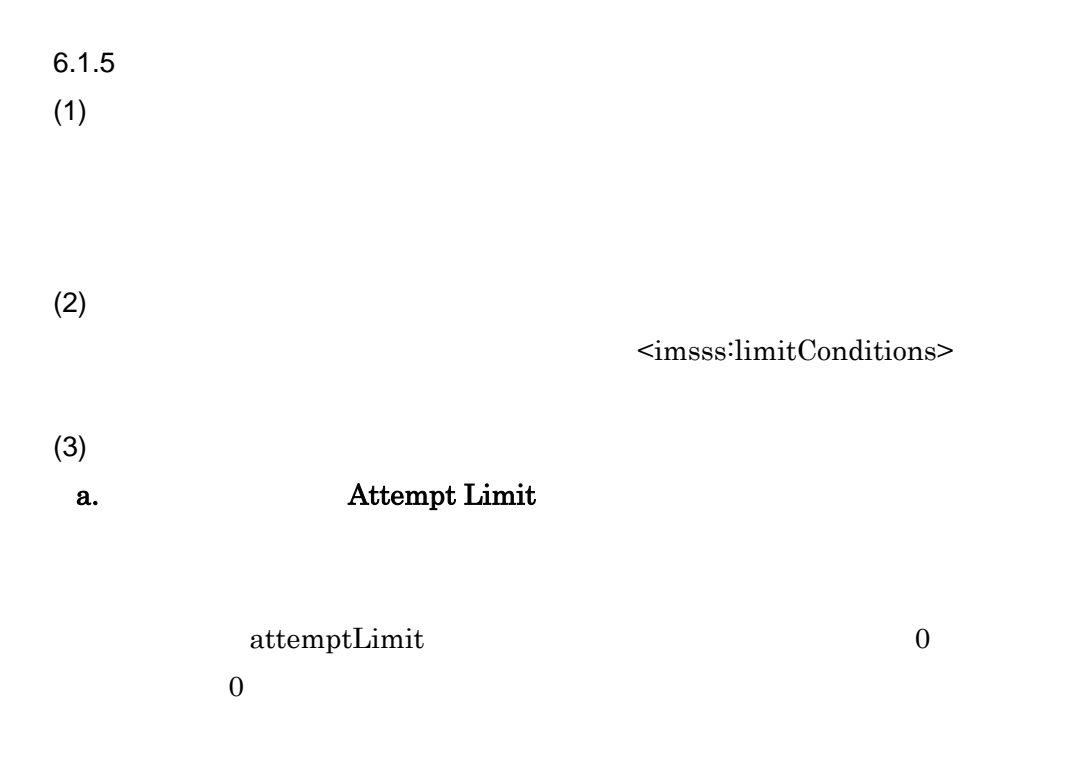

b. 1 Attempt Absolute Duration Limit

LMS SCO LMS SCORM cmi.max.time\_allowed  $\rm{SCO}$ 

attemptAbsoluteDurationLimit 0.0

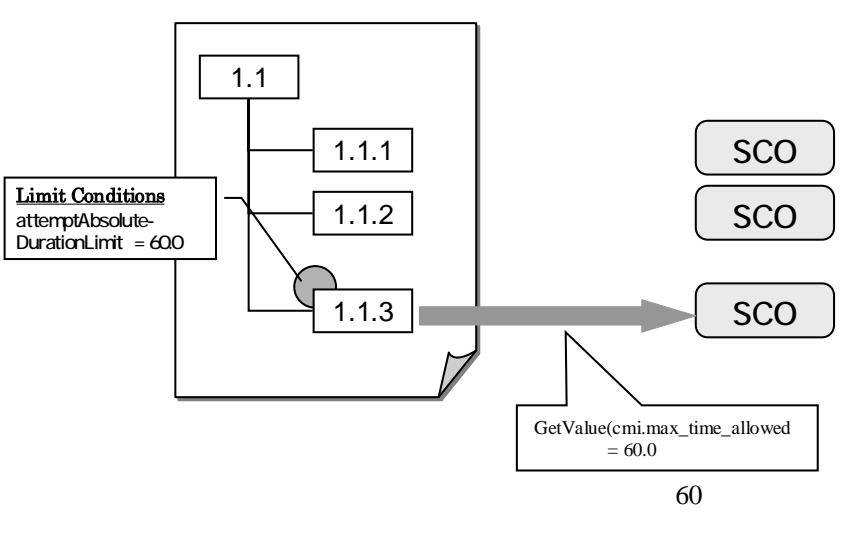

69

 $(4)$ 

 $1$ <item identifier="INTRO" identifierref="RINTRO"> <title>コースガイド</title>  $\overline{\triangleleft}$  nsss: sequencing  $\overline{\text{d}}$  nsss:limitConditions attemptLimit="1"/> </imsss:sequencing> </item>

 $1$  2 <item identifier="POST" identifierref="RPOST"> <title>SCORM2004 コース</title> <i nsss: sequencing> <imsss:limitConditions attemptAbsoluteDurationLimit ="120.0"/> </i nsss: sequencing> </item>

 $6.1.6$ 

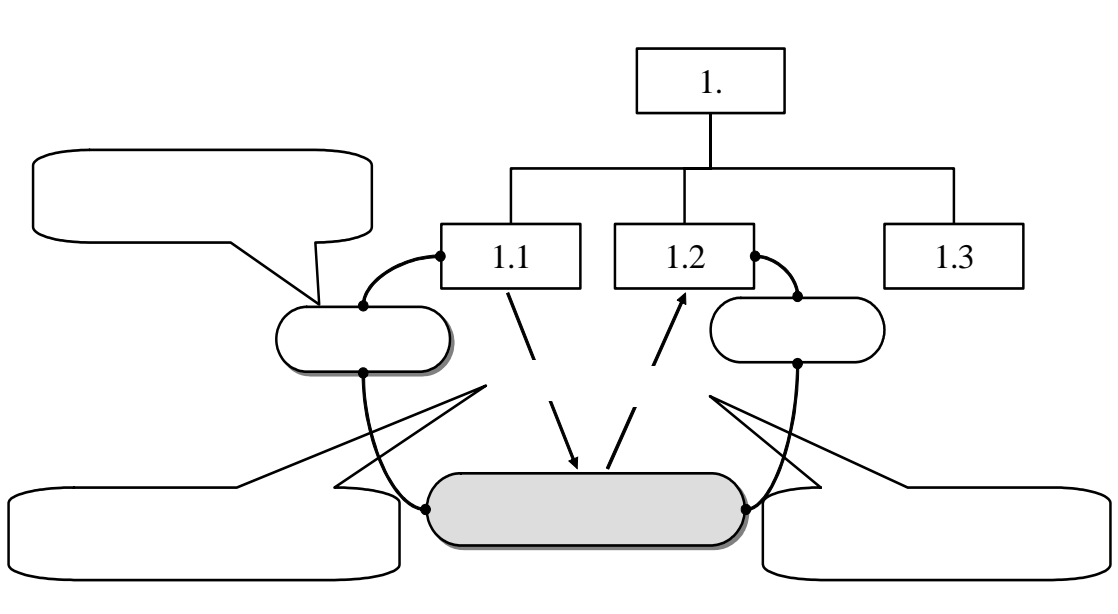

6.10

 $6.1.6.1$ 

 $(1)$ 

 $(2)$ 

 $\leq$ imsss:objectives>

 $\leq$ imsss:primaryObjective>

<imsss:objective>

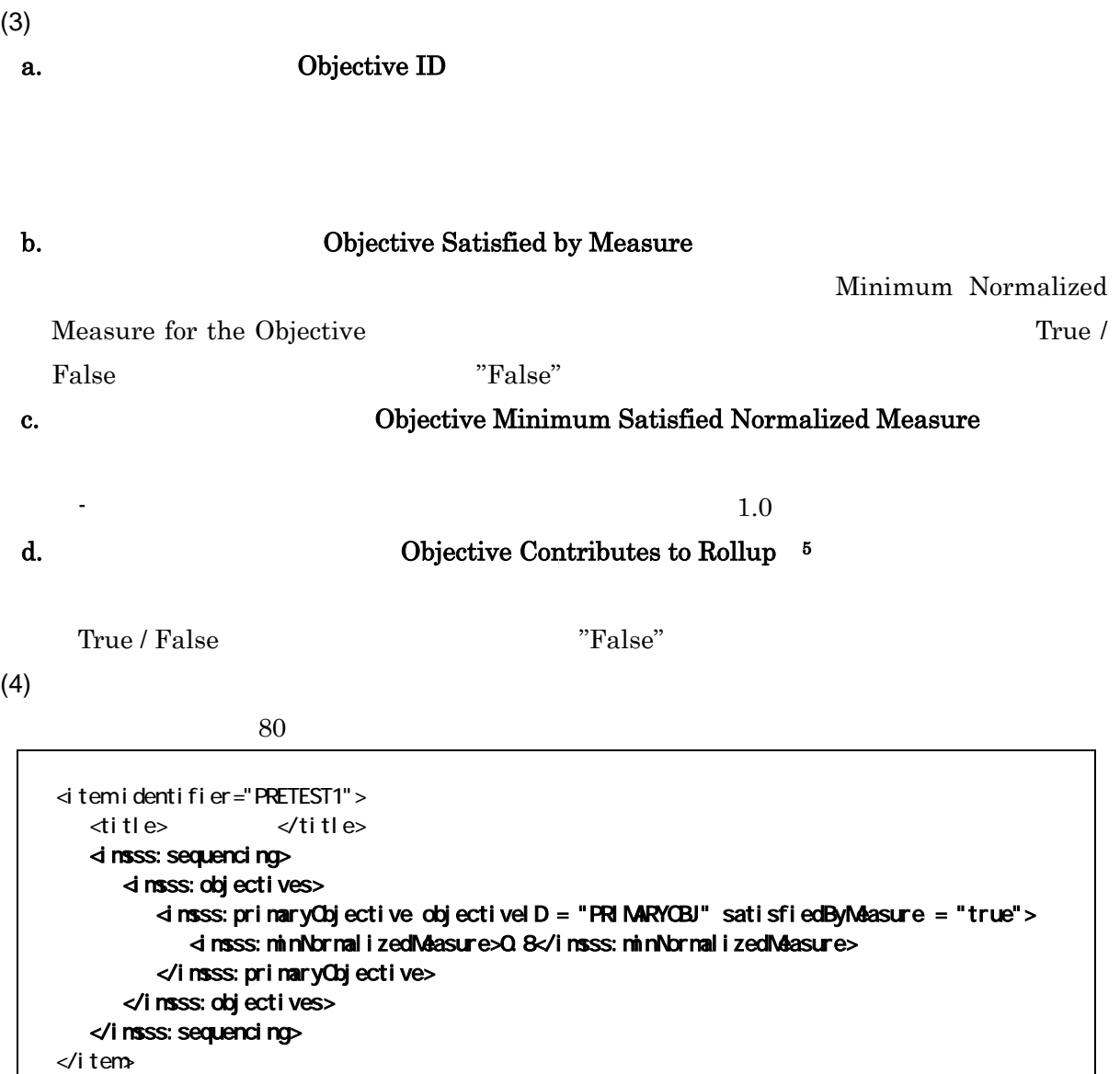

 $(5)$ 

Objective Satisfied by Measure 7True" Objective Minimum Satisfied Normalized Measure LMS SCORM  $SCO$ 

cmi.scaled\_passing\_score

<sup>5</sup> CAM PrimaryObjective

<span id="page-85-0"></span>

PrimaryObjective True

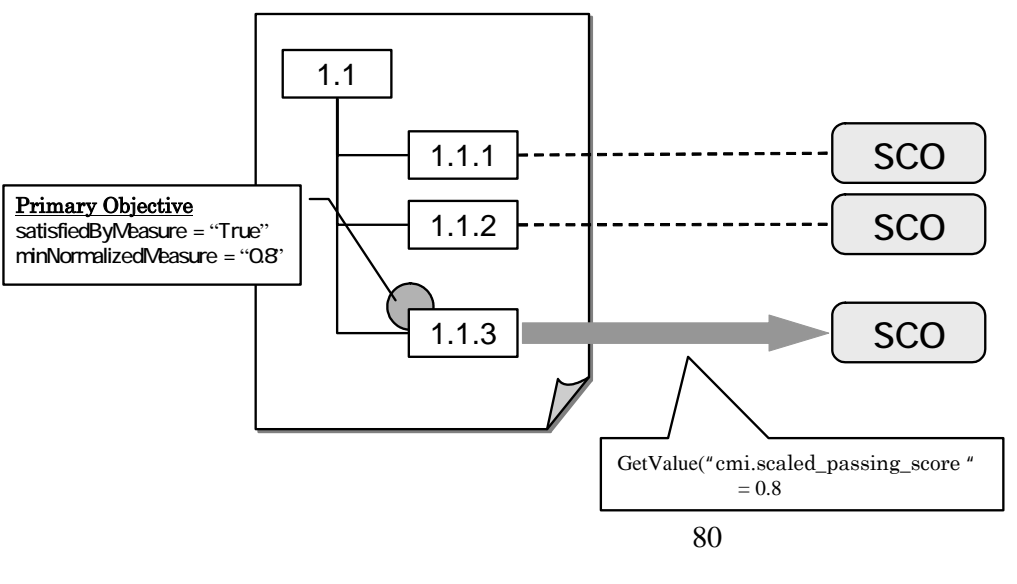

6.11

SCO emi.objectives

cmi.objectives.n.success\_status cmi.objectives.n.completion\_status

 $\rm{SCO}$ 

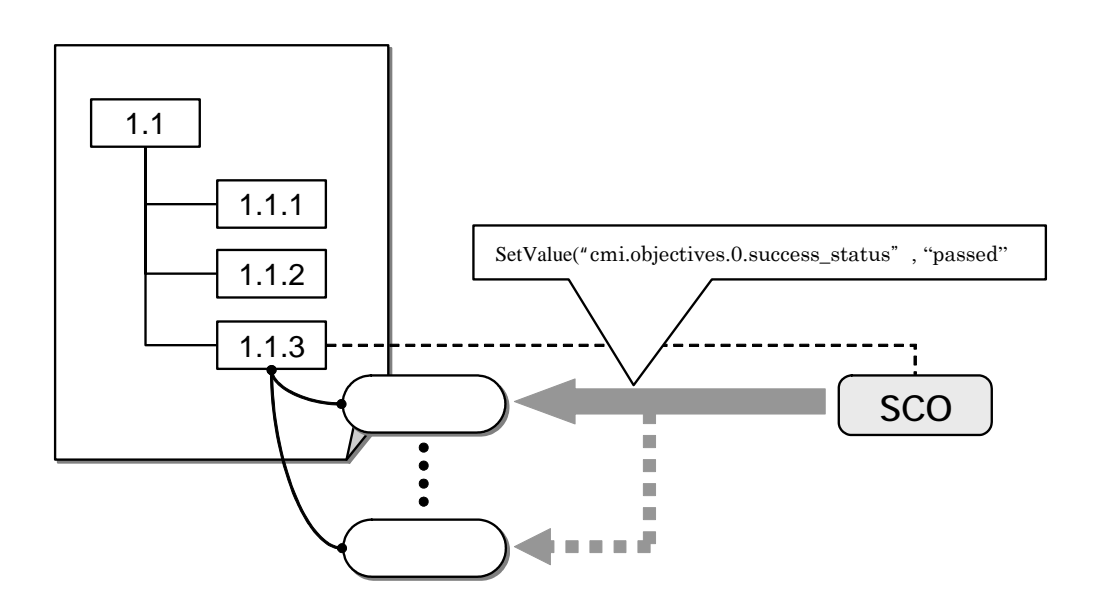

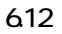

 $6.1.6.2$  $(1)$ 

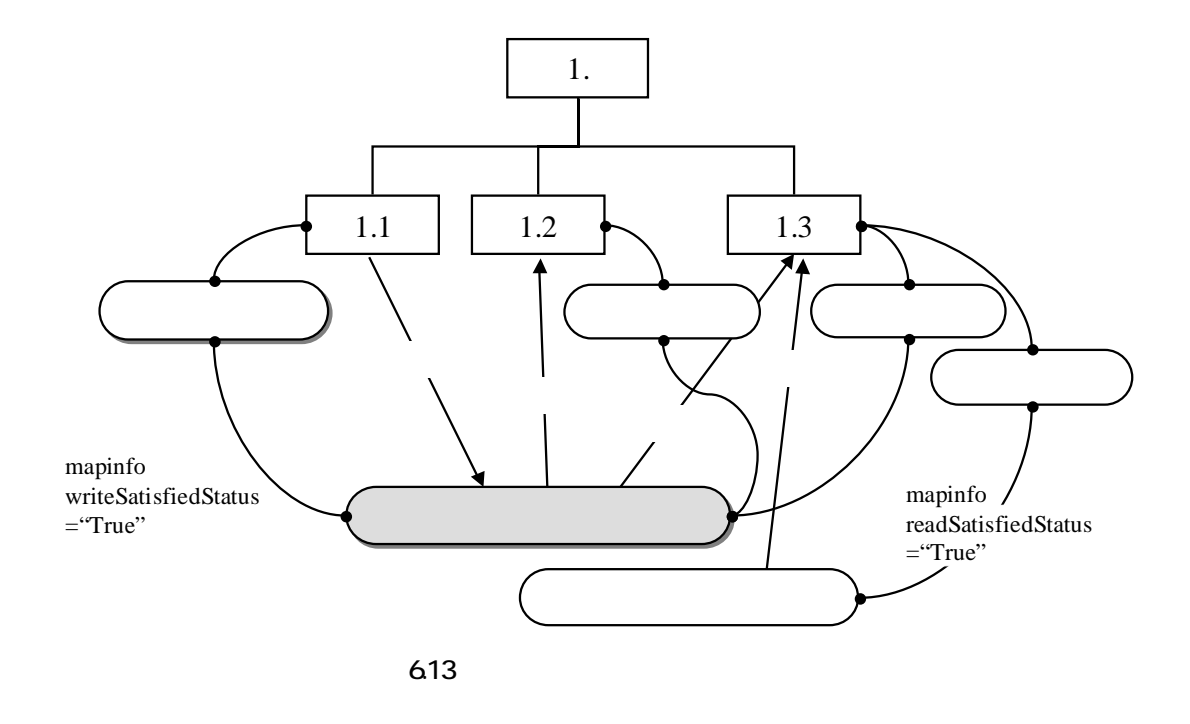

 $(2)$ 

 $\langle \text{i}$  msss:primaryObjective>  $\langle \text{i}$  msss:objective>

<imsss:mapInfo>

## a.  $\qquad \qquad$  Activity Objective ID

 $ID$ 

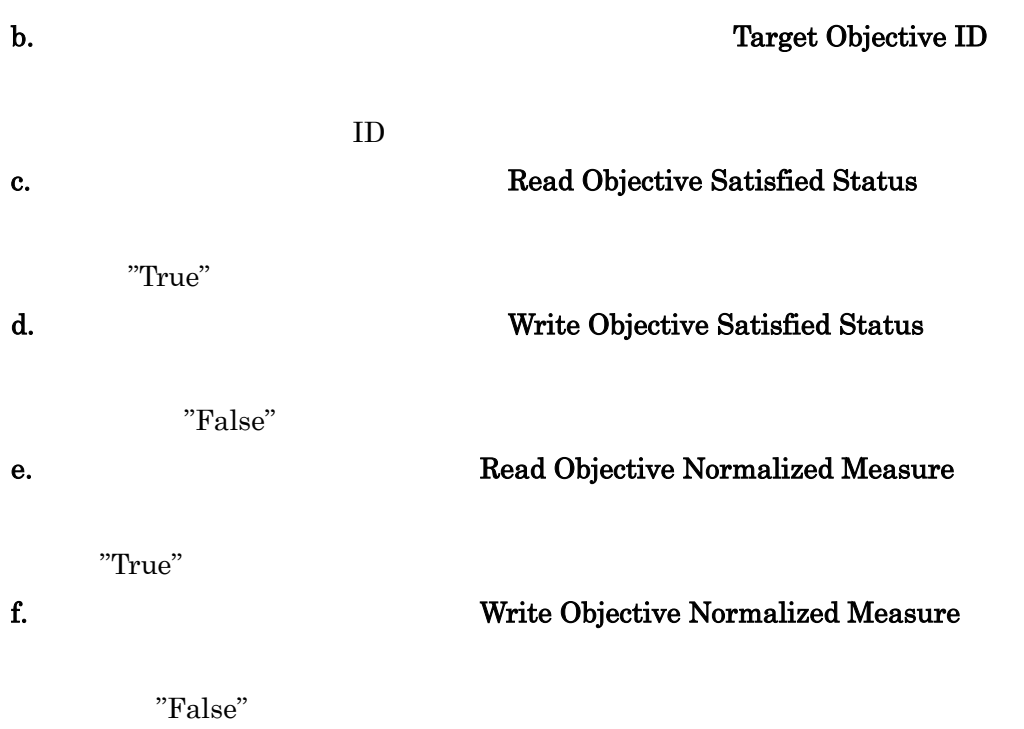

 $(3)$ 

```
<item identifier="PRETEST1"> 
    <title>プリテスト</title> 
   \le tem i dentifier="Q1" isvisible = "false" i dentifierref="RQ1">
       <title>問題 1</title> 
    </item> 
   <i nsss: sequencing>
      d nass: objectives>
         \le insss: primaryObjective objectiveID = "PRIMARYOBJ" satisfiedByMeasure = "true">
              <imsss:minNormalizedMeasure>0.6</imsss:minNormalizedMeasure> 
             \overline{\mathcal{A}} nsss: napInfo targetObjectiveID = "obj1"
                           readNormalizedMeasure = "false" writeSatisfiedStatus = "true" /> 
          </imsss:primaryObjective> 
       </imsss:objectives> 
    </imsss:sequencing>
</item>
```
 $(4)$ 

Activity Objective ID

Target Objective ID

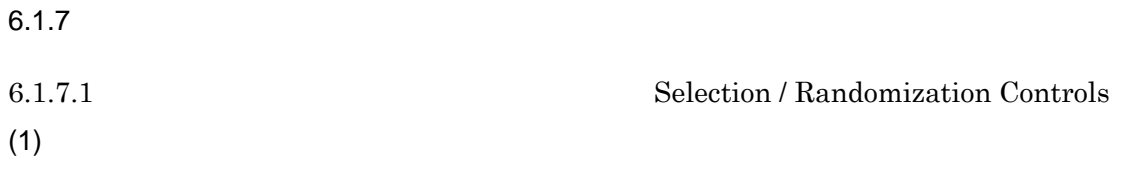

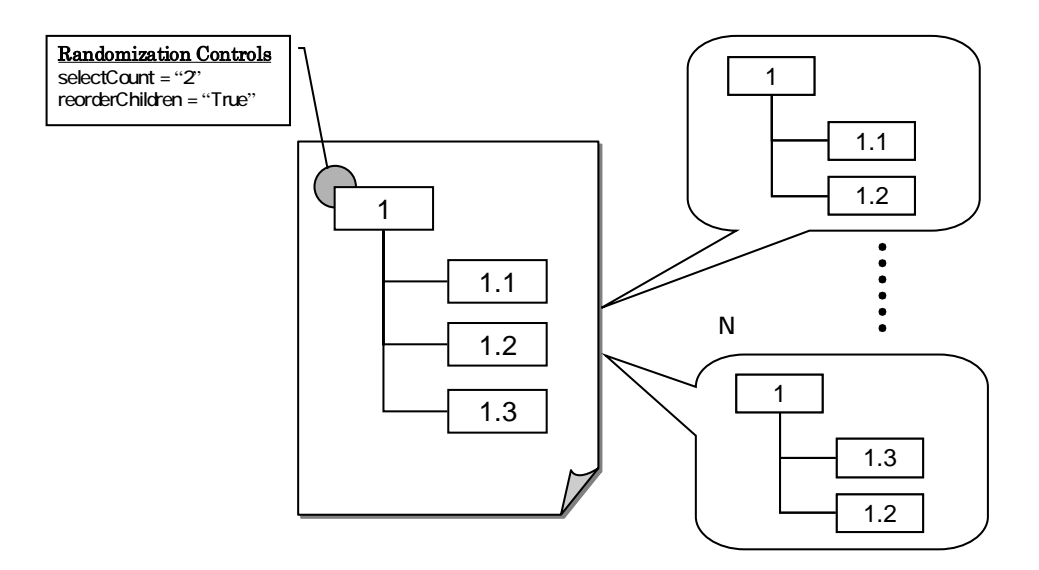

6.14

# $(2)$

 $\leq$ imsss:randomizationControls>

 $(3)$ 

a. Select Count

 $\begin{array}{cc} 0 & 0 \end{array}$ 

# b. Selection Timing

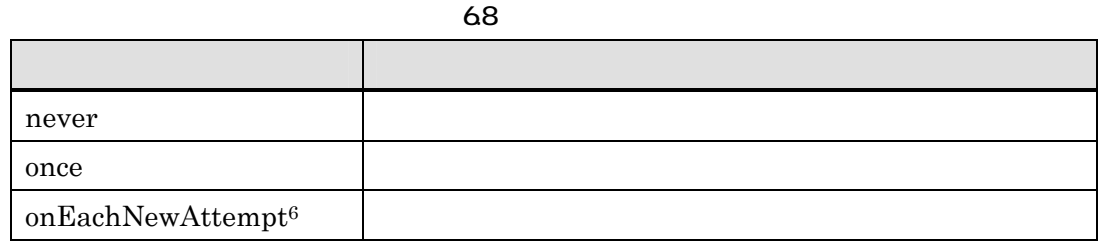

"never"

#### c. The Property Reorder Children Reorder Children

"False"

# d. South that the contraction Timing the Randomization Timing

69

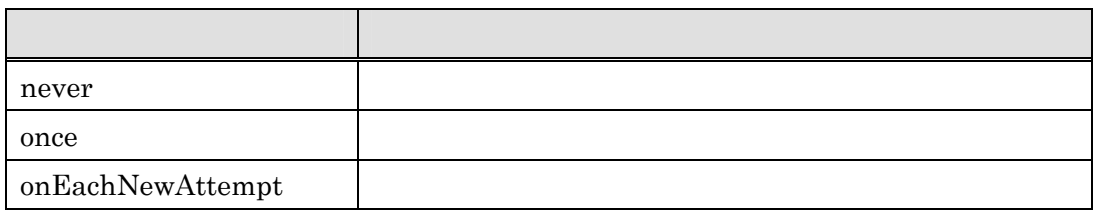

"never"

 $(4)$ 

```
<item identifier="POSTTEST1"> 
    <title>確認テスト</title> 
      \le tem i dentifier="Q1" isvisible = "false" i dentifierref="RQ1">
          <title>問題 1</title> 
       </item> 
      \le tem identifier="Q2" isvisible = "false" identifierref="RQ2">
          <title>問題 2</title> 
      \llitem>
      \le tem i dentifier="\alpha3" isvisible = "false" i dentifierref="R\alpha3">
         \lttitle> 3\lt/title>
       </item> 
      <i nsss: sequencing>
          <imsss:randomizationControls selectCount="2" selectionTiming="once" />
      </i nsss: sequencing>
\llitem>
```
<span id="page-90-0"></span><sup>6 &</sup>quot;onEachNewAttempt"  $SCORM$ 

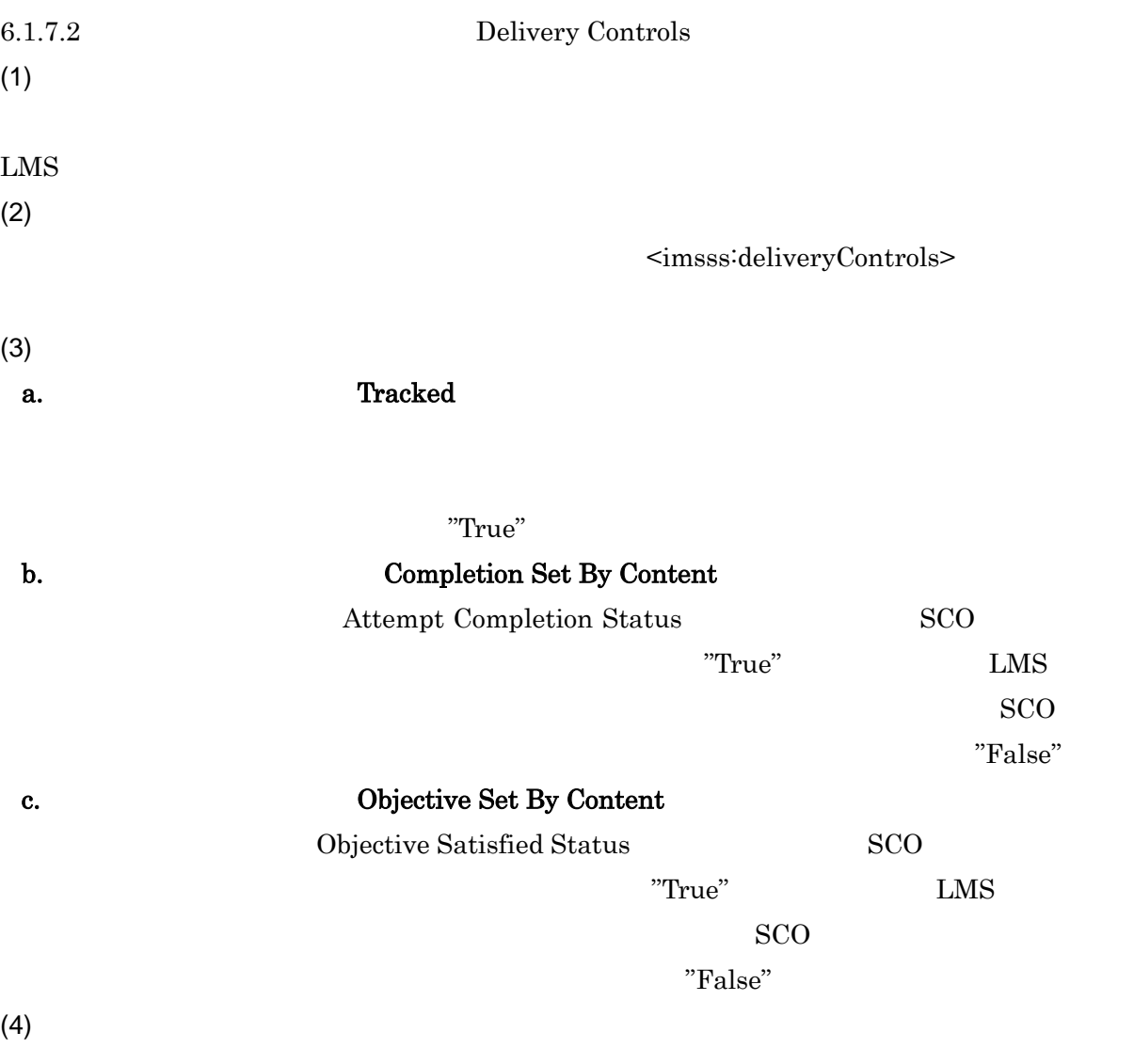

```
\le tem identifier="L1" identifierref="RL1">
    <title>学習目標とは</title> 
      \preci nsss: sequencing>
          <imsss:deliveryControls tracked = "false"/> 
       </imsss:sequencing>
\llitem>
```
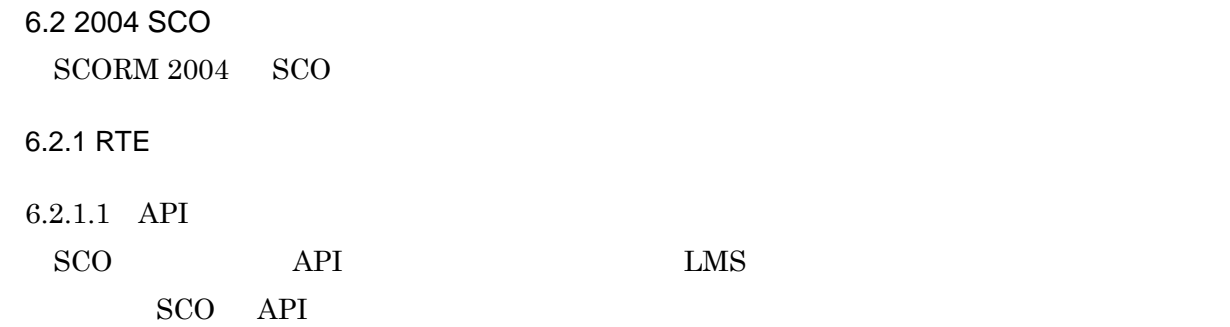

window.opener SCO

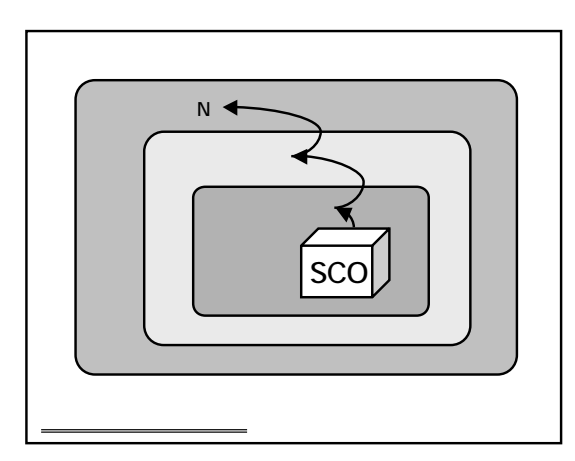

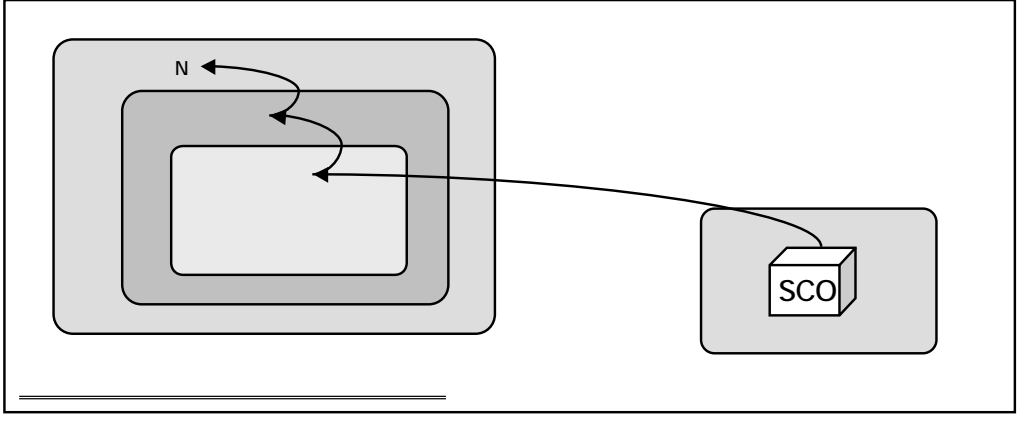

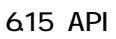

 $SCO$  API Initialize("") Terminate("") API を呼び出さなくてはならない.IEEE 準規格では,ECMA クリプト Java スクリプト)  $API$ 

ECMA **Provession and the set of the set of the set of the set of the set of the set of the set of the set of the set of the set of the set of the set of the set of the set of the set of the set of the set of the set of the** 

API  $\overline{API}$ 

```
\text{d}ttml><head> 
<script type="text/javascript"> 
\sim//----- API インスタンスを見つける ----- 
var API = null;
function FindAPI (win) {
    if ((typeof(win.API_1484_11) != "undefined") && (win.API_1484_11 != null)) { 
        return win.API_1484_11; 
    } else if (win.location == top.location) { 
        return null; 
    } else { 
        return FindAPI(win.parent); 
     }
  }
 function MyInit() {
    // API
    if ((window.parent != null) && (window.parent != window)) { 
        API = FindAPI (window parent); }
     \sqrt{7} \overline{AP} \overline{AP}if ((API = null) & (windownopener != null))API = Fi ndAPI (window opener);
     }
    if (API ! = null) {
        \frac{1}{2}API.Initialize(""); 
    } else { 
        alert("API ");
    } 
  }
 funciton MyFin() {
    if (API != null) {
        // 終了処理を行います 
        API.Terminate(""); 
     }
 }
//--> 
</script> 
</head> 
\leftarrowbody onload="MyInit();" onunoad="MyFin();">
\langle h1\rangleSCORM \langle hh1\rangle</body> 
\lt/html>
```
 $\rm{SCORM}$  2004

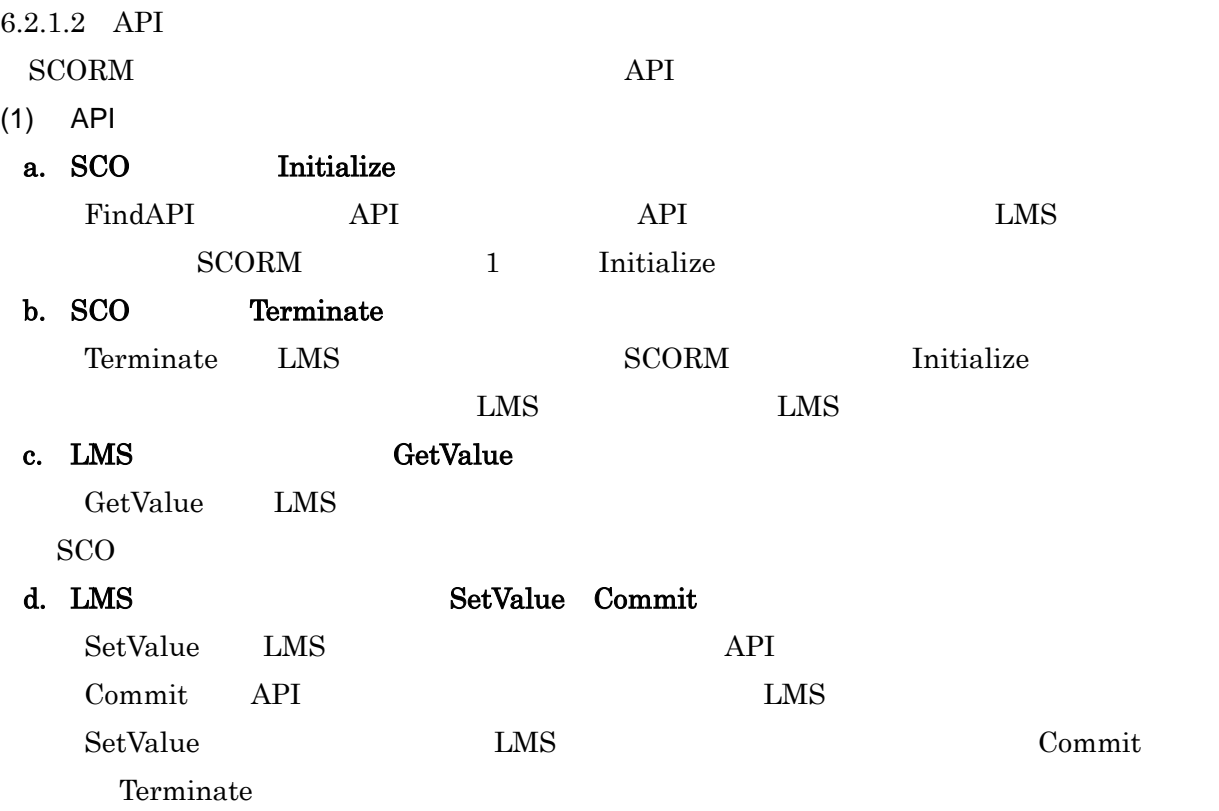

```
LMS 10<sub>1</sub>
```

```
\text{d}tml><head> 
<script type="text/javascript"> 
d -//----- API インスタンスを見つける ----- 
 var API = null;
 function FindAPI (win) {
    \frac{1}{\sqrt{2}} }
 function MyInit() {
    // API
    if ((window.parent != null) && (window.parent != window)) { 
        API = FindAPI (windowparent); }
     \sqrt{7} \overline{AP}if ((API = null) & (windowopener I = null)) {
        API = Fi ndAPI (window opener);
     }
    if (API != null) {
        \frac{1}{2}API.Initialize(""); 
    } else { 
        alert("API ");
    } 
  }
 funciton MyFin() {
    if (API ! = null) {
        \frac{1}{2}API. Terminate("");
     }
  }
 funciton GetLearnerName() {
    var name = \omega;
    if (API ! = null) {
         // 学習者名を取得します. 
        name = API. Get Val ue("cmi. I earner_name");
     }
     return name; 
  }
//--> 
</script> 
</head> 
<body onload="MyInit();" onunoad="MyFin();"> 
\langle h1\rangleSCORM \langle hh1\rangle<script type="text/javascript> 
\leftarrowdoucument.write("<p>" + \text{GetLearnerName}() + " < \langle p");
//--></script> 
</body> 
\llhtml>
```

```
22 LMS 25
```

```
\text{d}tml\text{d}<head> 
<script type="text/javascript"> 
d -//----- API インスタンスを見つける ----- 
 var API = null;
 function FindAPI (win) {
    \frac{1}{\sqrt{2}} }
 function MyInit() {
    // API
    if ((window.parent != null) && (window.parent != window)) { 
        API = FindAPI (windowparent); }
     \sqrt{7} \overline{AP} \overline{AP}if ((API = null) & (windownopener != null))API = FindAPI (window opener);
     }
    if (API ! = null) {
        \frac{1}{2}API.Initialize(""); 
    } else { 
        alert("API ");
    } 
  }
 funciton MyFin() {
    if (API != null) {
        // 終了処理を行います 
        API. Terminate("");
     }
  }
 funciton SetAnswer() {
    var ans = document.form1.text1.value;
    if (API != null)// 解答データを保存します. 
        API. SetValue("cmi. interactions. Q learner_response", ans);
 // 解答データを格納します. 
       API. Commit("");
     }
 }
//--> 
</script> 
</head> 
<body onload="MyInit();" onunoad="MyFin();"> 
\langle h1\rangleSCORM \langle hh1\rangledr<form name="form1"> 
  <p><input name="answer1" type="text" size="20"> 
          <i nput type="button" value=" " onclick="SetAnswer();"></p>
</form> 
</body> 
\llhtml>
```
 $(2)$  API API  $\Delta$ PI experimental approximation and sconditions are set of the set of sconditions and sconditions are set of sconditions and sconditions are set of sconditions are set of sconditions are set of sconditions and set of scondition

API API API GetLastError, GetErrorString, GetErrorDiagnostic

```
<html> 
<head> 
<script type="text/javascript"> 
\leq -1var API = null;
 function FindAPI (win) {
      ( ) }
 function MyInit() {
    ()
  }
 funciton MyFin() {
    ()
  }
//----- エラーをチェックする----- 
    function CheckError() { 
       var errMg = "";if (API ! = null) {
         if (parseInt(API.GetLastError()) > 0) { 
                errMsg = API. GetErrorString() + ":" + API. GetDiagnostic();
                 alert(errMsg); 
         }
     } 
    } 
//--> 
</script> 
</head> 
<body onload="MyInit();" onunoad="MyFin()"> 
 \langleh1>SCORM \langleh1>
</body> 
\langle/html>
```
 $6.2.1.3$ 

 $\text{LMS} \quad \text{SCO} \qquad \qquad \text{LMS} \quad \text{SCO}$ 

# $(1)$ a.  $ID$ id = GetValue("cmi.learner\_id"); 例2)SCO の起動データ Lprm = GetVal ue("cmi. I aunch\_data");  $SCO$ attempt\_time = GetValue("cmi.max\_time\_allowed"); **.**  $LMS$  $SCO$  $SCO$ c. ・例1)の初期値は LMS のセッション情報より提供されることが想定される.

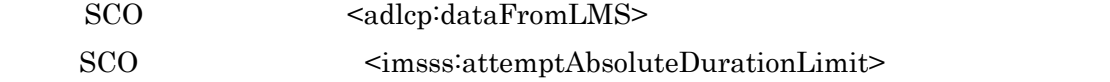

imsmanifest.xml

 $\rm{SCORM}$  2004

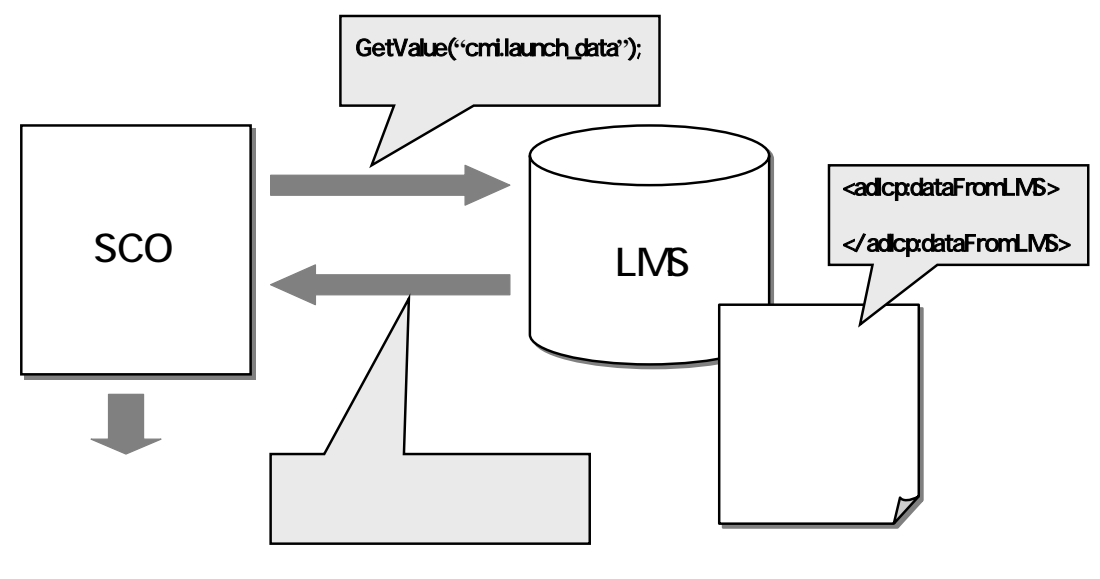

6.16

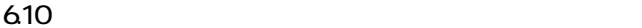

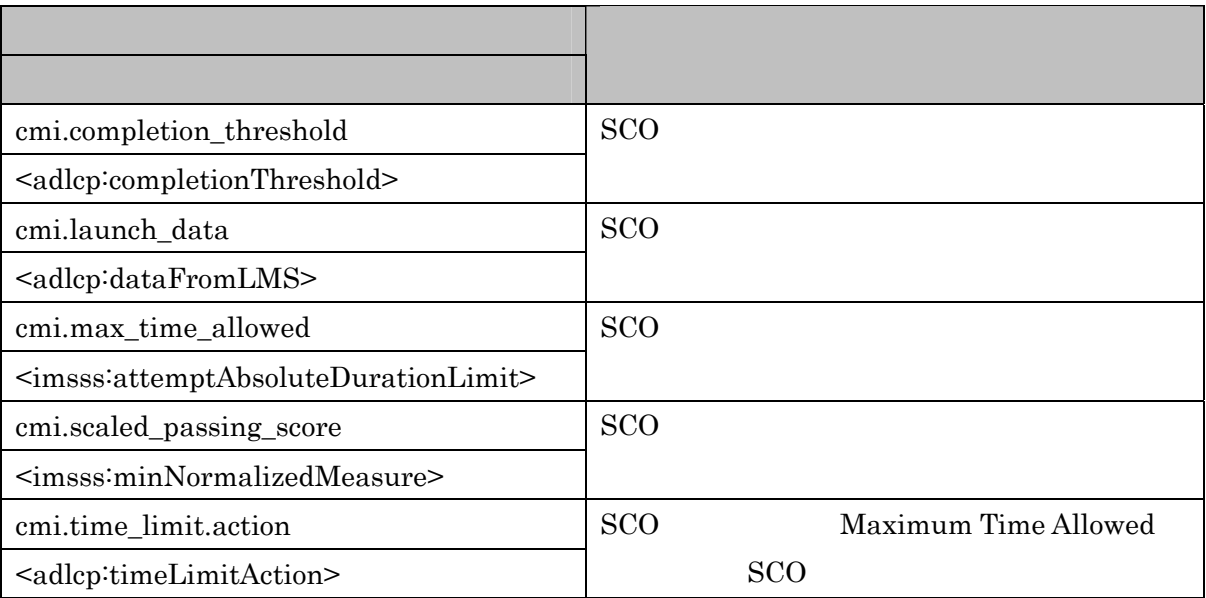

 $(2)$ 

a.

SetValue("cmi.session\_time", "05:15:00");

# **.**

- ${\rm LMS}$
- SCO<sup>1</sup>
- ${\rm LMS}$

#### c.

SCO の学習結果の記録に利用されるデータが主である.

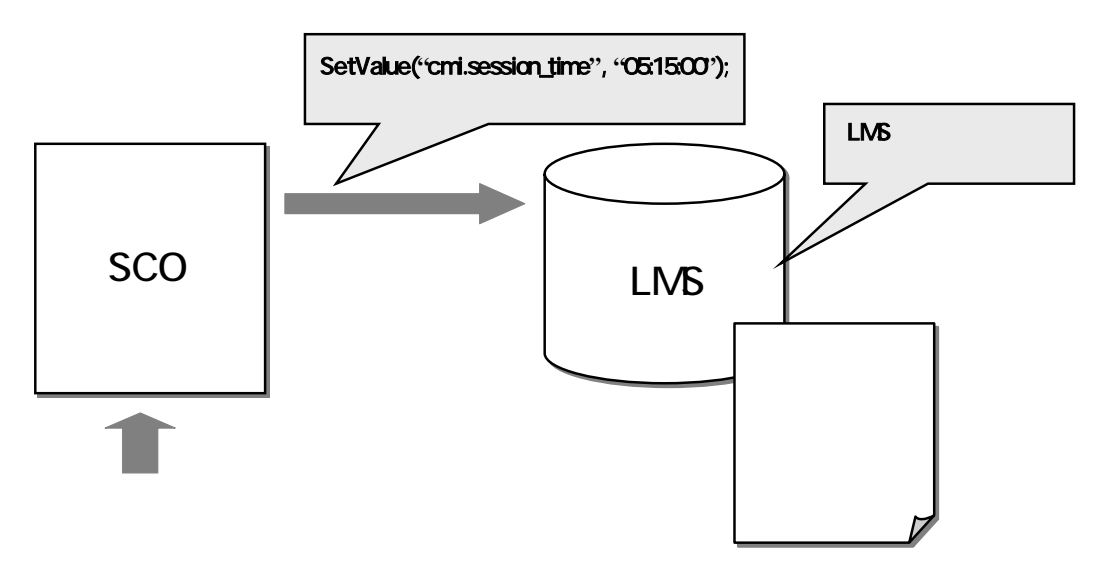

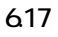

 $(3)$ 

a.

 $Loc = GetVal ue("cmi.success_status")$ ;

SetValue("cmi.success\_status", "passed");

#### b.

 ${\rm LMS}$ 

SCO<sub>1</sub>

 ${\rm LMS}$ 

SCO

c.

 $SCO$ 

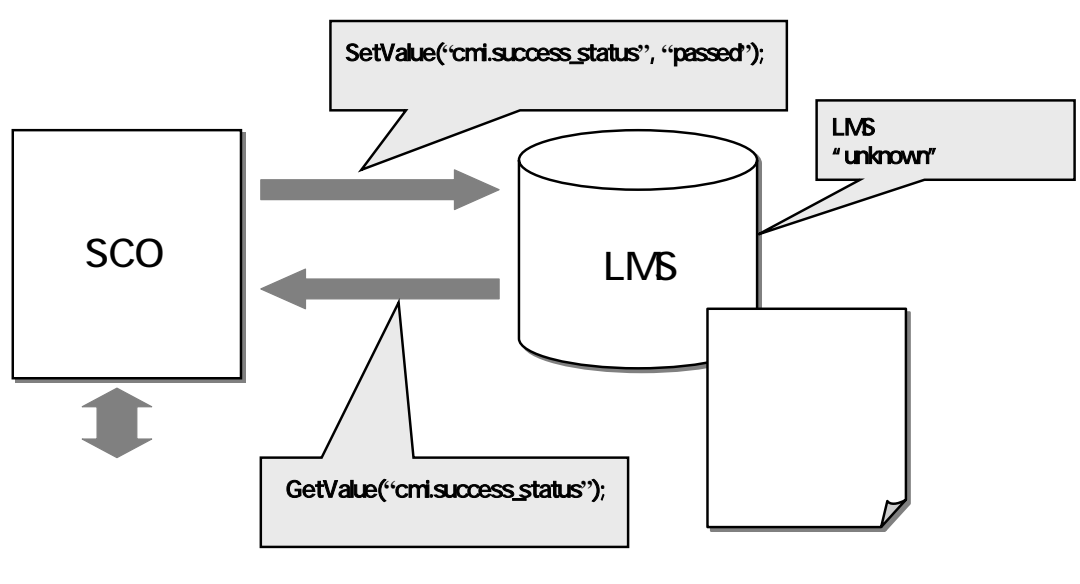

6.18

# 622

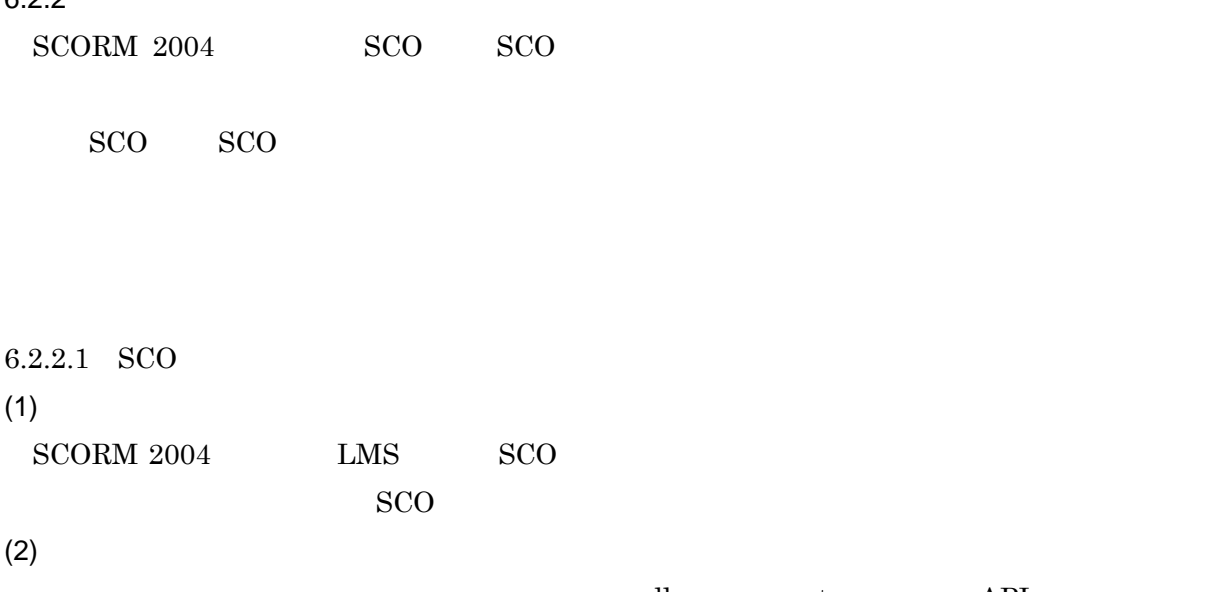

adl.nav.request API

 $(3)$ 

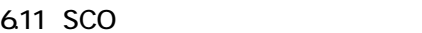

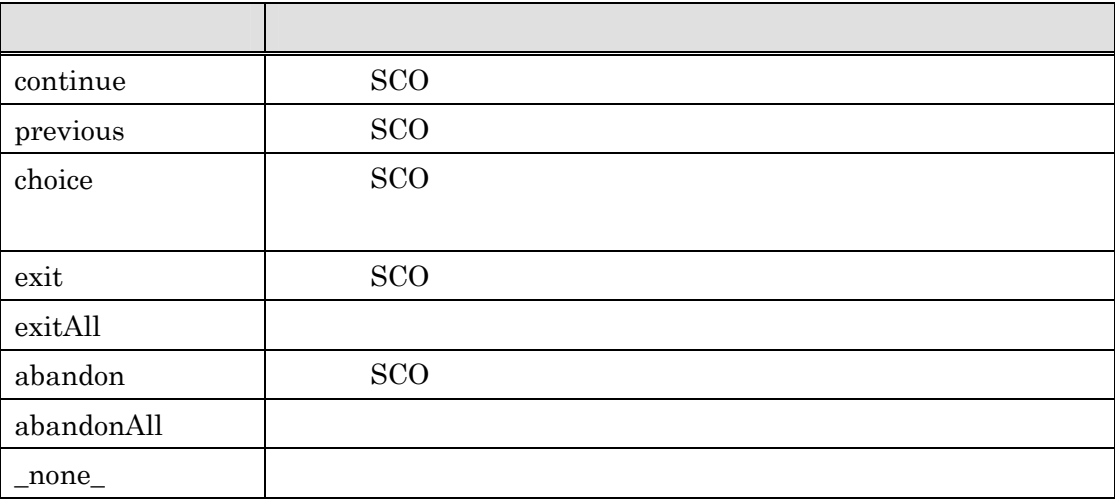

 $(4)$ 

SetValue("adl.nav.request","continue");

#### $\rm{SCORM}$  2004

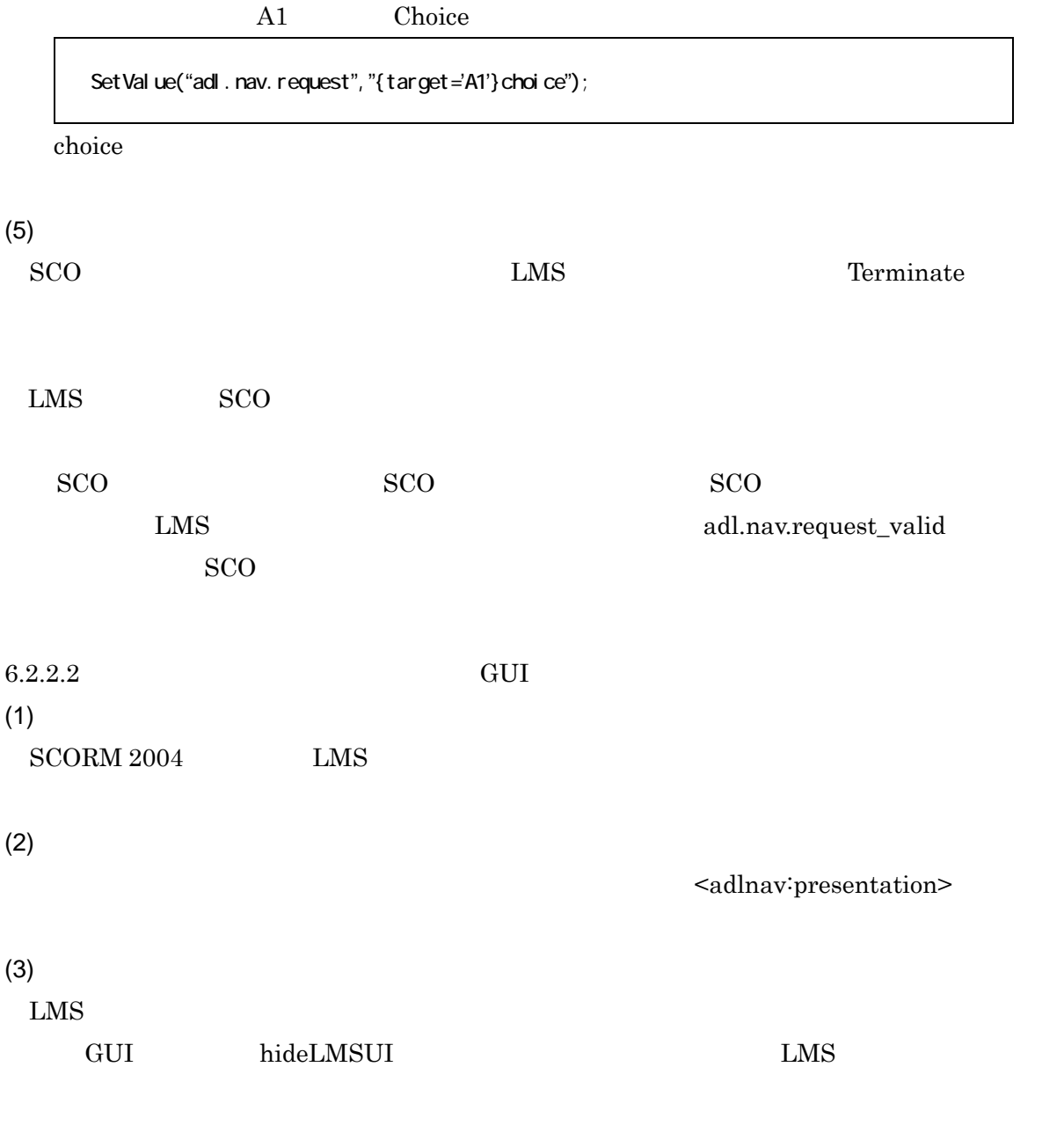

612 LMS

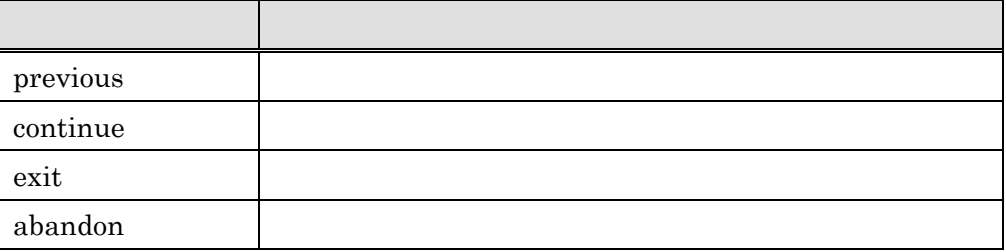

97

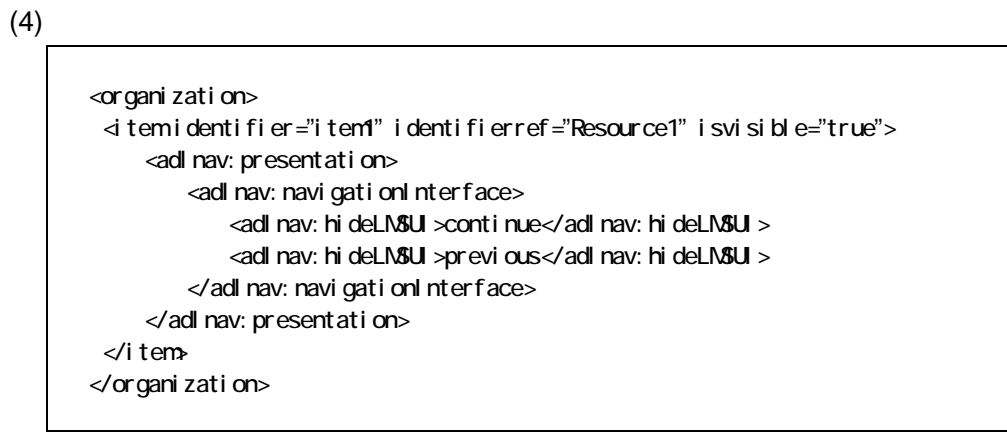

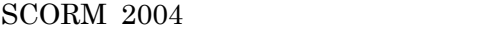

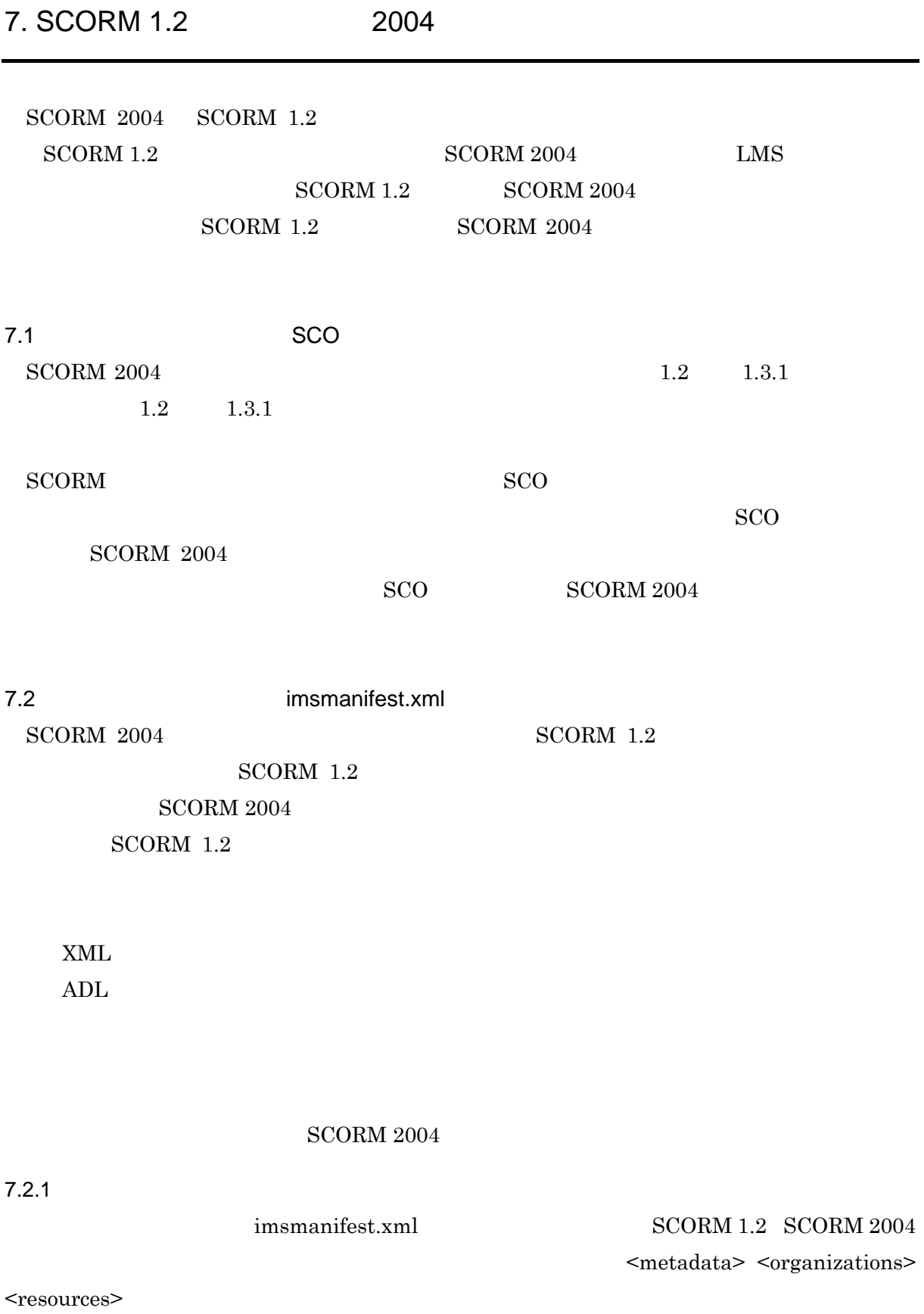

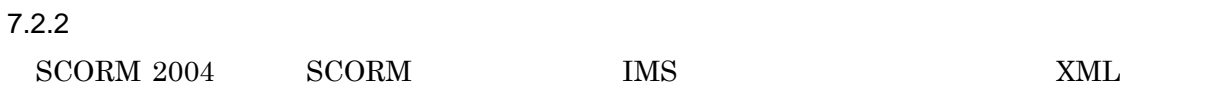

 $7.1$ 

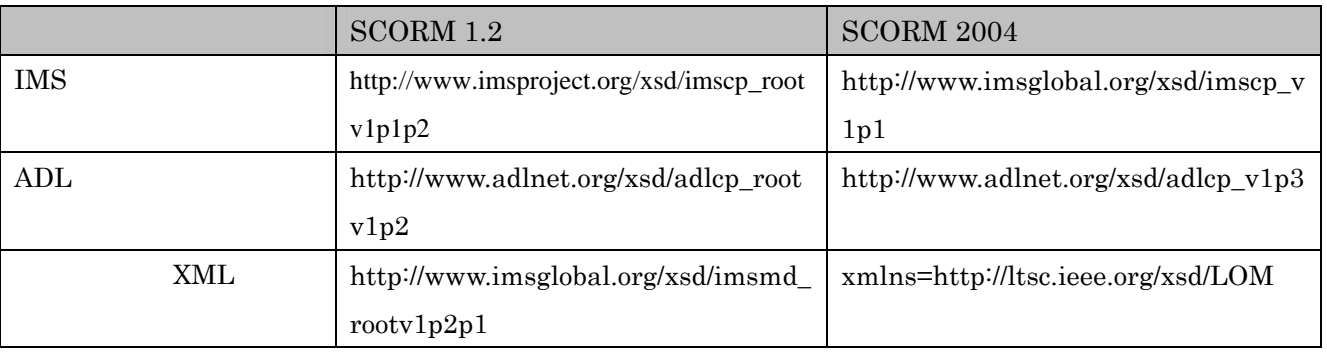

 $ADL$ 

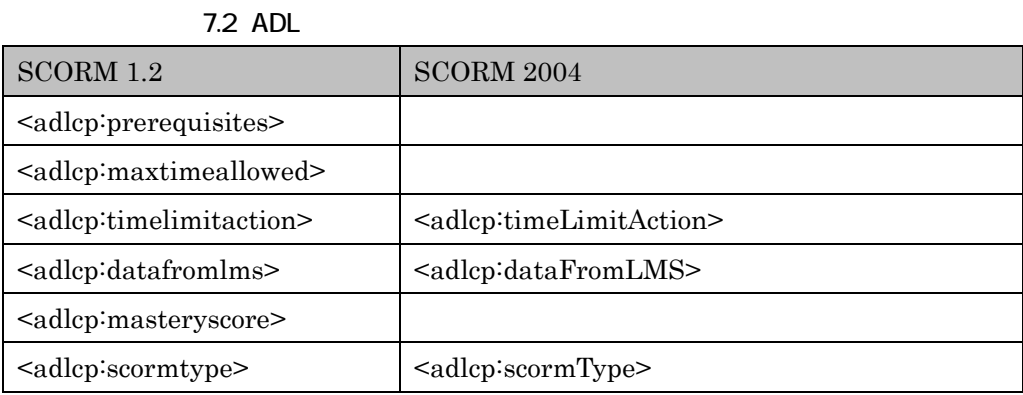

# 7.2.3 prerequisites masteryscore

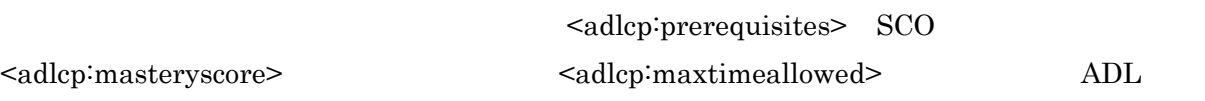

 $SCORM 1.2$   $ADL$   $ADL$ 

 $SCORM$   $2004$ 

prerequisites masteryscore

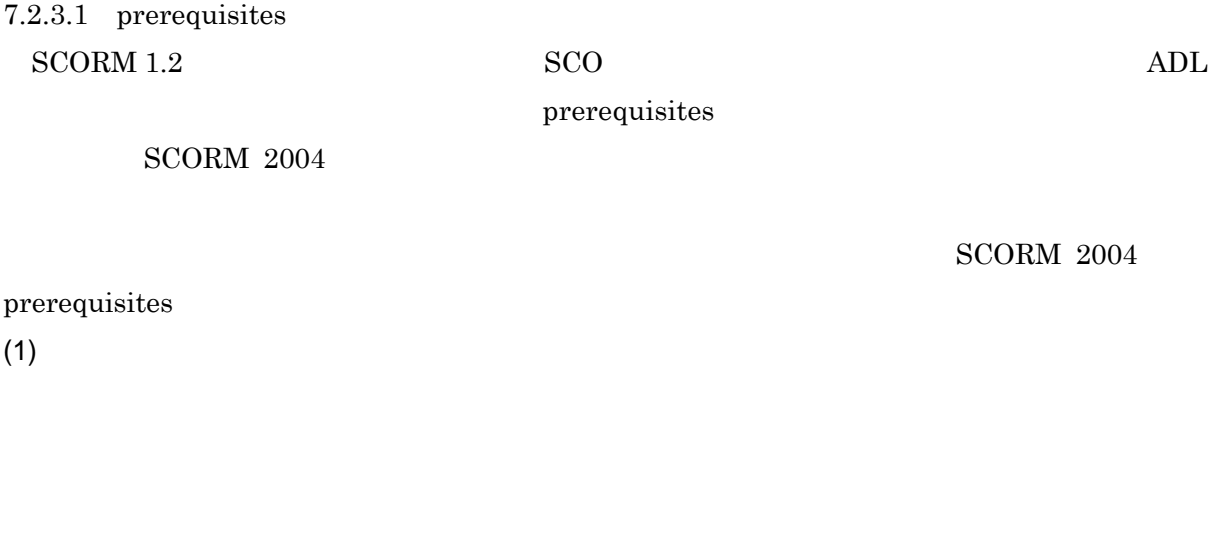

 $If [$  ] Then  $[$  ]

If not Completed Then StopForwardTraversal

imsmanifest.xml

```
\le tem identifier = "SANPLE1">
  <title>先へ進まない</title> 
 <i nsss: sequencing>
    <i nsss: sequenci ngRul es>
      <imsss:preConditionRule> 
         <imsss:ruleConditions> 
          \le insss: ruleCondition condition = "completed" operator = "not"/>
         </imsss:ruleConditions> 
        \le insss: ruleAction action = "stopForwardTraversal"/>
      </insss: preConditionRule>
    </i nsss: sequenci ngRul es>
  </i nsss: sequencing>
</item>
```
 $7.2.3.2$  masteryscore  $SCORM$   $1.2$   $ADL$
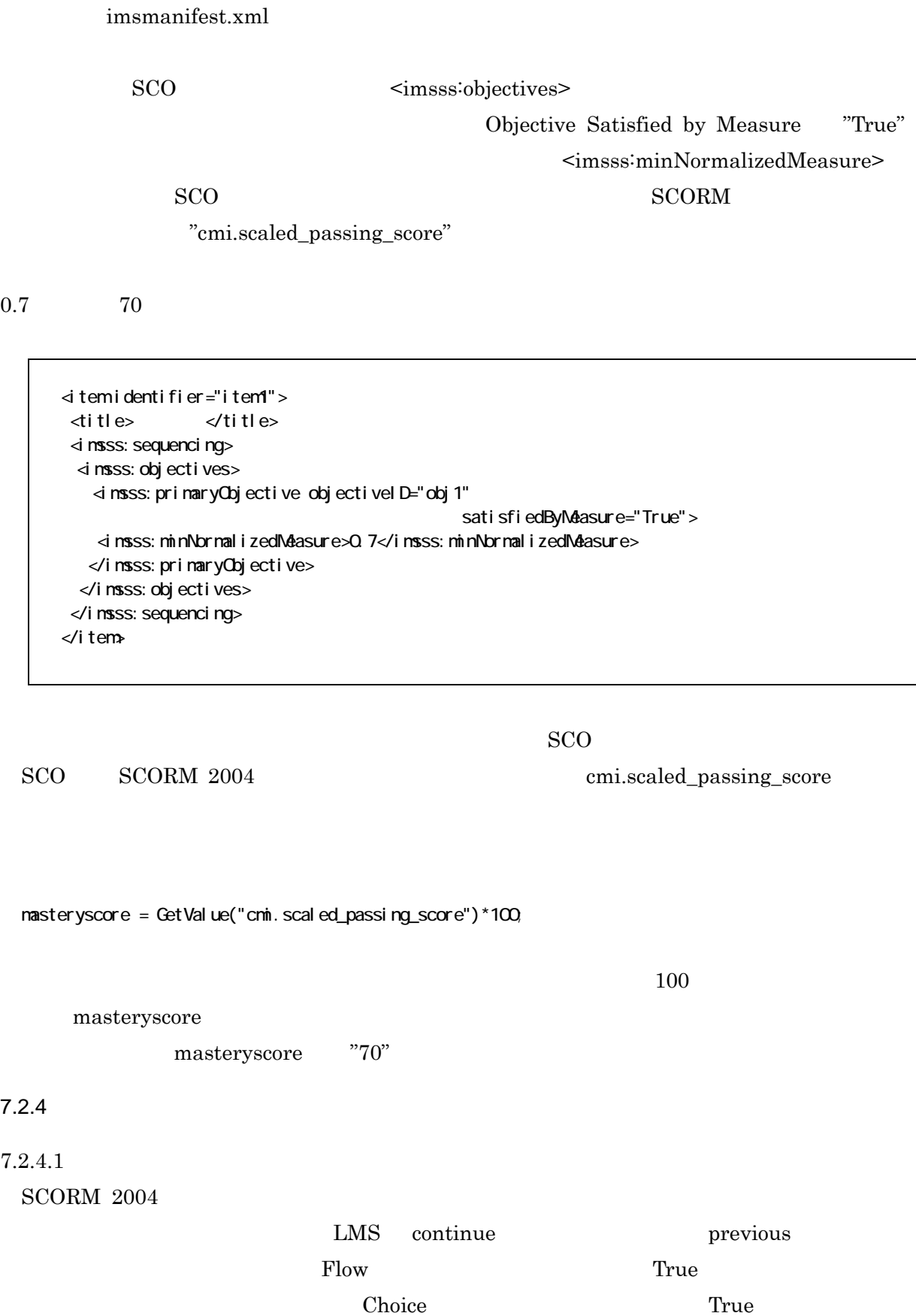

 ${\rm m}_{\rm asteryscore} \hspace{2cm} {\rm SCORM~2004}$ 

SCORM 2004

#### ${\rm LMS}$

報(<imsss:controlMode>)を使用して,クラスタ単位で設定する.

<i nsss: sequenci ng> <imsss:controlMode choice="true" choiceExit="true" flow="true" forwardOnly="false"/> </i nsss: sequencing>

## 7.2.4.2

SCORM 2004

Use Current Attempt Objective (Progress)

Information

Use Current Attempt Objective (Progress) Information True

Use Current Attempt Objective

 $7.2.5$ 

(Progress) Information False

SCORM 2004 , SCORM 2004 , SCORM 2004 , SCORM 2004 , SCORM 2004 , SCORM 2004 , SCORM 2004 , SCORM 2004 , SCORM 2004 , SCORM 304 , SCORM 304 , SCORM 304 , SCORM 304 , SCORM 304 , SCORM 304 , SCORM 304 , SCORM 304 , SCORM 304

Aggregation Meta-data <metadata> <schema> <schemaversion>

 $\overline{\mathbf{z}}$ 

<metadata> <schema>ADL SCORM</schema> <schemaversion>CAM 1.3</schemaversion> </metadata>

<span id="page-109-0"></span><sup>&</sup>lt;sup>7</sup> SCORM 2004 3rd Edition

# 7.3 SCO

 $\begin{array}{lll} \mathrm{SCO} & \mathrm{SCORM\ 1.2} & \mathrm{SCORM\ 2004} \end{array}$ 

# $API$

 ${\rm API}$ 

 $SCO$   $SCORM 2004$ 

# 7.3.1 API

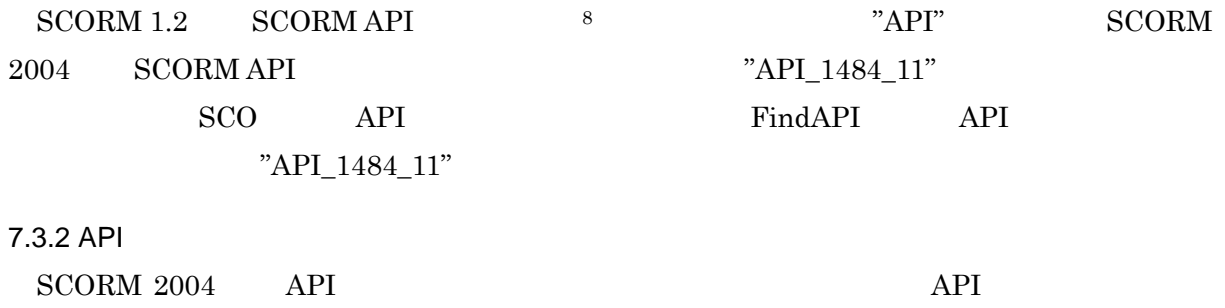

 ${\bf SCORM\ 1.2}\qquad {\bf SCORM\ 2004}\qquad\qquad {\bf API}$ 

## $API$

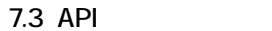

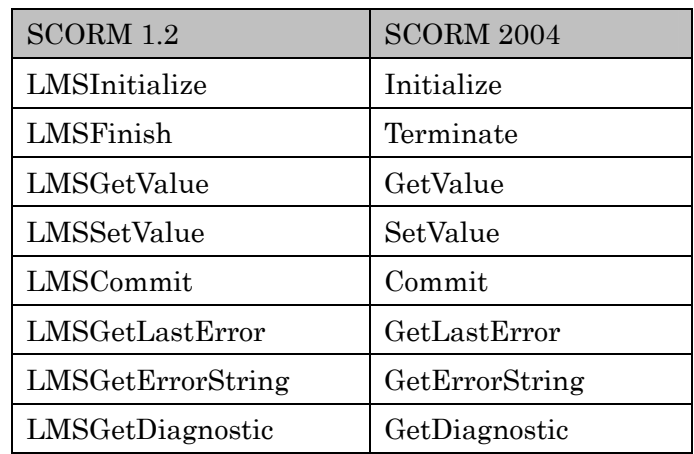

<span id="page-110-0"></span> <sup>8</sup> "APIインスタンス"はSCORM 1.2 まで"APIアダプタ"と呼ばれていた.

 $7.3.3$  $\begin{minipage}{0.9\linewidth} \textbf{SCORM 2004} & \textbf{SCORM 1.2} \end{minipage}$  ${\tt SCORM~2004} \hspace{20pt} {\tt SCORM~2004}$ SCO  $\begin{array}{lll} \text{SCORM} & 1.2 & \text{SCORM} & 2004 \end{array}$ 

 $7.3.3.1$ 

 $\begin{minipage}{0.9\linewidth} \textbf{SCORM} \textbf{2004} \textbf{3004} \textbf{1.2} \end{minipage}$ 

 $SCORM 1.2$   $SCORM 2004$ 

## 7.4 SCORM 1.2 SCORM 2004

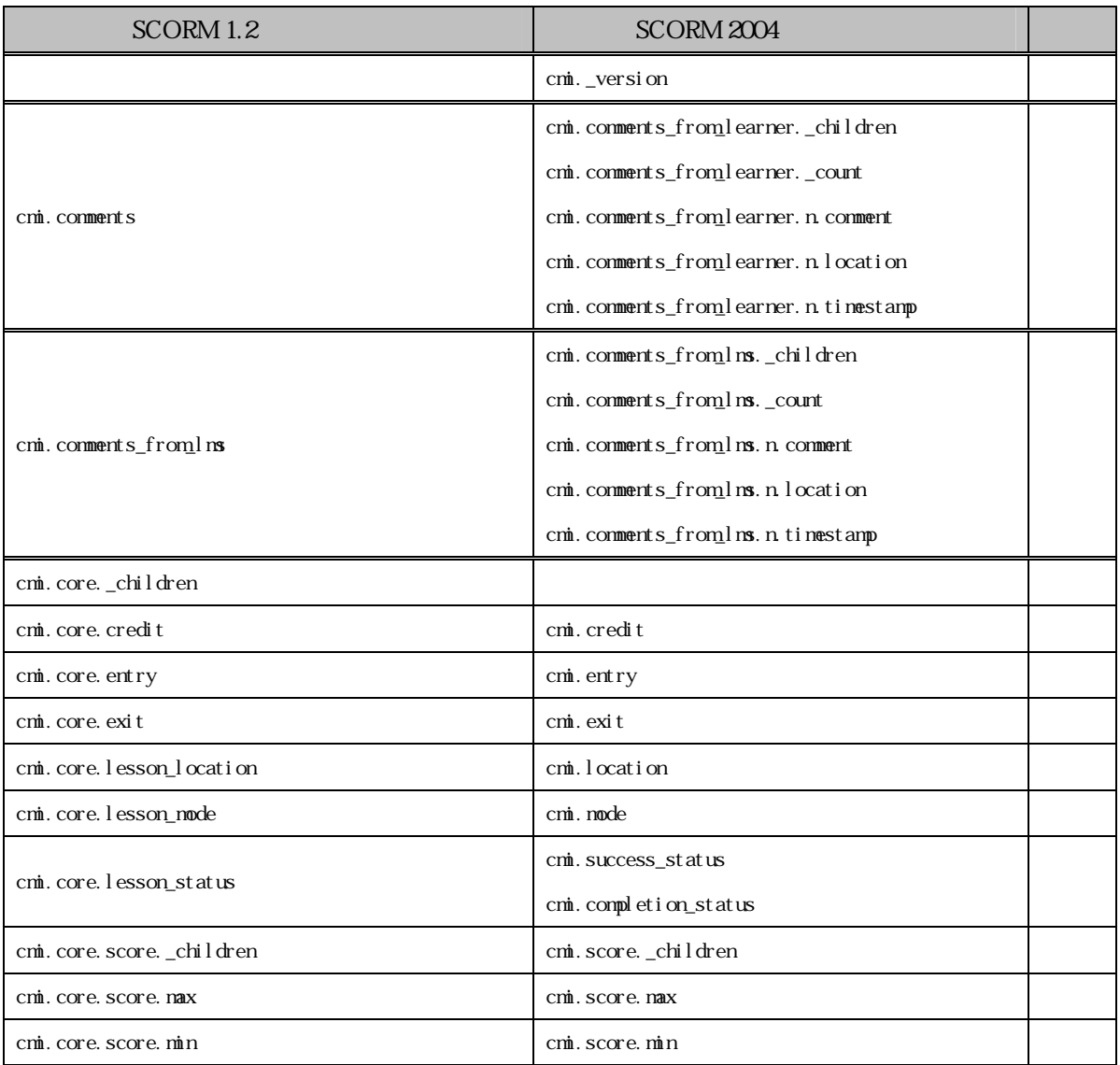

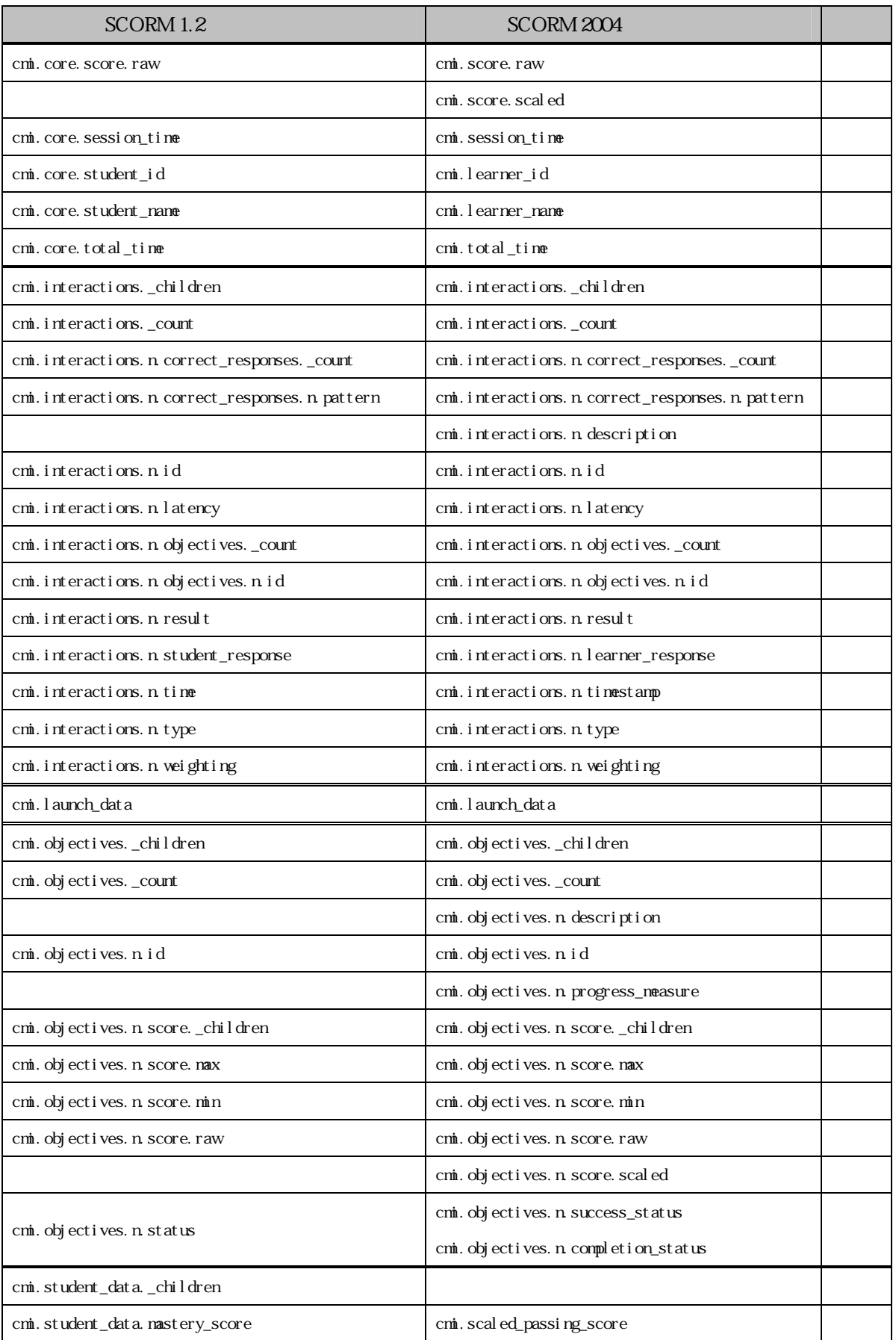

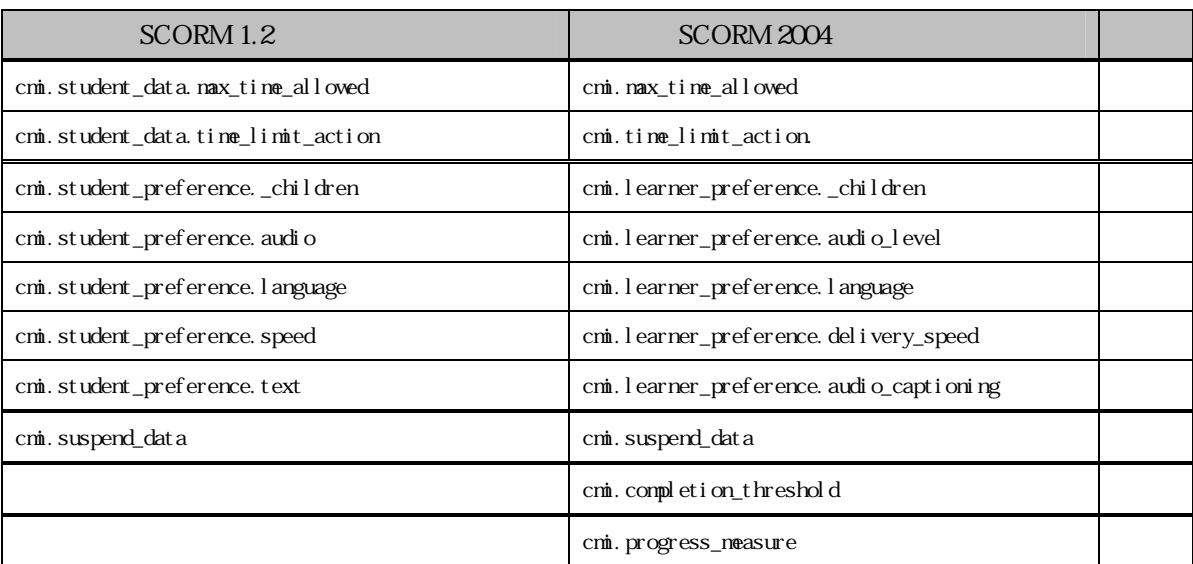

# $\rm{SCORM}$   $\rm{2004}$

 $SCO$ 

 $7.5$ 

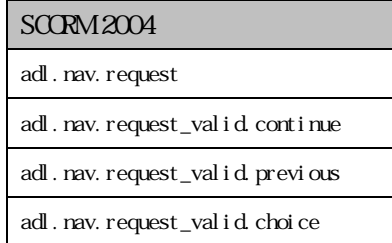

 $7.3.3.2$  lesson\_status

 $SCORM$  1.2  $\ldots$   $\ldots$   $\$ 

 $SCORM 1.2$ 

"cmi.core.lesson\_status"

 $SCORM$   $2004$ 

"cmi.core.lesson\_status"

"cmi.completion\_status"  $"cmi.success_s status"$ 

"cmi.completion\_status"

"cmi.completion\_status"

completed incomplete not attempted  $unknow$ 

 ${\rm lesson\_status} \hskip 20pt {\rm browsed}$ 

"cmi.success\_status"

"cmi.success\_status"

passed failed  $unknow$ 

"cmi.core.lesson\_status" "cmi.completion\_status" "cmi.success\_status"

7.3.3.3 Data Type SCORM 2004  $\rm LMS$   $\rm SPM$ 

 $SCORM$   $1.2$   $SCORM$   $2004$ 

 $\rm SCORM$   $\,2004$ 

characterstring localized\_string\_type language\_type ・ long\_identifier\_type short\_identifier\_type ・ integer ・ state  $real(10,7)$  $time(second,10,0)$ timeinterval(second, 10, 2)

7.3.3.4 Interaction SCORM 2004

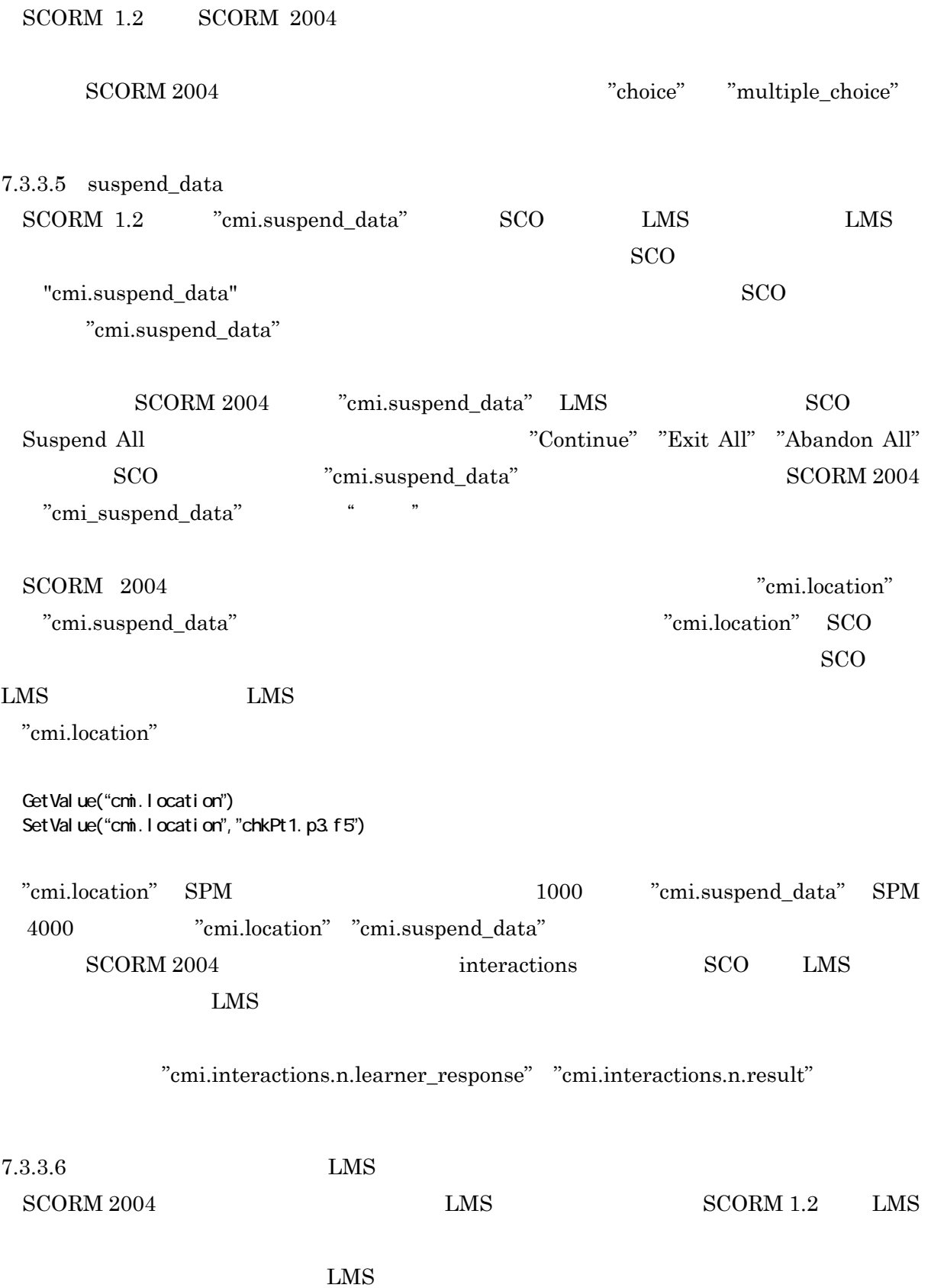

 $SCORM$  2004

 $7.4$ 

 ${\bf SCORM} \ 2004 \qquad \quad {\bf API}$ 

 $\rm SCORM$  2004  $\>$ 

 $\rm{SCORM\ 1.2}\quad \ \, SCORM\ 2004$ 

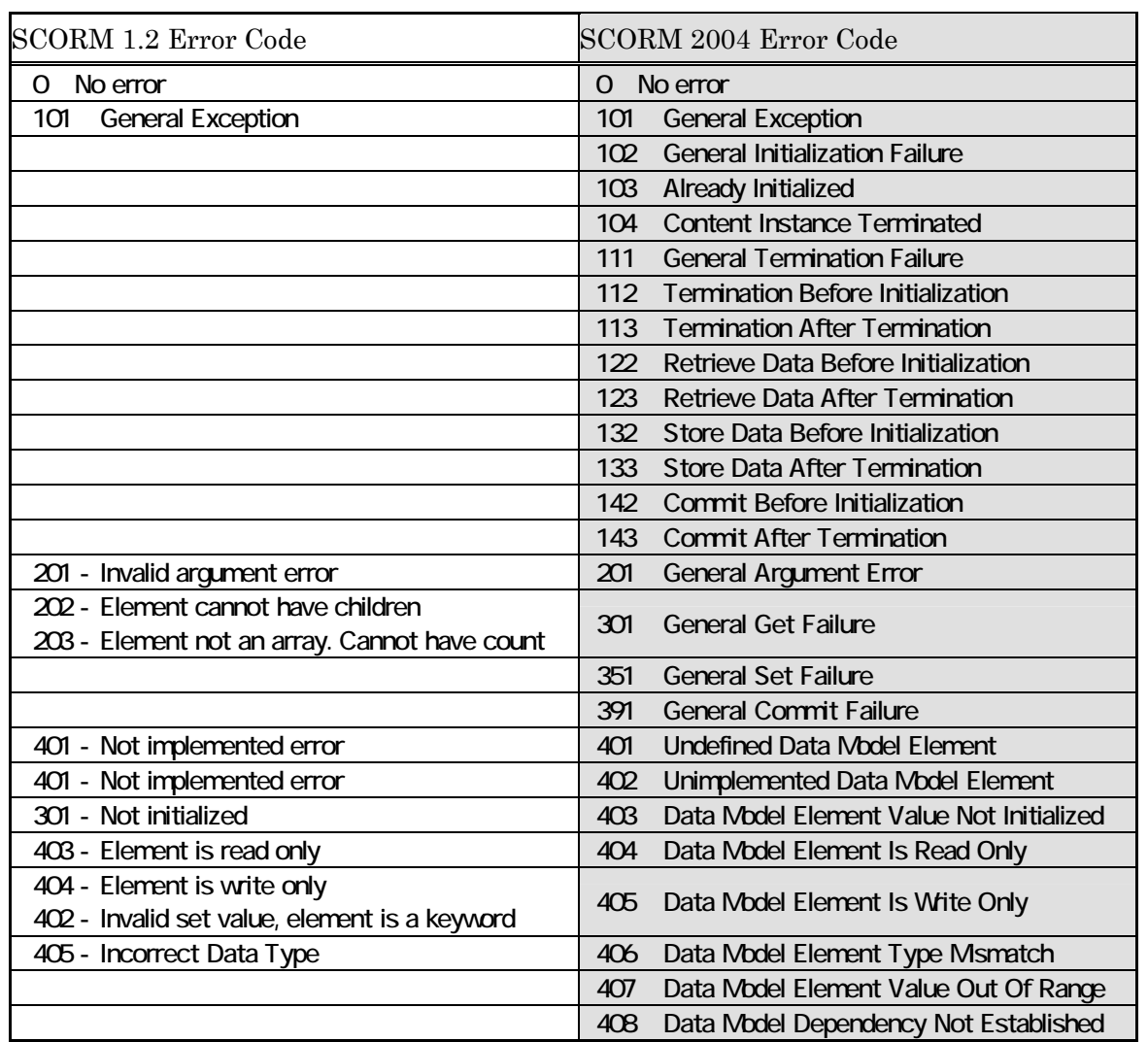

7.6 SCORM 1.2 SCORM 2004

 $API$ 

7.5 SCORM 2004

 $\begin{minipage}{0.9\linewidth} \textbf{SCORM 1.2} & \textbf{SCORM 2004} \end{minipage}$ 

 ${\rm SCORM\ 1.2}\qquad \qquad {\rm SCORM\ 2004}$  $\rm SCORM$  2004

 $\rm{SCORM}$  2004  $\rm$ 

 $GUI$ 

 ${\rm LMS}$ 

 $\begin{minipage}{0.9\linewidth} \textbf{SCORM 2004} & \textbf{SCORM 1.2} \end{minipage}$ 

 ${\rm SCORM~2004} \qquad {\rm SCORM~2004}$ 

LMS  $, 3$ 

localized string type, 52 long identifier type, 52

 $101$ 

Run-Time Environment. RTE

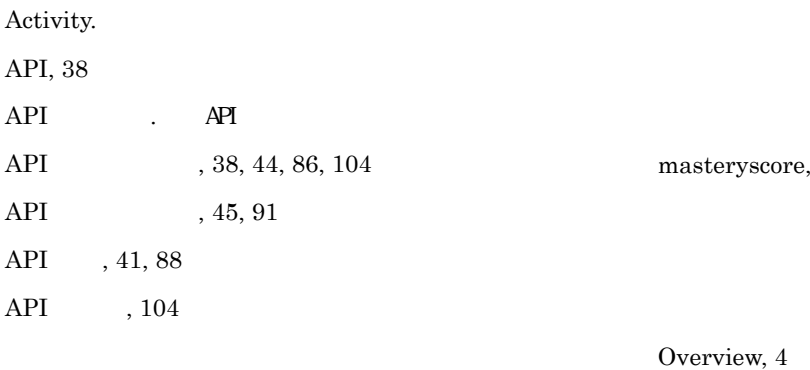

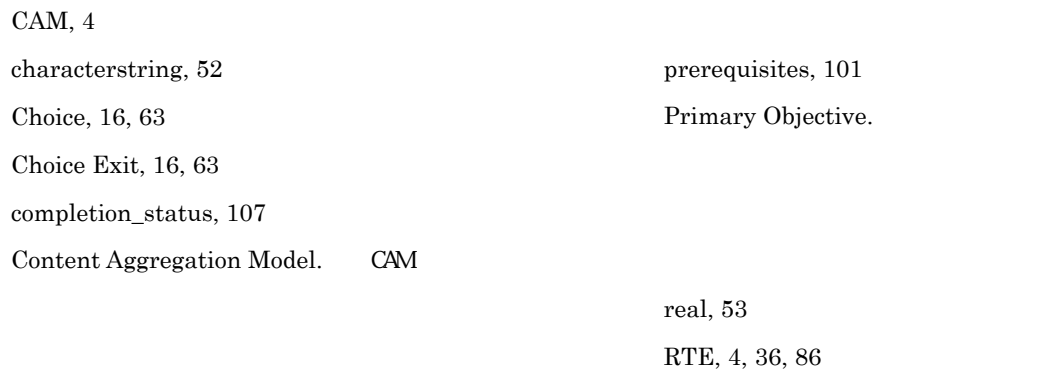

Flow, 16, 63 Forward Only, 17, 64

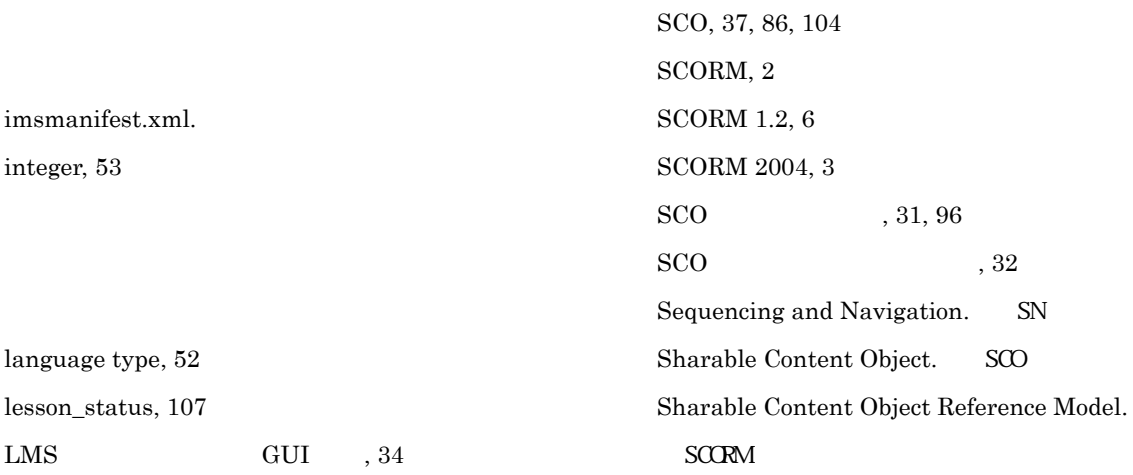

## $\rm{SCORM}$  2004

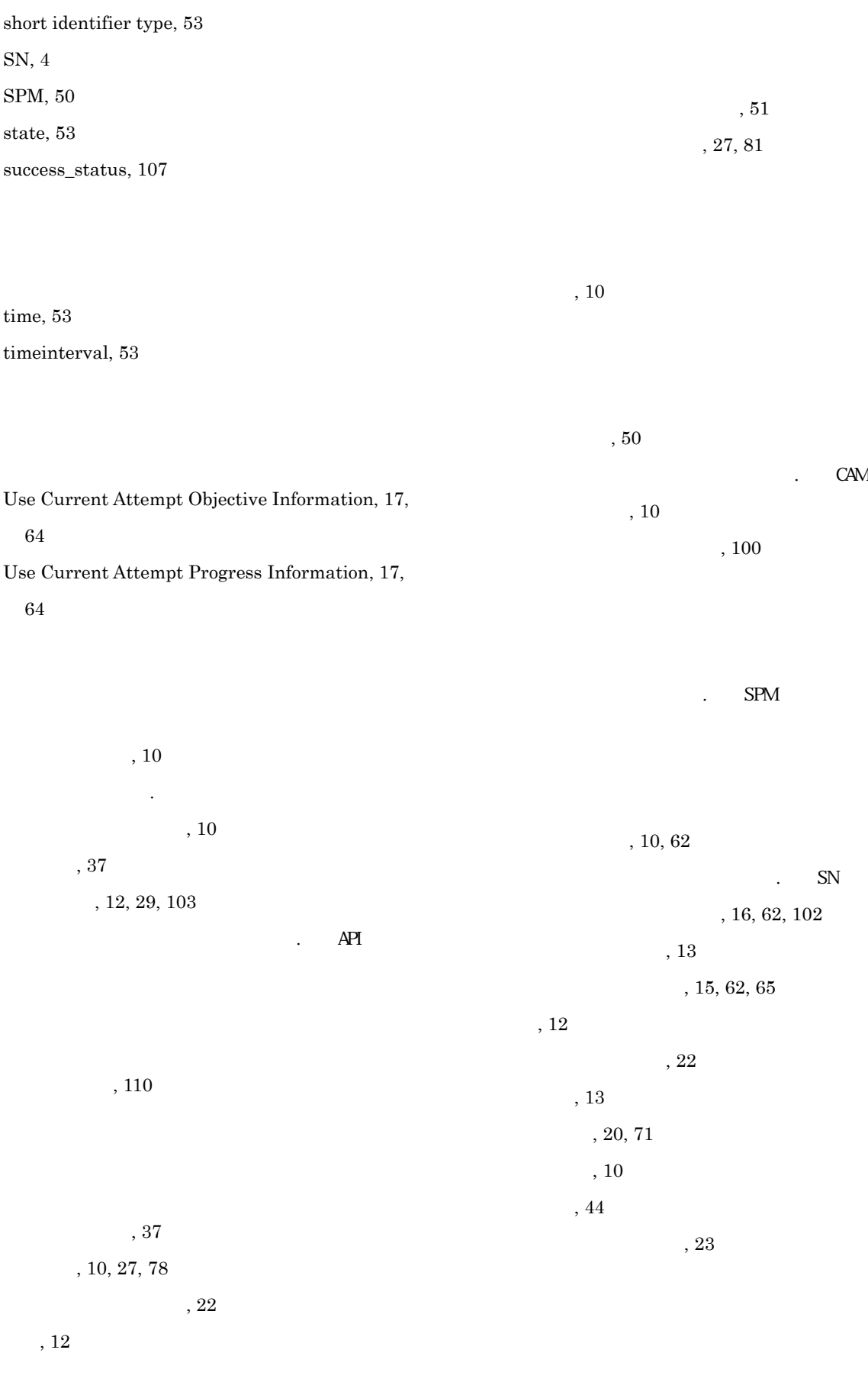

## $\rm{SCORM}$  2004

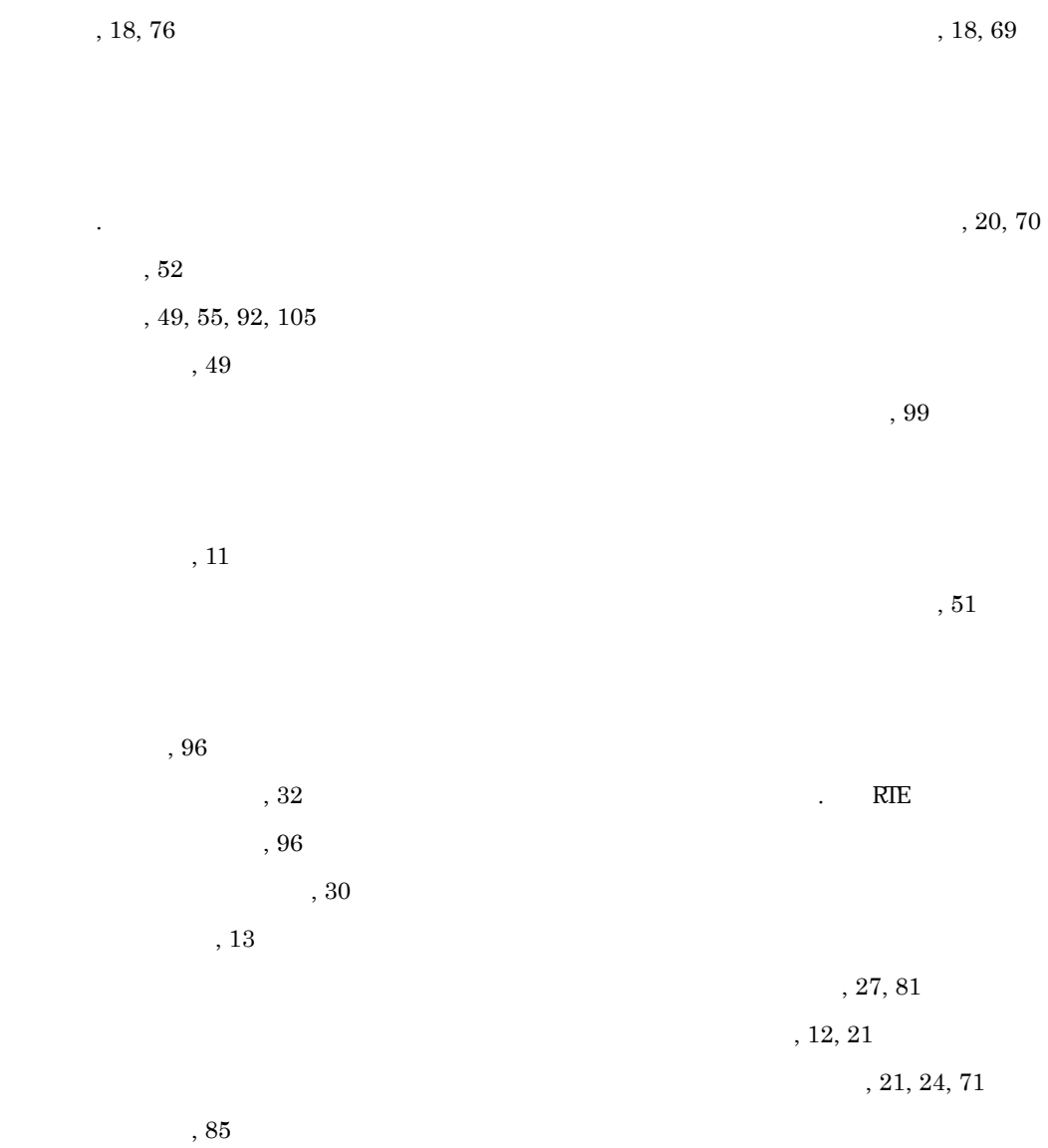

114